## Relatório de Estágio

António José Martins dos Santos

Comunicação Multimédia

dez | 2022

# **GUARDA** POLI **Térniro**

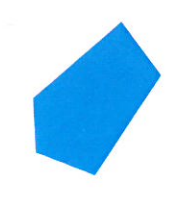

## POLI TÉLNILO GUARDA

## **Escola Superior de Educação, Comunicação e Desporto**

## **RELATÓRIO DE ESTÁGIO**

ESTÁGIO COM RELATÓRIO PARA OBTENÇÃO DO GRAU DE LICENCIADO EM COMUNICAÇÃO MULTIMÉDIA

**António José Martins dos Santos**

**Dezembro / 2022**

## POLI TÉLNILO GUARDA

## **Escola Superior de Educação, Comunicação e Desporto**

## **RELATÓRIO DE ESTÁGIO**

## ESTÁGIO COM RELATÓRIO PARA OBTENÇÃO DO GRAU DE LICENCIADO EM COMUNICAÇÃO MULTIMÉDIA

**Professor Orientador**: Vítor Manuel dos Santos Amaral

**António José Martins dos Santos**

**Dezembro / 2022**

#### <span id="page-3-0"></span>**Ficha de Identificação**

**Nome do estagiário** | António José Martins dos Santos **Número** | 1704074

**Estabelecimento de ensino** |Escola Superior de Educação, Comunicação e Desporto | Instituto Politécnico da Guarda. **Grau** | Licenciatura **Curso** | Comunicação Multimédia **Email |** [ipg@ipg.pt](mailto:ipg@ipg.pt)

**Orientador** | Professor Doutor Vítor Manuel dos Santos Amaral

**Organização de acolhimento** | Reconquista **Morada** | Rua de S. Miguel 63, 6000-181 Castelo Branco **Telefones** | 272 321 357 | 272 247 473 **Email** | [reconquista@reconquista.pt](mailto:reconquista@reconquista.pt) **Site** | https://www.reconquista.pt/

**Supervisor** | José Furtado **Grau académico** | 12º ano **Período de estágio** | 3 de maio de 2022 a 12 de julho de 2022 **Duração** | 400 horas **Ano Letivo** | 2021/2022

#### <span id="page-4-0"></span>**Agradecimentos**

Em primeiro lugar**,** agradeço ao Instituto Politécnico da Guarda (IPG) e em especial Escola Superior de Educação, Comunicação e Desporto (ESECD), pelo acolhimento e pelo excelente contributo para o meu percurso académico e consequente formação na área da comunicação multimédia.

A minha gratidão a todos os docentes que me ajudaram a alcançar conhecimentos e competências para o meu enriquecimento profissional e pessoal, determinante para as etapas seguintes. Um reconhecimento especial ao meu orientador, professor Vítor Amaral que, para além do acompanhamento em período letivo, protagonizou também um papel fundamental na minha atividade estagiária.

Agradeço ao jornal Reconquista pela oportunidade do estágio, de modo especial ao meu supervisor José Furtado pelo acolhimento e integração na dinâmica profissional da empresa de comunicação social, que se pauta pela qualidade e seriedade do trabalho desenvolvido.

Uma nota para todas as amizades que a cidade da Guarda me ofereceu, em especial os meus colegas de turma Rui Graça e Marcelo Morgado, tornando a minha vida académica num trajeto onde se viveram e partilharam momentos marcantes. Aos amigos da minha geografia de afetos e cumplicidades, eles sabem quem são, por fazerem parte do percurso.

Por fim, e mais importante, agradeço à minha família que foi, e continua a ser, o pilar fundamental não só da conclusão da licenciatura, mas também de todas as experiências positivas, e menos agradáveis, pelas quais passei durante toda a minha existência.

#### <span id="page-5-0"></span>**Resumo**

O presente relatório enquadra-se no âmbito da Unidade Curricular de Estágio integrada na licenciatura em Comunicação Multimédia, curso referente à Escola Superior de Educação, Comunicação e Desporto, no Instituto Politécnico da Guarda.

Esta etapa reflete uma parte substancial da aplicação dos conhecimentos teórico-práticos adquiridos ao longo do percurso formativo, numa perspetiva interdisciplinar, através do estágio realizado no jornal Reconquista, com sede em Castelo Branco.

O percurso prático em causa reflete a minha integração numa redação de Imprensa Regional, na qual se exige polivalência funcional, adaptabilidade, disponibilidade e aplicação de princípios e regras de produção informativa. No atual contexto de convergência tecnológica associada à profissão jornalística, seja na sua base mais tradicional em que o texto informativo é elemento central, seja nas componentes de captação e edição de vídeo ou fotografia, os desafios são muitos. É o "confronto" entre o que se aprende, em contexto académico, o que se autodesenvolve como processo de descoberta de ferramentas, e as exigências práticas do contexto real de trabalho.

O estágio é um excelente primeiro "teste" para os desafios do futuro. Este documento pretende refletir, de forma sucinta, sobre o processo que conduziu ao fim desta etapa.

**Palavras-chave:** Jornal, Captação de Vídeo, Edição de Vídeo

#### <span id="page-6-0"></span>**Abstract**

This report is part of the Internship Curriculum Unit integrated in the degree in Multimedia Communication, course related to the Escola de Educação, Comunicação e Desporto, in the Instituto Politécnico da Guarda

This stage reflects a substantial part of the application of theoretical and practical knowledge acquired throughout the training course, in an interdisciplinary perspective, through the internship carried out in the Reconquista newspaper, based in Castelo Branco.

The practical journey in question reflects my integration in a regional press editorial office, in which functional polyvalence, adaptability, availability and application of principles and rules of informative production are required, in the current context of technological convergence, associated to the journalistic profession, either in its most traditional base, which is the basic text in the informative enunciation, or in the components of capture and editing of video or photography. It is the "confrontation" between what is learnt in an academic context, which is self-developed as a process of discovery of tools, and the practical demands of the real work context.

The internship is an excellent first "test" for the challenges of the future. This document aims to reflect briefly on this stage.

**Keywords:** Newspaper, Video Recording, Video Editing

## Índice Geral

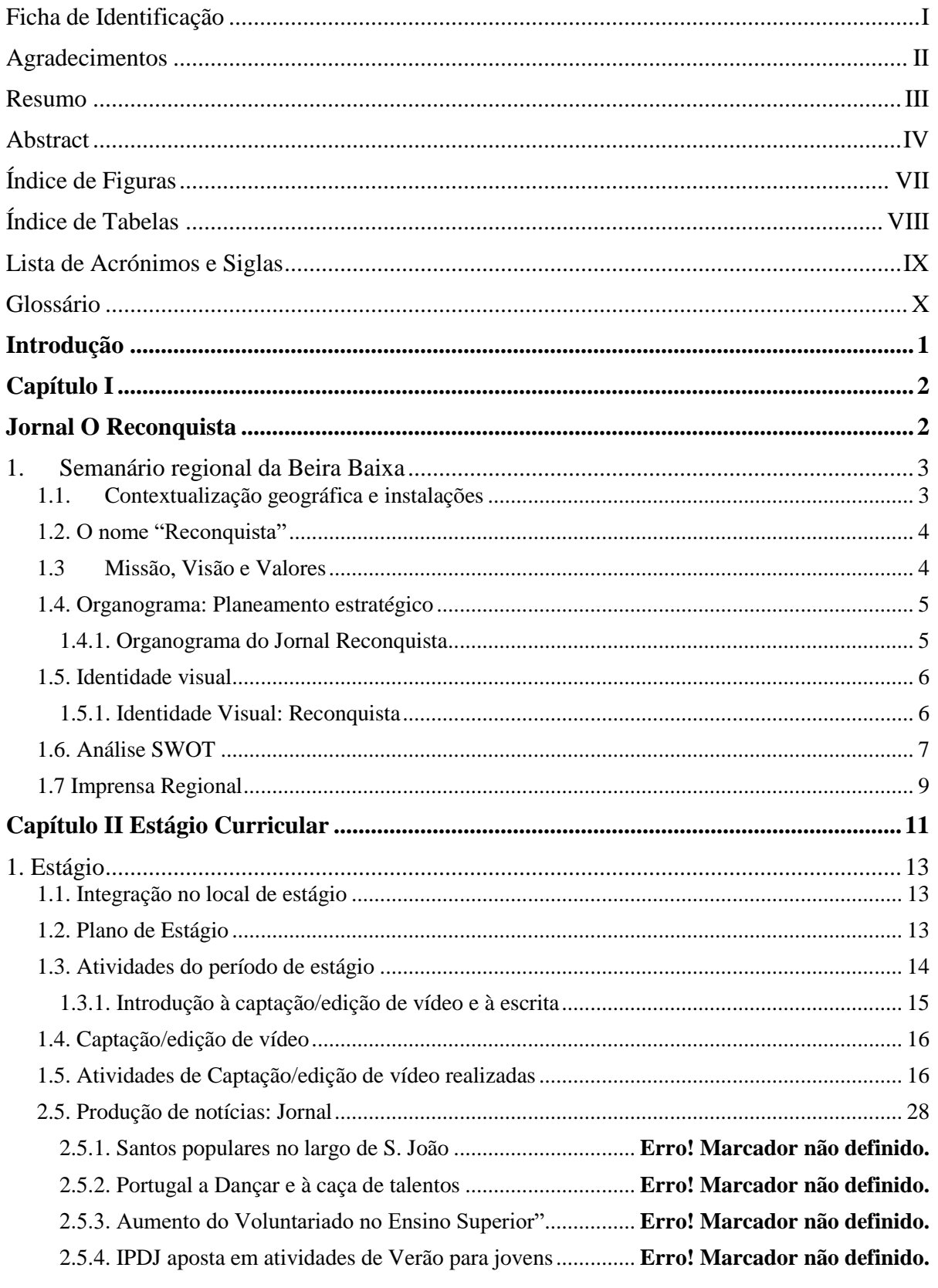

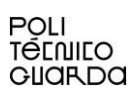

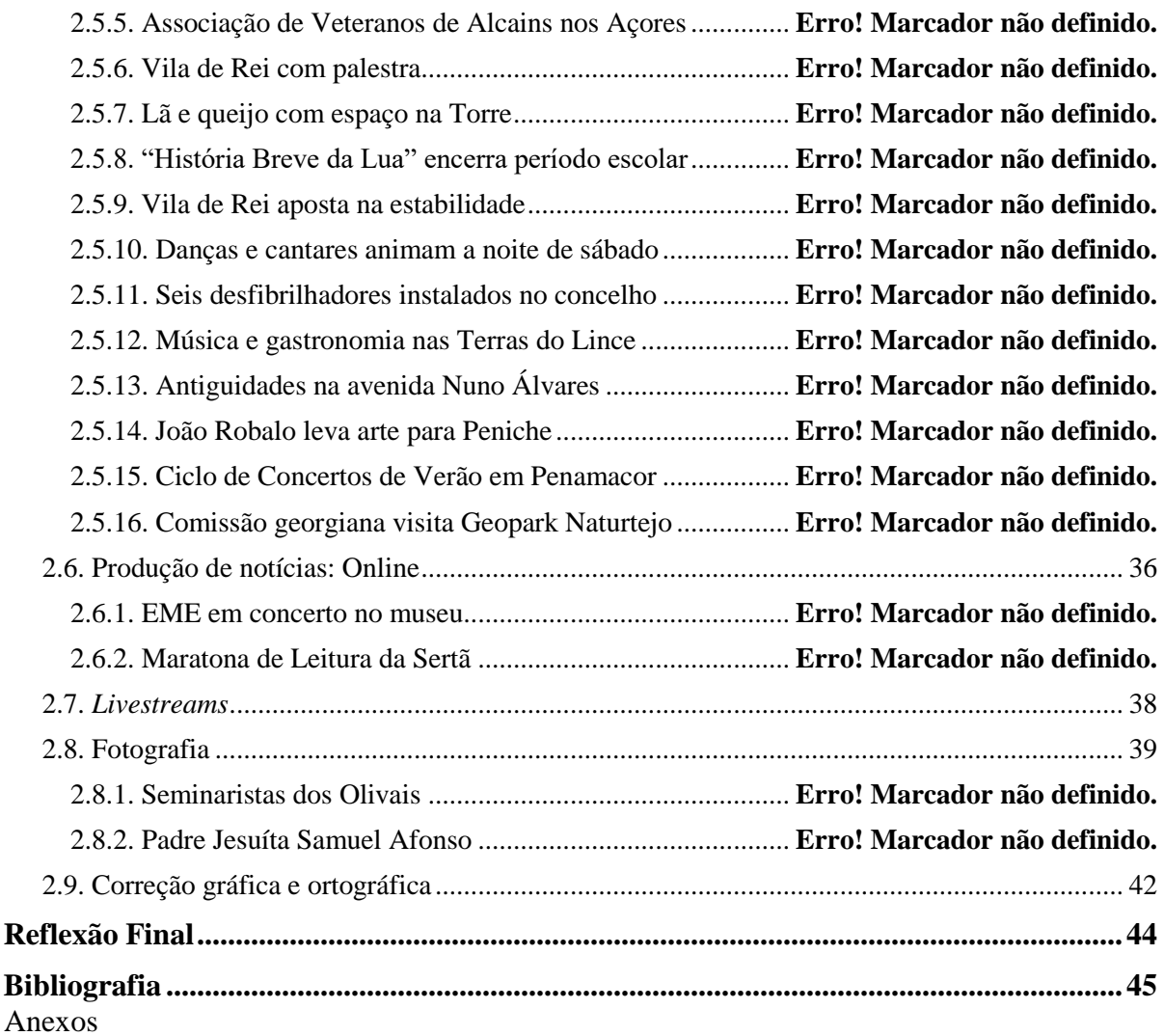

Apêndices

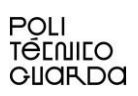

## <span id="page-9-0"></span>**Índice de Figuras**

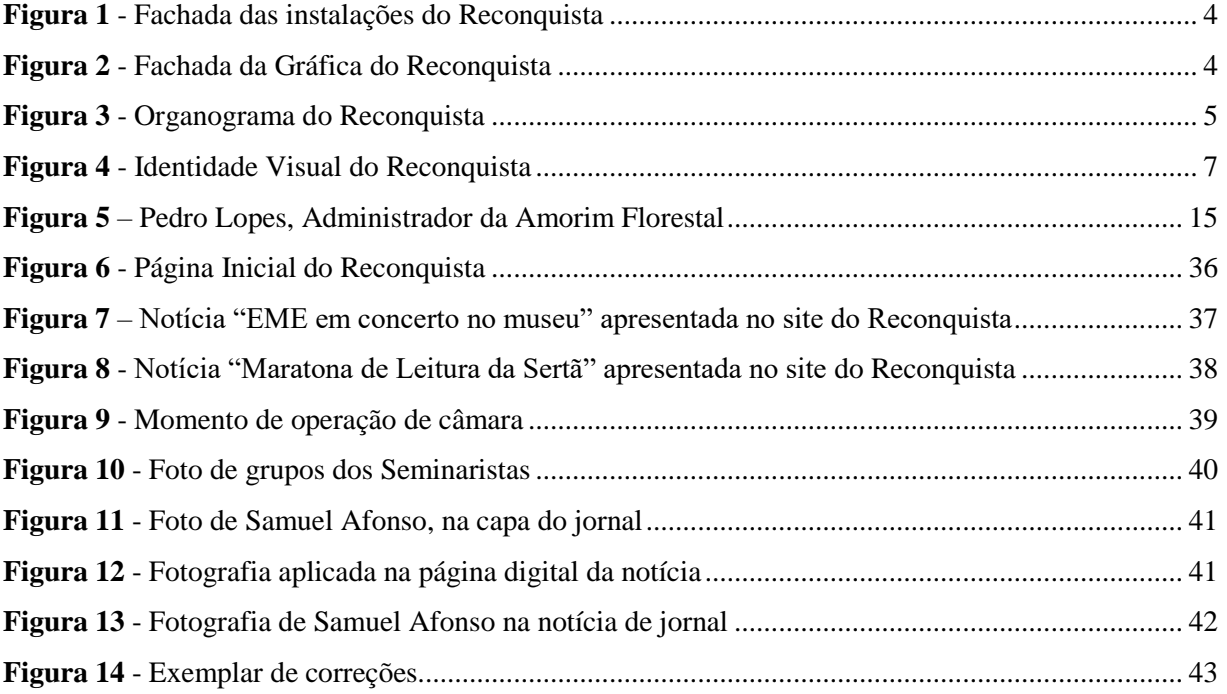

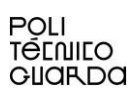

### <span id="page-10-0"></span>Índice de Tabelas

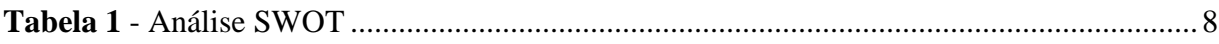

#### <span id="page-11-0"></span>**Lista de Acrónimos e Siglas**

- ESALD Escola Superior de Saúde Doutor Lopes Dias
- ESECD Escola Superior de Educação, Comunicação e Desporto
- IPG Instituto Politécnico da Guarda
- IPSS Instituição Particular de Solidariedade Social
- SWOT Strenghts, Weaknesses, Opportunities and Threats

#### <span id="page-12-0"></span>**Glossário**

*Croquis 1 -* um esboço aproximado de um modelo vivo.

*Livestream<sup>2</sup>* – uma transmissão do vídeo e do som de um evento pela Internet à medida que este acontece.

*Outdoor<sup>3</sup> -* Cartaz ou painel publicitário de grandes dimensões, normalmente mais largo do que alto e colocado geralmente em locais de muito movimento.

*Podcast<sup>4</sup> -* Ficheiro áudio ou multimédia, divulgado com periodicidade regular e com conteúdo semelhante ao de um programa de rádio, que pode ser descarregado da Internet e lido no computador ou em dispositivo próprio.

 $\overline{a}$ 

<sup>1</sup> <https://www.collinsdictionary.com/dictionary/english/croquis>(*Collins*, 2022)

<sup>2</sup> <https://dictionary.cambridge.org/pt/dicionario/ingles/live-stream> (*Cambridge*, 2022)

<sup>3</sup> <https://dicionario.priberam.org/outdoor> (*Priberam*, 2022)

<sup>4</sup> <https://dicionario.priberam.org/podcast> (*Priberam*, 2022)

#### <span id="page-13-0"></span>**Introdução**

O presente documento insere-se no âmbito do Estágio Curricular (anexo 1) no segundo e último semestre do terceiro ano da licenciatura de Comunicação Multimédia (CM) da Escola Superior de Educação, Comunicação e Desporto (ESECD) do Instituto Politécnico da Guarda (IPG). O mesmo foi realizado no jornal Reconquista, em Castelo Branco.

A escolha deste meio laboral não foi, de todo, uma ideia previamente deliberada, mas antes do contacto mais próximo com a escrita e com o meio digital a que fui "submetido" no percurso académico. A "cereja no topo do bolo" foi a introdução à cadeira Jornalismo Digital, onde percebi que podia combinar as duas vertentes que me interessavam, captação de imagem/edição e escrita noticiosa, e onde tinha no professor Vítor Amaral um profissional qualificado com passado na atividade jornalística. Daí que a minha escolha para orientador de estágio tenha recaído sobre o próprio.

Daqui à opção de integrar um órgão de imprensa no meu contexto de residência foi um passo. A concretização da oportunidade permitiu-me conhecer diretamente o funcionamento geral de uma empresa de comunicação social, no caso concreto um jornal a operar numa cidade do interior, e assim poder compreender o seu *modus operandi*, os aspetos organizacionais, tecnológicos e humanos que apoiam, e condicionam, a prática da sua insubstituível missão pública: fornecer informação livre, com exatidão, compromisso com a verdade, lealdade acima de tudo aos cidadãos e como promotor de debate público no apoio à formação de uma opinião pública racional. Um "campo" que me agrada muito, quer por essa função maior de serviço público, quer pelas oportunidades que o setor tem ainda para explorar.

Para a realização das tarefas apliquei os ensinamentos contemplados em contexto de sala de aula, assim como outros novos que surgiram da experiência e orientação, na gravação de imagens para efeitos de reportagem e sua edição, e na criação e estruturação de notícias.

O relatório encontra-se dividido em dois capítulos. O primeiro refere-se à apresentação do jornal Reconquista, onde abordo a contextualização da entidade, histórica e orgânica, e aludese brevemente, em termos teóricos, à imprensa regional. No segundo, descrevem-se as atividades decorrentes do estágio efetuado, nas áreas do audiovisual e da escrita. Por fim, apresenta-se uma reflexão crítica onde se expõe um balanço da experiência.

# <span id="page-14-1"></span><span id="page-14-0"></span>Capítulo I Jornal O Reconquista

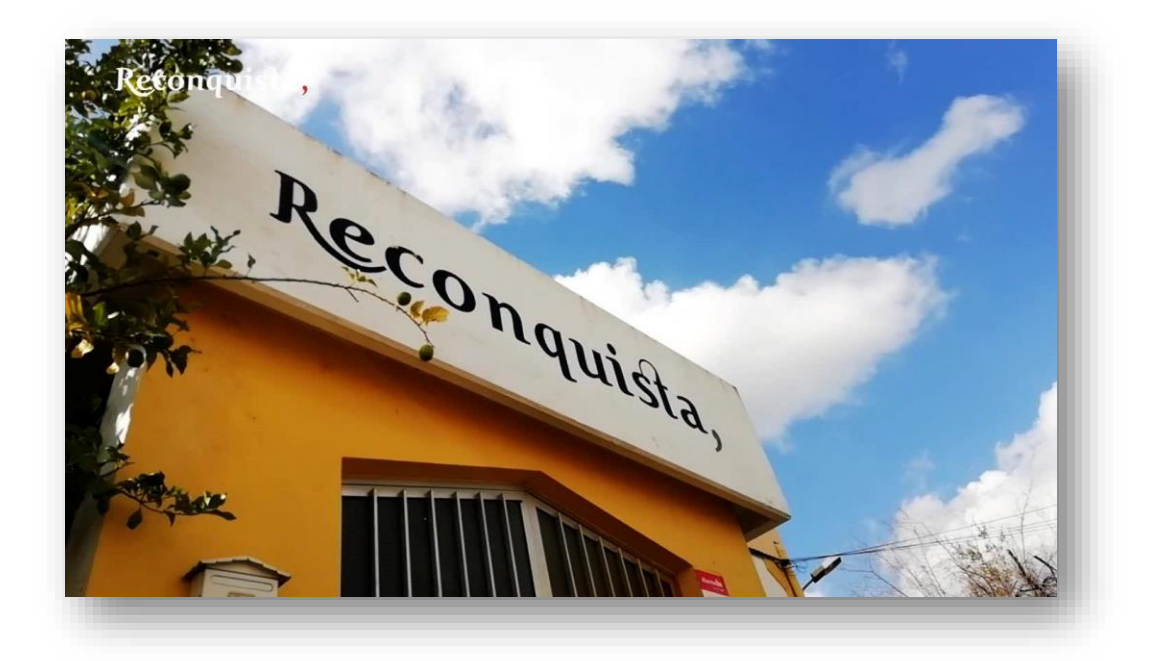

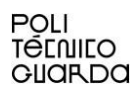

#### <span id="page-15-0"></span>**1. Semanário regional da Beira Baixa**

O Jornal Reconquista, sediado em Castelo Branco foi fundado a 13 de maio de 1945 e está hoje na posse da Fábrica da Igreja da Paróquia da Sé de São Miguel da Sé, sendo influenciado pela religião cristã desde o seu aparecimento.

Numa fase inicial, segundo o seu próprio historial<sup>5</sup>, o periódico não conseguia atingir mais do que uma pequena percentagem da população, nomeadamente a burguesia e a nobreza. Segundo Tiago Marques, "não se pode considerar que apenas fora há falta de instrução", já que os redatores das primeiras edições do jornal recorriam frequentemente a notícias direcionadas à classe alta. Aliado ao tipo de escrita que empregavam, tornava-se um obstáculo para a maioria da população. Não obstante, os poucos exemplares vendidos não se cingiam aos seus compradores, pelo que se difundiam pelos cidadãos, podendo cada unidade fabricada ser lida por dez pessoas (Marques, 2011, p. 190).

Contudo, o tempo reformulou o acesso da população ao periódico, tanto no sentido literário como logístico. Atualmente, conta com um largo número de assinantes e ronda os 13 mil exemplares por semana, número suficiente para ser considerado o semanário regional com maior número de exemplares vendidos em Portugal<sup>6</sup>.

#### <span id="page-15-1"></span>**1.1. Contextualização geográfica e instalações**

Localizado na cidade de Castelo Branco, ao nível das infraestruturas o jornal possui um edifício que se encontra posicionado lateralmente à igreja São Miguel da Sé, que incorpora a redação, paginação e serviços administrativos, assim como um pavilhão localizado na Zona Industrial, espaço destinado à impressão do próprio, caso singular para um semanário regional português, e de outros jornais da região. Como por exemplo, a Gazeta do Interior, Jornal do Fundão, entre outros.

 $\overline{a}$ 

<sup>5</sup> <https://www.reconquista.pt/> (Reconquista, 2022)

<sup>6</sup> <https://www.reconquista.pt/informacoes/meteorologia-2> (Reconquista, 2022)

#### <span id="page-16-0"></span>**1.2. O nome "Reconquista"**

Segundo Tiago Marques (2011) a origem da nomenclatura do jornal remete-nos à altura do término da II Guerra Mundial onde nascia um jornal ligado à religião cristã, de seu nome Reconquista.

Ainda de acordo com o mesmo autor, este nome poderá ser o resultado de dois fatores. Sendo um deles o seu aparecimento ter sido pouco tempo após o período bárbaro citado, e o outro a estreita ligação do periódico com a Igreja, onde existiu um movimento com este nome protagonizado pelos Visigodos cristãos para readquirir o terreno geográfico para eles perdido, aquando da invasão da Península Ibérica.

As Figuras 1 e 2 apresentam as fachadas de ambas as propriedades do Reconquista.

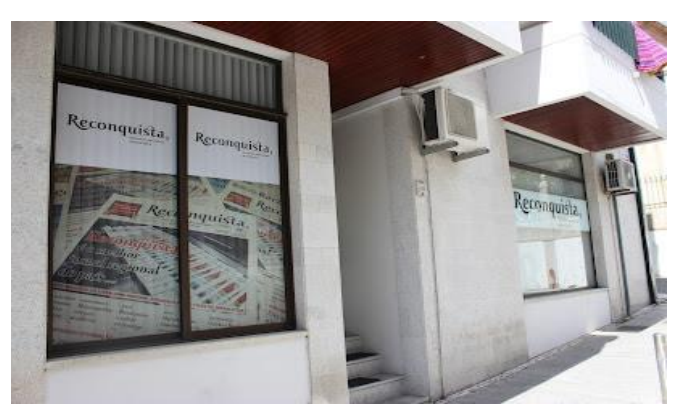

**Figura 1** - Fachada das instalações do Reconquista

Fonte: [https://nicelocal.pt/castelo-branco](https://nicelocal.pt/castelo-branco-city/business/jornal_reconquista_redacao_e_servicos_administrativos/)[city/business/jornal\\_reconquista\\_redacao\\_e\\_servico](https://nicelocal.pt/castelo-branco-city/business/jornal_reconquista_redacao_e_servicos_administrativos/) [s\\_administrativos/](https://nicelocal.pt/castelo-branco-city/business/jornal_reconquista_redacao_e_servicos_administrativos/)

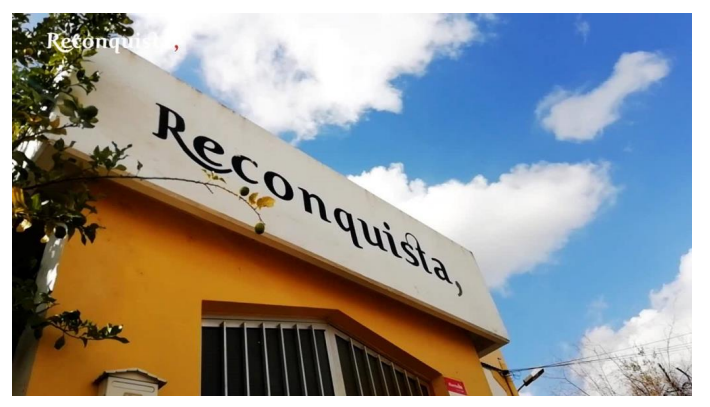

**Figura 2** - Fachada da Gráfica do Reconquista Fonte: <https://www.youtube.com/watch?v=CuoyVHVHqHc>

#### <span id="page-16-1"></span>**1.3 Missão, Visão e Valores**

O Reconquista preocupa-se em nutrir uma relação de proximidade com os leitores e cooperadores das suas atividades jornalísticas, assim como aposta no Ensino da sua região através de visitas a esses estabelecimentos, da contribuição para o desenvolvimento dos seus jornais e da organização de visitas ao meio de trabalho do periódico. Por muitos anos, o Reconquista disponibilizou-se a estruturar e imprimir os jornais destas escolas, de forma gratuita, e hoje em dia o preço para essa atividade representa um baixo custo para tais instituições.

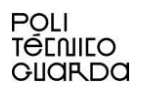

#### <span id="page-17-0"></span>**1.4. Organograma: Planeamento estratégico**

Segundo Denis Rezende (2008) a definição de planeamento estratégico deve ser entendida e debatida pela organização, com o intuito de consensualizar um objetivo comum. Uma vez definido, deve ser realizado um planeamento estratégico que irá culminar num processo hierarquizado e articulado de atividades que se comprometem a cumprir com os objetivos previamente traçados.

#### <span id="page-17-1"></span>**1.4.1. Organograma do Jornal Reconquista**

O Reconquista não apresenta um organograma oficial, porém, em conjunto com o meu supervisor de estágio, foi elaborado um, como podemos observar pela Figura 3:

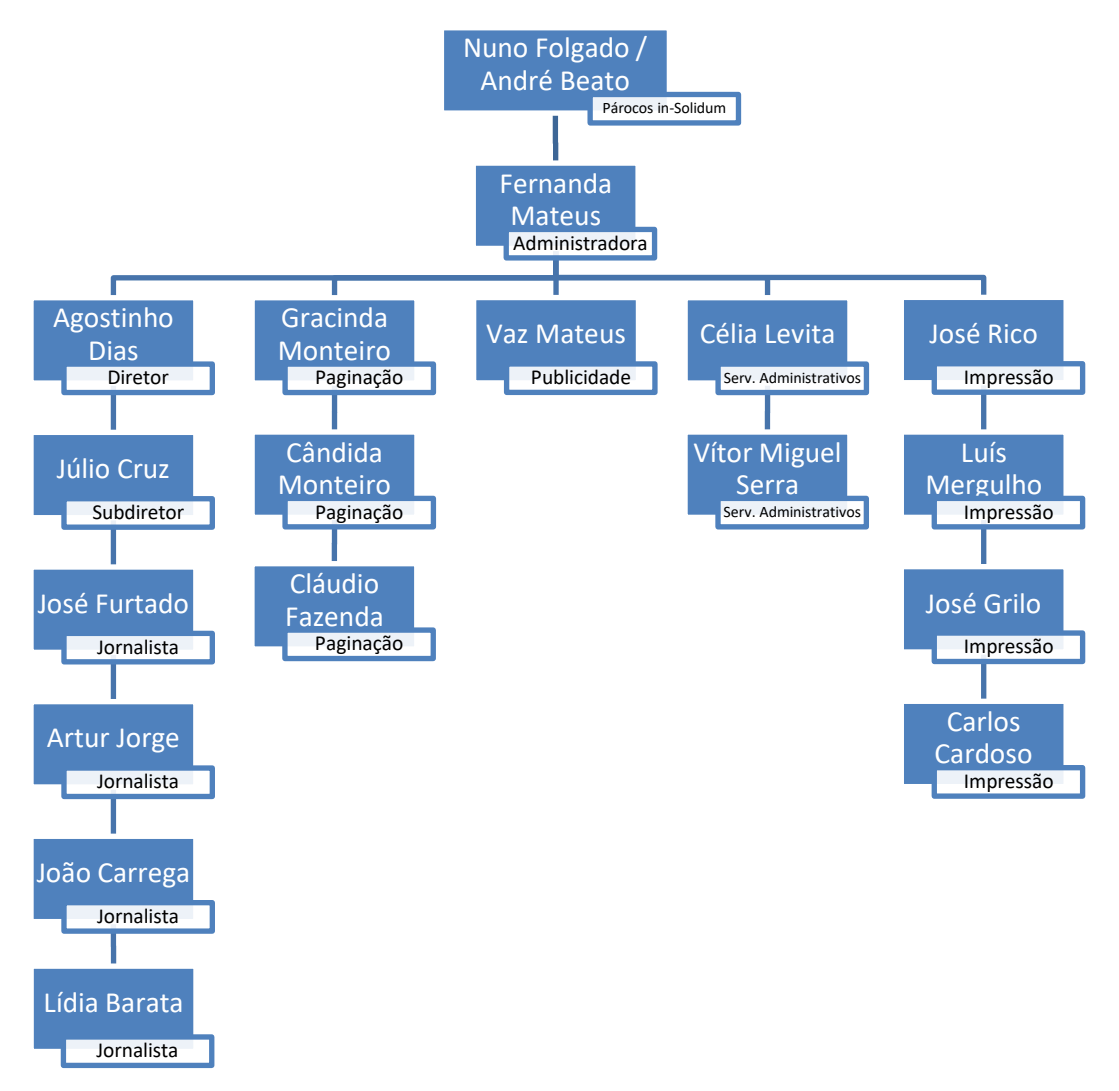

*Figura 3 - Organograma do Reconquista*

Fonte: Produção própria

No topo da hierarquia estão dois dos párocos da Diocese de Castelo Branco, seguidos pela administradora da empresa. Mais abaixo temos cinco divisões, sendo estas, da esquerda para a direita, respetivamente, Redação, Paginação, Publicidade, Serviços Administrativos e Impressão:

**Redação:** diretor e o subdiretor, seguidos dos quatro jornalistas;

**Paginação:** três paginadores;

**Publicidade:** um publicitário;

**Serviços Administrativos:** dois profissionais responsáveis por estes encargos;

**Impressão:** quatro profissionais encarregues da impressão do jornal.

#### <span id="page-18-0"></span>**1.5. Identidade visual**

A identidade visual é uma conjugação de vários elementos visuais, entre eles grafismo, cores e tipografia, que pretendem não só sobressair em relação à concorrência, através da originalidade do seu *design,* como também pretende eliminar barreiras com os seus consumidores através da sua apresentação, criando laços de fidelidade.

Segundo Arminda Marques, a identidade visual também se pode apresentar como "símbolos organizacionais visíveis, mas que exprimem sentidos mais profundos como significados partilhados num contexto, mapas mentais e sistemas normativos, podendo assumir a forma de símbolos verbais, símbolos de ação e símbolos materiais como logótipos, sinais de status, prémios, crachás identificativos….". (Marques, 2013, p. 7).

#### <span id="page-18-1"></span>**1.5.1. Identidade Visual: Reconquista**

A Identidade Visual do Reconquista é composta essencialmente por duas cores: preto e vermelho, onde o preto é utilizado na parte escrita e o vermelho no símbolo, neste caso a vírgula.

Quando aborda o significado da cor preta através da semiótica, Carla Pereira (2011, p. 91) afirma que as "suas conotações positivas estão relacionadas, a princípio, às ideias de humildade e temperança, às quais se atribui a origem de seu uso nos trajes dos monges".

Sobre a cor vermelha, a mesma autora afirma que o "vermelho representa o fogo, e, uma vez que a luz simboliza o divino e o homem obtém a luz por meio do fogo, o vermelho do fogo torna-se o símbolo do amor divino (Pereira, 2011, p. 100).

A identidade visual do Reconquista é composta pelo nome do jornal, identificação do

serviço que a empresa desempenha e região a que pertence e uma vírgula no final. O seu logótipo foi delineado e trabalhado por Tiago Marques, pelo que desde logo tem o privilégio de ser um tipo de letra único, feito exclusivamente para esta firma.

Apoiando-se na letra clássica, o nome "Reconquista" apresenta a letra "R" o seu *website*. Esta parte do logo encontra-se sensivelmente inclinado para a direita, empregando uma visão de futuro, naturalmente, por um caminho próspero. O segmento "semanário regional da beira baixa", por outro lado, apresenta-se com uma tipografia ausente de patilhas, à qual confere contraste e ao mesmo tempo contemporaneidade, sublinhando o passado do jornal e a sua capacidade de permanecer atual.

A vírgula, por sua vez, aponta à ideia de que o periódico está lançado numa corrente contínua e incapaz de estagnar. Todos os elementos descritos encontram-se expostos na Figura 4**.**

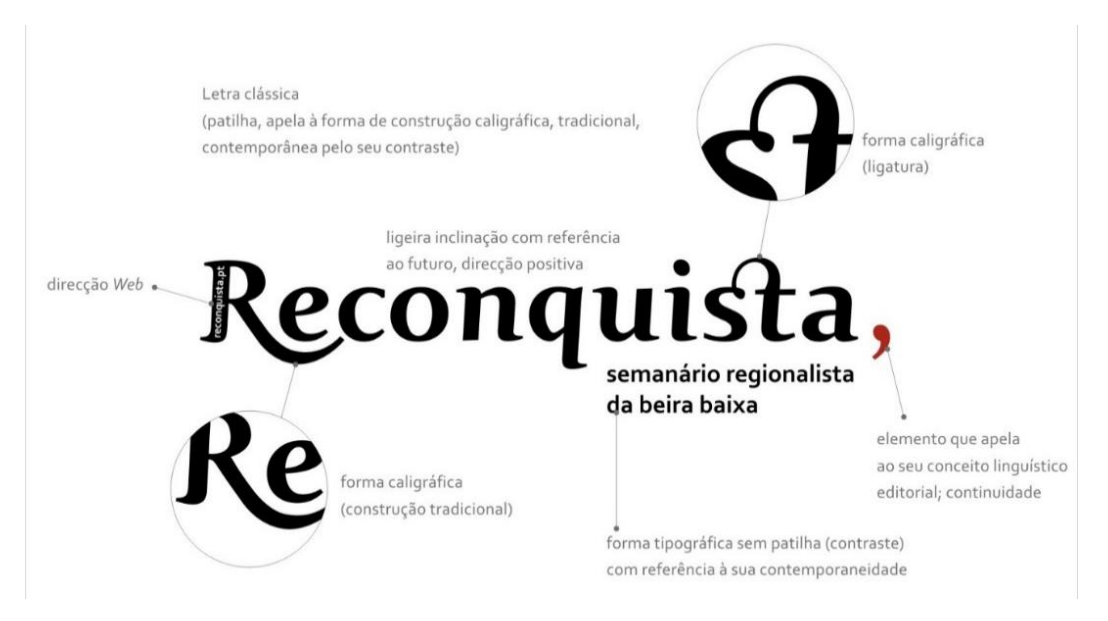

*Figura 4 - Identidade Visual do Reconquista*

Fonte: jornal Reconquista

#### <span id="page-19-0"></span>**1.6. Análise SWOT**

A análise SWOT, segundo Stefano Calicchio (2020), foi, numa fase inicial, uma construção que já delineava as diferenças entre empresas que utilizavam este recurso estratégico daquelas que não primavam pela sua utilização, porém, a sua difusão apenas ficou clara nos anos 80. Considerado um método eficaz de avaliação aplicado, neste caso, às organizações, por forma a identificar as duas forças ou pontos fortes, as suas fraquezas, no plano interno, e ler as

oportunidades e ameaças externas para assim poder ajustar estratégias e medidas.

Durante o processo das atividades do estágio, tive a oportunidade de analisar o método de trabalho e as componentes que o complementavam. Desta forma, pude elaborar a minha análise SWOT, como é observável na tabela que se segue.

<span id="page-20-0"></span>

| <b>Strengths (Pontos Fortes)</b>      | <b>Weaknesses (Fraquezas)</b>                  |
|---------------------------------------|------------------------------------------------|
| Credibilidade;                        | Falta de profissionais na área do<br>$\bullet$ |
| Confiança dos Leitores;<br>$\bullet$  | audiovisual                                    |
| Capacidade de adaptação.<br>$\bullet$ |                                                |
| <b>Opportunities (Oportunidades)</b>  | <b>Threats (Ameaças)</b>                       |
| Presença em mais redes sociais        | Jornalismo Sensacionalista                     |

**Tabela 1** - Análise SWOT

A começar pelos **pontos fortes**, temos a credibilidade construída ao longo dos anos com os seus leitores, muito devido ao seu estilo profissional de escrita de notícias conjuntamente com a facilidade com que se aproxima ao seu público alvo, garantindo a sua confiança.

O Reconquista apresenta uma grande capacidade de adaptação e persistência, visto que estamos a retratar uma instituição que completou 77 anos de existência e que, ao contrário da grande maioria dos jornais criados na sua época e região, conseguiu construir o seu caminho até aos dias de hoje.

Relativamente aos **pontos fracos**, o semanário regionalista da Beira Baixa apenas tem em atividade um profissional com capacidade de captação e edição de vídeos, algo que, no meu entender, pode limitar a produção de conteúdo digital, pois irá haver sempre a dependência deste profissional para o efeito.

Abordando as **oportunidades,** creio que seria interessante para o Reconquista, apostar progressivamente numa faixa etária mais jovem através da aposta da rede Tik Tok. Destaque-se que a empresa já tem uma presença assídua no Facebook, YouTube e Instagram, e que utiliza recursos tecnológicos pertinentes para a criação dos conteúdos, mas num contexto onde o público alvo é bastante envelhecido e onde o papel cada vez mais dá lugar ao universo digital, acredito que apostar no Tik Tok seria oportuno para disseminar o seu trabalho de uma forma mais direta e num ambiente ainda mais propício à atenção dos jovens, e assim criar uma base para o futuro.

A **ameaça** principal, na minha visão, apoia-se no jornalismo sensacionalista, pois existe a tendência de alguns populares em identificar este tipo de jornalismo como mais apetecível, ofuscando, por vezes, um trabalho mais refinado e aperfeiçoado por parte da equipa do Reconquista.

#### <span id="page-21-0"></span>**1.7 Imprensa Regional**

O Jornal Reconquista, sendo um dos meios de comunicação social mais creditados da região de Castelo Branco, tem um papel preponderante na disseminação de notícias nesse contexto geográfico, algo que eu pude viver de perto. A equipa do Reconquista tem sempre em preocupação abordar os mais diferentes temas da sociedade, problemas que a comunidade pretende ver resolvidos, passando pelos eventos realizados na região, até à exposição de espaços de curiosidade pública e iniciativas de caridade e em prol do bem-estar da população.

Reconhece-se à imprensa regional um papel muito relevante na relação mais direta com as comunidades locais, tal como sustenta Vítor Amaral: «(…) admite-se como plausível um maior compromisso ideológico pela proximidade à vida concreta dos cidadãos e dos seus problemas» (Amaral, 2012, p. 203).

Nos tempos que correm, ainda para mais para um semanário, é muito importante haver uma renovação, ou pelo menos uma atualização, das fontes de conteúdo, visto que cada vez mais a *internet* não é uma opção, mas sim uma certeza, pelo que o formato papel vai perdendo a preponderância que havia apresentado em tempos de outrora.

Desta forma, o semanário está preparado para não só cativar e informar os cidadãos da região de Castelo Branco, através do formato em papel do conteúdo informativo, como está também familiarizado com a evolução tecnológica e trabalha em conformidade com ela, para conseguir atingir mais leitores um pouco por todo mundo. Para isso, utiliza o seu *website* oficial<sup>7</sup> para carregar as notícias, o *Facebook*<sup>8</sup> para postar as notícias deste *site*, o *YouTube*<sup>9</sup> para dar um significado audiovisual à notícia, através de reportagens e apresentações da primeira capa do jornal daquela semana e o *Instagram*<sup>10</sup>, onde publicitam o conteúdo existente no seu canal

 $<sup>7</sup>$  <https://www.reconquista.pt/> (Reconquista, 2022)</sup>

<sup>8</sup> <https://www.facebook.com/reconquistajornal/> (Reconquista, 2022)

<sup>9</sup> [https://www.youtube.com/channel/UCs2-KS9Gu4fdM\\_WsoRVuuzQ](https://www.youtube.com/channel/UCs2-KS9Gu4fdM_WsoRVuuzQ) (*YouTube*, 2022)

<sup>10</sup><https://www.instagram.com/jornalreconquista/> (*Instagram*, 2022)

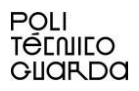

de YouTube, assim como momentos de *backstage* das filmagens e efemérides relativas ao jornal em papel.

Segundo refere o mesmo autor, «há que relativizar o conceito do que é "local" "regional", "nacional" e até "internacional"» defendendo que a imprensa regional apresenta um caráter «cada vez mais global no alcance pela apropriação das ferramentas online, (…) tem um desafio de assumir-se como espaço de afirmação independente e singular de comunicação social, contrariando uma certa visão de um modelo passivo e dependente de notificações oficiais, mostrando-se preparado para os desafios atuais» (Amaral, 2012, p. 204).

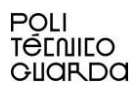

# <span id="page-23-0"></span>Capítulo II Estágio Curricular

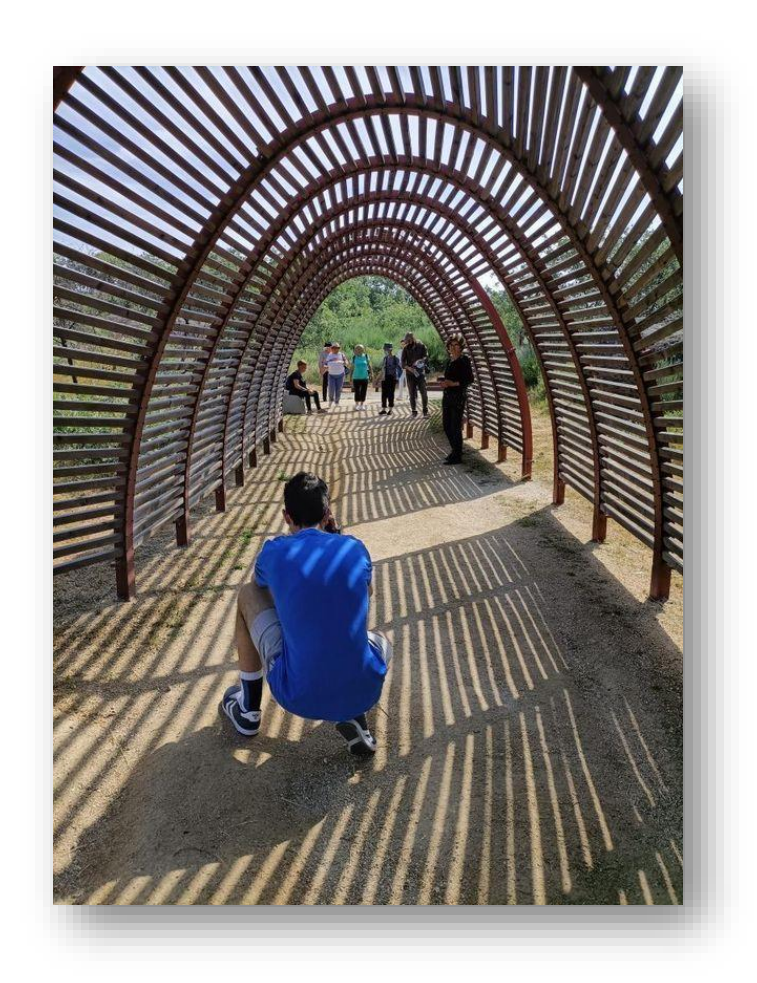

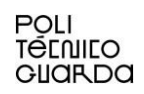

#### <span id="page-25-0"></span>**1. Estágio**

No capítulo que se segue abordo e descrevo as atividades desenvolvidas enquanto estagiário do jornal Reconquista. Assim como foi referenciado anteriormente, o meu estágio teve a duração de 400 horas, que me permitiram aplicar conhecimentos e competências adquiridas ao longo da licenciatura em Comunicação Multimédia e, desta forma, desenvolver na prática novas aptidões no contexto real do mercado de trabalho.

#### <span id="page-25-1"></span>**1.1. Integração no local de estágio**

Como referi na Introdução, a minha noção sobre em que mercado profissional preferia incidir surgiu ao longo do meu percurso na licenciatura de Comunicação Multimédia, resultando daí o interesse pela área da escrita e do vídeo. Desta forma, a oportunidade de estagiar no Reconquista foi a que me pareceu mais acertada, pois é um jornal bastante conceituado e respeitado na Beira Baixa. Além do fator proximidade com a minha residência.

A integração nesta empresa foi bastante positiva, pois a atitude de todos os elementos do Reconquista foi pautada pela empatia e gentileza, colocando-se à disposição para me ajudarem sempre que necessário. A ambientação ao espaço foi igualmente tranquila.

No início, realizei uma visita guiada tanto ao edifício principal, onde estão os serviços administrativos, paginação e redação, como também na gráfica do jornal, onde se faz a impressão em papel.

Relativamente às saídas de campo, sempre fui bem instruído pelo meu supervisor de estágio, sobre como produzir um melhor trabalho relativo à captação de imagens, neste contexto.

Apesar das condições serem bastante favoráveis, de início tive a natural dificuldade em sentir-me à vontade para recolher imagens, muito devido à minha personalidade reservada. Porém, com o contínuo desempenho desta atividade consegui neutralizar alguns dos meus pontos fracos e, assim, progredir na confiança e na atividade multimédia desempenhada pelo jornalista.

#### <span id="page-25-2"></span>**1.2. Plano de Estágio**

Na primeira semana de adaptação definiu-se mais detalhadamente o plano de estágio (anexo I) que previa as seguintes tarefas:

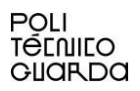

- Conhecimento da história, trabalho e leitores do jornal Reconquista;
- Introdução ao funcionamento da redação, montagem e impressão do jornal em papel, conceção de vídeos e *streaming*;
- Contacto com o programa de edição de vídeo *Sony Vegas Pro* 18<sup>11</sup>;
- Introdução à reportagem e escrita de notícias;
- Realização de reportagem no terreno com o acompanhamento dos jornalistas e a solo;
- Recolha e edição de imagens para os canais do jornal;
- Edição e reportagem vídeo e escrita;
- Contacto com o *streaming* através do manuseamento dos equipamentos em ambiente de multi-câmaras, com teste real em emissão privada;
- Contacto com o *streaming* em contexto em emissão pública;
- Contacto com as ferramentas de conteúdos online utilizadas pelo Reconquista em contexto de imagem, *podcast* e redes sociais.

#### <span id="page-26-0"></span>**1.3. Atividades do período de estágio**

 $\overline{a}$ 

No leque de atividades desenvolvidas, há uma constante audiovisual e escrita: o primeiro foi muito abrangido por recolha de planos para efeitos de reportagem e/ou notícia em formato de vídeo, onde o objetivo passou pela gravação de vários tipos de planos para complementar, da melhor forma, os planos com o texto do vídeo, na fase de edição. Ainda neste campo, embora com menos frequência, também presenciei momentos de transmissão ao vivo (*livestreaming*) e captei imagens fotográficas de interesse jornalístico.

Já na escrita contribuí com textos escritos, com destino à edição semanal do jornal e, em períodos de fecho de edição, procedi à leitura do conteúdo noticioso e à deteção e correção de erros. Uma tarefa de grande importância para a garantia de que o produto final tem a qualidade imprescindível ao nível da correção ortográfica, da coerência de conteúdo, valores fundamentais para a credibilidade de um bom jornalismo. Algo que o Reconquista preza.

<sup>11</sup> Editor de vídeo e áudio não linear projetado para utilização profissional. [https://pt.linkedin.com/pulse/programa-para-editar-v%C3%ADdeos-qual-o-melhor-seu-ead-rafaela](https://pt.linkedin.com/pulse/programa-para-editar-v%C3%ADdeos-qual-o-melhor-seu-ead-rafaela-esp%C3%ADndola)[esp%C3%ADndola](https://pt.linkedin.com/pulse/programa-para-editar-v%C3%ADdeos-qual-o-melhor-seu-ead-rafaela-esp%C3%ADndola)

#### <span id="page-27-0"></span>**1.3.1. Introdução à captação/edição de vídeo e à escrita**

Antes de começar a captação e editar vídeos, fiz um período de adaptação onde o objetivo residia em familiarizar-me com o processo que o Reconquista utiliza. Período esse que principiou, na reportagem, com a notícia sobre a herdade da Baliza, em Malpica do Tejo. Nesta propriedade está a ocorrer a reconversão do terreno de eucalipto, desta feita para dar oportunidade ao desenvolvimento de sobreiros, num terreno de aproximadamente 1500 hectares.

Neste exercício pude observar o momento de gravação da reportagem, como por exemplo a colocação da câmara em relação ao entrevistado e a utilização do plano médio $^{12}$  para o efeito. É importante que não exista cruzamento de luz e sombra na imagem, de modo a que o objeto de gravação não se apresente escuro e arduamente visível. Relativamente ao entrevistado, é oportuno que se encontre "a olhar para dentro do plano", para efeitos designadamente estéticos, como se vê na Figura 5.

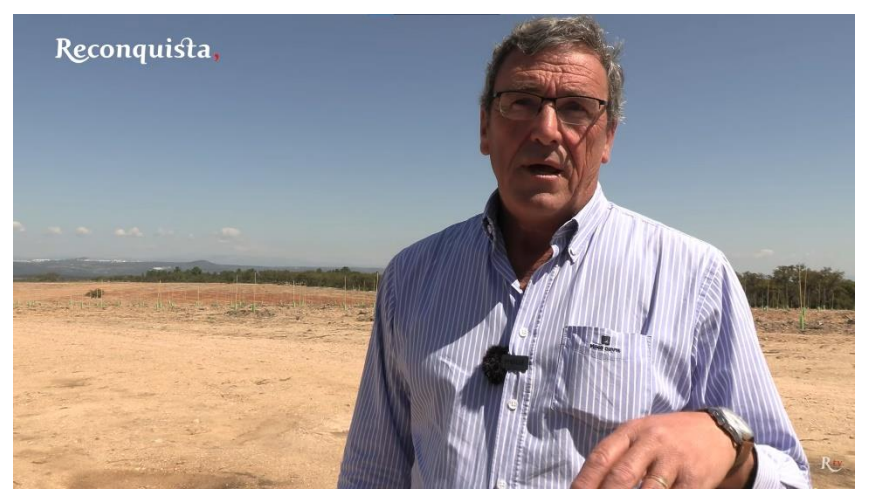

*Figura 5 – Pedro Lopes, Administrador da Amorim Florestal* Fonte: Jornal Reconquista

Na edição de vídeo compreendi, em complementaridade com aprendizagens académicas, que o passo mais importante seria saber contar uma história, conjugando-a com os grafismos e imagens que a ela lhes são condizentes. Além disso, pude perceber o método de gravação da voz *off* que se inclui nos vídeos das notícias. Um processo que é feito num local

 $\overline{a}$ 

<sup>12</sup> Captação do objetivo desde a cintura até à cabeça

<https://www.fnac.pt/Retrato-7-tipos-de-planos-fotograficos-que-deves-conhecer/cp1092/w-4>

isolado, para evitar qualquer tipo de ruído sonoro, e através da conexão de um microfone a uma câmara de vídeo. E para complementar, um dispositivo que permite guardar o áudio gravado por esse microfone, de modo a ser transferido posteriormente para o computador e assim ser utilizado na peça.

Para a escrita, apliquei os conhecimentos obtidos na Licenciatura, mais incisivamente na cadeira de Jornalismo Digital, e reforcei-os na escrita de notícias, onde a prioridade na apresentação das respostas às perguntas "Quem?", "O quê?", "Quando?", "Onde?", "Porquê", e "Como?" tem de ser assegurada. Para complementar o produto escrito acrescentam-se informações contidas nas notas de imprensa e comunicados, que estejam em sintonia com o conceito e interesse público de notícia.

#### <span id="page-28-0"></span>**1.4. Captação/edição de vídeo**

É importante para um semanário saber-se adaptar às novas tendências, tendo em conta a corrente tecnológica vigente nos tempos contemporâneos em que vivemos. Foi isto que eu pude observar e pôr em prática em moldes de edição/captação de vídeo, tendo em conta aprendizagem retida de algumas unidades curriculares como é exemplo Imagem e Comunicação, Audiovisual e Multimédia, Comunicação Vídeo e Pós-Produção Áudio e Vídeo

Assim, o vídeo é apresentado por Arlindo Machado como um produto que consegue "captar e exibir a imagem e o som simultaneamente, sendo possível, assim, tanto observar e interagir nas imagens e sons captados quanto deixar o registro fluir em tempo real, sem interrupções da ação" (Machado, 2007, p. 142)

#### <span id="page-28-1"></span>**1.4.1. Atividades de Captação/edição de vídeo realizadas**

Sete pessoas residentes em Lentiscais, no âmbito da iniciativa promovida pela Junta de Freguesia de Castelo Branco, atenderam à proposta da visita ao Parque Barrocal em Castelo Branco, que teve o intuito de oferecer momentos turísticos às aldeias anexas de Lentiscais e Taberna Seca na localidade albicastrense.

Numa fase inicial, o plano proposto pelo meu supervisor de estágio consistia na captura de imagens antes da entrada das pessoas na carrinha, para obter reações e facilitar na construção do vídeo posteriormente. Desta forma, retirei algumas imagens dos momentos de convívio das

mesmas, da subida dos utentes para a carrinha, do fecho da porta da viatura e do seu embarque. Quando a carrinha chegou ao Barrocal, gravei as pessoas a entrar no referido parque natural e, daí em diante, procurei sempre captar diferentes tipos de planos com diferentes tipos de motivos a serem gravados, como por exemplo planos gerais e conjuntos, com o movimento das pessoas de dentro para fora do plano. Obtive planos de detalhe de forma a mostrar o ambiente e algumas placas explicativas das diferentes atrações do parque, e planos picados e contrapicados para enaltecer os motivos gravados e a altura em que estavam a caminhar. Gravei ainda planos de detalhe para destacar alguns momentos da visita e para, mais tarde, facilitar na edição de vídeo. Os planos de reportagem foram gravados em momentos diferentes: com o presidente antes da ida ao parque e com a aluna estagiária durante a visita, onde servi de repórter de imagem.

Na montagem do vídeo coloquei uma música de início, com o motivo de fazer sentir uma sensação de bem-estar e descontração e, a partir daí, comecei a contar a história, colocando os vídeos gravados na antecipação ao embarque da carrinha e segmentos do respetivo caminho que foi realizado por ela. Pretende-se mostrar a ideia de movimento para o local onde iria decorrer a ação principal, a visita ao Parque do Barrocal. Em seguida tentei sempre colocar os clipes de vídeo mais apropriados para os segmentos do guião, ajustando o seu tempo de aparecimento.

Para conferir credibilidade ao vídeo, inseri algumas partes das reportagens ao presidente da Junta de Freguesia e à aluna estagiária desta coletividade. No final do vídeo recoloquei a música usada no início, por coerência, para suavizar o encerramento da peça e para passar a ideia de que se viveram momentos de diversão e lazer do início ao fim da visita, auxiliado pelo último clipe ondes as senhoras cantam o hino de Castelo Branco (Apêndice I).

Realizou-se no Museu do Canteiro a mostra "Oliva, corte e costura" que engloba antigos trabalhos do ramo da costura, com grande destaque para a máquina de costura. Em complemento, um grupo de antigas costureiras visitou o Museu de Artes e Ofícios no âmbito de relembrar a sua atividade neste domínio.

Ao chegar ao Museu, comecei a tirar algumas imagens em contrapicado, pois a zona reservada à costura servia-se no andar de cima, garantindo assim uma recolha de maior variedade de ângulos e planos.

Subindo ao andar de cima do edifício, e visto que o "mundo da costura" se resume a

muitos utensílios, achei por bem tirar vários planos de detalhe, como por exemplo à máquina de costura, linhas de coser, indumentária e tecidos e também à zona da biografia da professora de algumas destas senhoras, para complementar a história contada em vídeo. Em seguida, aproveitei também para tirar planos mais abrangentes, médios e gerais, aumentando a diversidade de perspetivas.

Para o momento de reportagem, procurei sempre posicionar cada entrevistado num local diferente, com um fundo sempre relacionado com a costura, servindo-me de planos médios. Para a última entrevistada (Maria Valente), decidi alterar o ângulo do plano para contrapicado, pois pretendia dar uma perspetiva mais realista do tamanho da infraestrutura em tons acastanhados que se encontra por trás. Posteriormente, gravei uma mistura de planos na altura da despedida, de modo a conduzir visualmente para o fim. No final, houve a oportunidade de tirar alguns planos também no Museu do Canteiro, da fachada do edifício, da inscrição da iniciativa e, na zona da costura, panos, quadros e máquinas de costura, aproveitando a sua estrutura para fazer molduras e oferecer uma diferente visão dos elementos daquela divisão.

Quando cheguei ao Reconquista, depois das gravações, o meu supervisor de estágio lembrou-se da possibilidade de haver notícias em edições antigas do jornal sobre este tema. Após uma procura atenta, foram encontradas estas notícias, que foram aproveitadas para enriquecer e prestigiar o produto audiovisual, dando-lhe uma maior "profundidade narrativa".

Na edição de vídeo, uma vez mais, procurei inserir uma música condizente com o ambiente de museu. Comecei por mostrar visualmente aquilo que estava a ser dito no guião, ou seja, coloquei imagens de acordo com o que era referido no texto falado. Daqui para a frente, alternei os clipes dos planos de detalhe dos objetos da costura e do jornal e com vários momentos das reportagens, cada uma com a sua própria história. Esta "construção" tornou a história mais rica, com diferentes momentos vividos pelas costureiras.

No final do vídeo, incluí imagens do grupo que visitou o Museu a abandonar o local, dando a entender que o vídeo estará também a terminar, acabando com a música utilizada no início, também aqui para empregar coerência e continuidade ao projeto (Apêndice II).

O Museu Tavares Proença Júnior recebeu uma exposição com a temática do QR Code. Promovida pelo grupo Terceira Pessoa, esta iniciativa permitiu contemplar várias obras de arte a partir de um código tecnológico.

Antes de entrar na exposição propriamente dita, reparei que havia alguns cubos, que simbolizavam partículas digitais, pelo terreno exterior do Museu. Achei pertinente captar imagens dos próprios, para contextualizar esta exposição de uma forma mais completa. Ao entrar na exposição, aproveitei o facto de haver uma guia para tornar, posteriormente, o vídeo numa espécie de tutorial pelo espaço. Tentei captar todos os detalhes das suas explicações. Para complementar, decidi também experimentar a interação com os diferentes projetos relativos ao QR Code, algo que iria fornecer um dinamismo interessante ao vídeo editado. Também inserido pelo meio da exposição estavam mais cubos, sinónimo de partículas digitais, algo que aproveitei para captar, com o intuito de estabelecer ligação do exterior com o interior do espaço, com grande recorrência aos planos detalhe.

Na edição de vídeo comecei por escolher uma música que fizesse sentir o espetador que estava envolvido num meio digital, música essa que durou do início ao fim do clipe de vídeo. Visto que neste não existe qualquer reportagem ou momentos falados, pelo que não achei necessário quebrar o ritmo musical ao longo de toda a sua duração.

Em seguida, inseri os clipes com pormenores que filmei ao longo do percurso por ordem cronológica de acontecimentos: desde a lista de artistas na entrada, a definição de QR Code, o *croquis* da sala, a movimentação da guia, os vários QR Codes e a peça de arte que apresentam ao serem lidos digitalmente, o movimento manual do professor a explicar a sua obra, os cubos que simulam componentes digitais e que estavam espalhados um pouco por toda a exposição e a informação escrita exposta sobre esta funcionalidade virtual (Apêndice III).

Foi anunciado no parque da Cidade todo o programa de atividades do Rali em Castelo Branco, com objetivo de idealizar um percurso totalmente novo. Também foram oferecidas algumas medidas de segurança para o público, assim como medidas que visaram respeitar o estado do ambiente envolvente.

Ao chegar ao local de gravação, recolhi planos gerais do *outdoor* e dos prémios, planos de detalhe, como do guia oficial da prova e vários planos da mesma natureza relativamente ao *outdoor*. Tentei aproveitar os vários pormenores, tanto individualmente como misturados com o ambiente envolvente. Ao longo de toda a conferência de imprensa, apenas foi possível abordar os planos médios, captando as declarações dos intervenientes. Posteriormente, na altura das entrevistas, soube que iria entrevistar o corredor de rali albicastrense e o presidente da Escuderia de Castelo Branco. Então pensei em montar a câmara num local onde fosse possível apanhar o corredor de automóveis, num plano próximo, e o *outdoor* de fundo, mais afastado. Relativamente ao presidente da Escuderia, e como reparei que a entrevista com o piloto tinha ficado um pouco escura, e também num plano próximo, gravei a reportagem tendo em conta o local de emissão da luz (Apêndice IV).

O Bispo da Diocese de Portalegre-Castelo Branco conduziu a sua visita pastoral à Sé de Castelo Branco, com a presença na Sé. Nos dias que se seguiram a entidade religiosa visitou também à Obra de Santa Zita e ao Centro Social Padres Redentoristas, algo inédito na sua atividade pastoral.

Remetendo agora para a fase de gravação, desloquei-me à escola primária Centro Social Padres Redentoristas, onde se encontrava o senhor Bispo numa das suas etapas da Visita Pastoral. Assim que a referida entidade religiosa entrou na escola, comecei a gravar alguns clipes enquanto falava para, em planos mais gerais, captar as suas reações e gestos no momento do seu discurso. Para criar um ambiente mais fiel, gravei também alguns clipes do público que estava presente, neste caso, dos adultos.

Momentos depois, o senhor Bispo visitou ainda as instalações do Reconquista, e aí trabalhei sob as mesmas ideias que pratiquei aquando a gravações de imagens na escola primária, tentando promover algumas imagens distintas, como a sua chegada ao edifício do semanário, o momento em que cumprimenta os trabalhadores da empresa e os gestos que realizava com as mãos, em plano de detalhe, na altura do diálogo.

Na reportagem, coloquei a câmara de modo a apanhar o plano médio do senhor Bispo, com primeiras páginas do Reconquista no fundo (Apêndice V).

Joana Morais e Castro apresentou, no auditório do IPDJ, o resultado do seu estudo relativo às IPSS (Instituições Particulares de Solidariedade Social), o qual referia que é necessário haver consciencialização e reconhecimento do trabalho por parte da população e da massa política, tendo também em conta a sua importância nos dois anos iniciais de pandemia.

Na altura da captação de vídeo coloquei a câmara num local que me permitisse ter bom ângulo para gravar os diferentes clipes. Assim, tentei ao máximo aproveitar para captar um leque diferente e variado de imagens, pois tratava-se de um evento com pouco movimento. Tratei

então de captar os diferentes detalhes apresentados no *PowerPoint* da apresentação, vários planos da oradora Joana Morais e Castro, tanto planos gerais, onde se pudesse ver o público, como planos mais apertados, onde só aparecia a oradora ou com o diapositivo da sua apresentação por trás. Também retirei imagens do público, tanto em planos gerais como planos mais próximos, com a finalidade de haver um maior dinamismo na apresentação das imagens, concretamente no produto final.

Na altura da reportagem, coloquei a câmara de modo a retratar o plano médio, neste caso, da oradora (Apêndice VI).

O Rali de Castelo Branco foi uma etapa de uma competição de automóveis com duração de três dias que começou em Vila Velha de Ródão e passou por várias localidades do distrito como Fratel, Gatas, Sarzedas, Santo André das Tojeiras e, finalmente, em Castelo Branco. O percurso realizado na cidade albicastrense foi apelidado de Super Especial Reconquista, em honra ao nome do jornal, e estava compreendido entre a rotunda da Pipa e o Centro Cívico. Os vencedores acabaram por ser Armindo Araújo e Luís Ramalho.

Na hora da captação de imagens, tentei recolher o máximo de acontecimentos possível, variando também no tipo de planos e a altura em que as imagens foram recolhidas, de modo a criar um ambiente mais dinâmico para o espetador conseguir ter diferentes pontos de vista da prova. Os motivos que achei pertinentes para a gravação abordam, resumidamente, a chegada dos pilotos aos marcos, as reações dos próprios enquanto estavam nestes postos, o momento que arrancam para a etapa e a reação do público à medida que a condução de habilidade é realizada, tanto em planos separados como em planos conjuntos (Apêndice VII).

O torneio do Special Olympics realizou-se nos relvados sintéticos da Escola Secundária Amato Lusitano, e contou com a participação das equipas inerentes às coletividades da APPACDM e AACCB de Castelo Branco, APPCDM da Sertã e Covilhã e, por último, a Cooperativa Vários de Tondela.

Na altura da gravação captei vários tipos de planos dos atletas em aquecimento tentando prever, nos exercícios com bola, a sua movimentação, pois achei imprescindível mostrar a dinâmica do desporto.

Durante o jogo entre as equipas escolhi vários pontos dos campos para captar lances de

cada partida e assim gravar planos gerais e conjuntos, essencialmente. Captei também imagens dos treinadores a implementarem as suas estratégias durante as partidas e a reunião das equipas aquando o intervalo. Nas reportagens, apresentou-se sempre no fundo um momento desportivo diferente e o plano médio (Apêndice VIII).

O Instituto Politécnico de Castelo Branco levou a cabo um estudo objetivamente virado para a forma como o corpo dos indivíduos da região se está a adaptar ao vírus da Covid-19. O projeto intitulado BB&Co VID (Beira Baixa com Vida) está a cargo da Escola Superior de Saúde e pretendiam alcançar resultados na ordem das oito mil pessoas.

Na fase de gravação comecei por captar algumas imagens da fachada da ESALD, tanto em planos onde apenas aparece o edifício como em planos gerais, com o deslocamento de pessoas.

Posteriormente, o objetivo passou por retirar vários planos diferentes, aplicando ângulos também distintos, de cada um dos procedimentos da iniciativa, principiando com a retirada do sangue do paciente, onde captei planos detalhados da seringa a ser removida do plástico envolvente, colocação da seringa no braço, identificação do paciente no depósito do sangue retirado. Em planos mais abertos, captei as reações da paciente e da profissional responsável pela análise e a preparação do braço para o mesmo efeito. Em seguida gravei o procedimento de organização e a preparação da interpretação das análises.

O método consequente consistia no paciente soprar com força para dentro de um aparelho, de modo a detetar possíveis alterar provocadas pelo Covid-19. À semelhança do processo anterior, gravei planos detalhados das reações tanto da profissional e dos apontamentos que tirou, assim como da paciente e do teste respiratório realizado.

Foram gravadas três entrevistas, duas relativas às profissionais que realizaram os testes e uma outra com o coordenador deste projeto e, simultaneamente, diretor da ESALD, Francisco Rodrigues, todos em conformidade com a utilização do plano médio (Apêndice IX).

António Moncada Sousa Mendes, neto do célebre Aristides de Sousa Mendes, integrou uma iniciativa realizada na Escola José Sanches, em Alcains. Nesta palestra, o familiar do conhecido diplomata atuou uma vez mais na perpetuação do legado do seu avô para os alunos da referida instituição.

Falando da captação de vídeo, captei alguns planos do senhor António Moncada Sousa Mendes, no momento da sua deslocação para o palco, as suas reações enquanto falava, em planos aproximados e afastados, variando nos ângulos, e também planos conjuntos com o público, em planos gerais.

Relativamente ao público, tentei captar as suas reações à medida que a palestra avançava, aplicando vários ângulos e planos diferenciados. Reparei que existiam algumas palavras numa parede do auditório que poderia juntar nos clipes onde surge o público, pela sua mensagem estar em sintonia com a história do importante do cônsul português.

Juntamente a isto, captei alguns planos dos diapositivos que o neto da referida entidade apresentou aos alunos da escola José Sanches, colégio do qual também gravei a fachada, de modo a complementar o leque de imagens (Apêndice X).

A Orquestra Sem Fronteiras, liderada pelo maestro Martim Sousa Tavares, preparou um espetáculo musical em Idanha-a-Nova. A Banda, que acabara de receber o Prémio Europeu Carlos Magno para a Juventude de 2022, oferece a músicos com vários aprendizados académicos, desde indivíduos do conservatório até alunos do ensino superior ou que já o terminaram, a oportunidade profissional e remunerada de mostrarem o seu talento um pouco por todo o país.

Para começar a fase de gravações comecei por retirar algumas imagens do Centro Cultural Raiano, alguns planos gerais do edifício e do espaço, assim como planos de detalhe da vegetação em redor e de elementos identificativos desta edificação destinada a eventos.

Posteriormente, gravei alguns planos gerais do ensaio da banda onde, em alguns destes, aproveitei para gravar planos com molduras, conferindo outra visão do evento em questão, utilizando os panos laterais existentes no palco e a porta da sala de ensaios para o efeito.

Falando de planos mais detalhados, gravei as reações faciais na atividade musical, na leitura das pautas musicais e na atenta recolha de informações com o seu maestro. Gravei ainda os instrumentos, no mesmo seguimento de planos detalhados, durante a sua manobra no ensaio, alguns individuais e outros em conjunto com o seu dono.

Houve ainda espaço para juntar todos os elementos referidos anteriormente: pautas, instrumentos e músicos, em planos próximos, pois achei que complementariam as imagens, ao mesmo tempo que se poderiam observar todas estas componentes de uma forma mais
aproximada.

Durante as reportagens ao maestro Martim Sousa Tavares e ao compositor de uma das peças João Nascimento foram, uma vez mais, realizados sob a utilização do plano médio, tendo o maestro o palco do ensaio no fundo e o compositor o exterior do Centro Cultural Raiano (Apêndice XI).

O mundialmente apreciado *Boom Festival* preparou-se para receber o seu público de dezenas de milhares de pessoas. Após o cancelamento forçado da edição de 2020, devido ao início da pandemia e a impossibilidade de se realizar no ano seguinte de vido ao pico do vírus, o festival desenhado para 2022 prepara-se para oferecer novas surpresas ao seu público estando, por esta altura, a construir estruturas nunca antes vista neste certame internacional.

Na fase de gravação, existiu a impossibilidade da gravação de todo o espaço, pois estavam ainda a decorrer obras que a própria organização não pretendia ainda divulgar, para que o desfecho posterior conferisse total surpresa aos seus visitantes, semanas mais tarde. Deste, modo, foram facultadas algumas estruturas para fins de captação de imagem, assim como o ambiente envolvente do perímetro destinado ao evento, pelo que gravei vários clipes diferentes, gerais ou mais detalhados, individualmente ou fazendo a conjugação destes dois elementos, e aproveitando a vegetação para compor visualmente estes clipes de vídeo, na medida do possível.

Durante a gravação, foi utilizado para o fundo uma das estruturas permitidas pela organização, aquando o depoimento de Artur Mendes, uma das principais caras da organização do *Boom Festival* (Apêndice XII).

A Associação Social, Recreativa e Cultural de Vale da torre cedeu uma vez mais o seu espaço para os residentes em Vale da Torre prepararem os adereços destinados à Festa da Flor, fazendo por isso flores de papel para decorar toda a aldeia na altura da romaria.

No momento da captação de imagens tentei gravar vários tipos de planos com variedade de planos, principalmente da construção das flores em papel, por parte dos populares de Vale da Torre, num misto equilibrado de planos de detalhe e conjuntos. Com vem sendo habitual, gravei também alguns planos gerais do ambiente de convívio vivido e as reações dos mesmos intervenientes durante esse momento. Para complementar, gravei ainda clipes ao redor deste estabelecimento social assim como de algumas flores que por ali se encontravam, fazendo jus

ao tema deste evento.

A fase de reportagem apresentou quatro pessoas: duas residentes de Vale da Torre, Isilda e Luísa Mendes, o presidente da câmara de Castelo Branco, Leopoldo Rodrigues, e a presidente da Associação Social, Recreativa e Cultural de Vale da Torre, onde todos apresentaram o fundo de toda a arte manual alusivo à Festa da Flor (Apêndice XIII).

A tradição habitual da aldeia de Monforte da Beira pôde terminar o jejum de três anos sem romaria devido à Covid-19. O certame consiste em acender várias fogueiras na aldeia e, com o auxílio de um cavalo, saltar por cima das mesmas enquanto utilizam o fôlego para gritar o nome do padroeiro responsável pelo nome da festa, "Viva São João Batista!".

Na altura da gravação dos clipes, eu e o meu supervisor de estágio dividimo-nos pela aldeia com a finalidade de obtermos mais imagens e para ter um maior controlo sobre o perímetro da realização da festa. Desta forma, e antes do grande alvoroço, filmei o cenário geral da festa, em panorâmica, e a preparação da largada dos cavalos, em planos gerais e outros mais detalhados, principalmente para captar o cavaleiro e a ultimação dos detalhes. Em seguida, desloquei-me pelas ruas da aldeia e captei alguns planos das fogueiras ainda por acender, assim como dos locais que se encontravam à espera da normal sucessão dos acontecimentos, nas suas varandas. Em seguida, ecoou o sinal sonoro que daria o início da festividade, pelo que tirei um plano detalhado desse momento e, assim que se começaram a deslocar para as diferentes fogueiras, gravei clipes onde se encontrava o alarme sonoro e esta multidão de pessoas.

Em seguida, aquando o momento de acender as fogueiras, captei alguns planos de detalhe em que os populares ateavam fogo a um pequeno pedaço de palha ou papel para depois criar a fogueira.

Entretanto, o cenário somava também os cavaleiros montados nos seus cavalos e captei então esses momentos, tanto quando se deslocavam mais lentamente como quando passavam em passo de corrida, por cima ou lateralmente em relação às fogueiras. Alguns destes planos incluem também a reação do público à sua passagem.

Houve ainda espaço para a gravação da locomoção da população local de modo a poderem atender à chegada dos cavaleiros a determinadas fogueiras, tanto em planos em que se destacava a "massa humana" em azáfama, como tendo em foco a fogueira acesa, com a passagem do público para complementar a imagem,

Terminada a fase mais movimentada do evento, os locais mobilizaram-se em frente à casa da família escolhida para manusear o estandarte através da janela, algo que enriqueceu o leque de imagens e liderava as gravações para um fim.

No final, houve a possibilidade de gravar alguns *clipes* com o estandarte pousado sobre a janela e aproveitou-se para captar imagens de um monumento em honra a São João Batista.

Na altura das reportagens, filmei o senhor Vítor Barreiros, alferes da festa, e sua irmã, Manuela Nunes, onde cada um apresenta um plano diferente da casa onde foi manobrado o estandarte.

No capítulo da edição, foram-me pedidos dois vídeos: um sem os momentos de reportagem e outro que já incluísse esse procedimento. Desta feita, reuni os conteúdos gravados naquela festa e tentei reconstruir a linha de acontecimentos, desde o ambiente inicial vivido pelos populares até que se encerrou o certame, na casa do alferes da festa de São João Batista. Relativamente ao áudio, utilizei apenas o som das gravações, pois conclui que seria mais autêntico e fiel ao certame e que chamaria mais a atenção dos espetadores.

No que diz respeito ao segundo vídeo, onde se incluem agora as reportagens, segui a mesma cadeia de pensamentos, no sentido da criação lógica da história através de imagens, tentando utilizar planos diferenciados na medida do possível, montando as declarações dos dois entrevistados pertinentemente (Apêndice XIV).

Construtores de barcos na região são um caso de minoria, até mesmo singular. José Martins Roque é o único profissional registado e vive na Aldeia de Admoço. Influenciado pelo pai a seguir esta área, quando em pequeno já tirava medidas e aplainava a madeira. Entretanto os papéis inverteram, quando já estava munido de prática e conhecimento vincados para a realização deste ofício. Agora líder das operações, converteu a mulher a ajudante, e tem nela o registo do procedimento e a confiança que une o casal ao desenvolvimento deste meio de transporte.

Para a recolha de imagens procurei captar vários tipos de planos, onde tentei apanhar o máximo número de imagens do procedimento laboral e movimentações que o construtor de barcos estava a realizar (detalhadas e gerais). Assim como pretendi recolher imagens de detalhes presentes pela oficina, como por exemplo ferramentas, máquinas de trabalho, madeira, entre outros. Para haver uma maior noção do local onde estava a decorrer a ação, gravei o espaço

onde o senhor José Roque trabalhava os seus barcos e o ambiente circundante, em planos gerais. Para sintonizar ainda mais o leitor/espetador na história, retirei algumas imagens da natureza que circunda a oficina do senhor José Roque, assim como o nome da rua onde esta está sediada, devido ao trocadilho com a sua profissão. Na reportagem pretendi gravar o ambiente da oficina, de fundo, enquanto as perguntas eram feitas ao senhor José Roque e para a senhora um plano geral médio, com o fundo do ambiente que existe ao redor do local de trabalho (Apêndice XV).

O Agrupamento de Escolas Amato Lusitano facultou uma vez mais, hábito que principiou há dez anos, um grupo de alunos à participação na Mostra Nacional de Ciência. Os projetos envolviam a temática da existência de microclimas e a preponderância da camada vegetal no combate à propagação do dióxido de carbono.

A captação de imagem dividiu-se em três fases: a fase de conhecimento dos projetos dos docentes e respetiva reportagem ao seu professor, captação de imagens para complementar a narrativa que daí iria resultar e recolha de clipes de uma edição de um jornal antigo sobre uma iniciativa ambiental levada a cabo pelo mesmo docente.

Na primeira fase de gravação, foram feitas as reportagens e a captação de imagens dos trabalhos dos alunos e da fachada da escola. Desta maneira, gravei uma mistura de planos gerais e de detalhe da fachada da escola, tendo em conta alguns pormenores da parede do edifício. Para os trabalhos dos alunos, gravei uma panorâmica dos cartazes colados na parede, para que o visualizador consiga ter uma maior noção da dimensão do conjunto dos trabalhos. Tirei também alguns planos gerais e, principalmente, planos de detalhe, quer para captar elementos gráficos como imagens ou ícones, assim como de algumas passagens textuais destes projetos.

Na segunda fase de gravação, e tendo em conta que o tema roda em torno das emissões de carbono e o papel preponderante da vegetação na redução do dióxido de carbono presente na atmosfera, percebi que teria de focar as minhas imagens em património vegetal e circulação de automóveis, estes responsáveis por disseminação de grandes quantidades de CO2.

Para materializar esta ideia, decidi captar alguns planos mais próximos e outros gerais de zonas de elevado tráfego rodoviário da cidade, juntando alguns destes planos com motivos de vegetação, alimentando o teor da temática principal. Para a vegetação, tentei igualmente ilustrar alguns dos espaços onde a caracterização ambiental é mais presente e, numa mistura entre planos de detalhe e planos gerais, captei imagens de árvores, flores e todos os elementos naturais que pudessem ser considerados pertinentes para este domínio.

Na terceira fase de gravação, foram então recolhidas imagens de uma notícia antiga que envolvia outro projeto, também de cariz ambiental, levado a cabo pelos alunos do professor Rui Duarte, na altura, que apresentam aqui um caráter curioso e complementar da narrativa original.

Nas reportagens, foram filmados o professor Rui Duarte e quatro dos seus alunos. Utilizei como referência para o fundo a parede onde se encontravam os trabalhos científicos elaborados e, ao nível do plano, utilizei o plano médio para o professor e usei duas vezes o plano conjunto, pois os alunos fizeram a reportagem aos pares.

Na fase de edição, dividi a história em três momentos gerais: o primeiro terço envolvido no conhecimento da participação dos alunos do Agrupamento de Escolas Amato Lusitano, um segundo sobre a apresentação dos trabalhos de cada um dos dois grupos, o primeiro sobre a importância das árvores no consumo de carbono e o segundo sobre a eventual existência do microclima na cidade. Finalmente, a última parte relativamente ao primeiro trabalho na área científica levado a cabo pelo professor Rui Duarte, há alguns anos atrás, pelos seus alunos dessa altura.

Tendo este plano idealizado, a ideia seguinte passou por encaixar o guião relatado pelo meu supervisor de estágio para reforçar estas três ideias principais e, posteriormente, aplicar as imagens previamente recolhidas, tentando sempre que entrassem em simbiose com o que era dito na sua passagem no vídeo, para finalidade de coerência audiovisual onde apliquei, nas duas primeiras partes do produto vídeo, imagens de património vegetal e de tráfego de automóveis, e na terceira imagens da notícia que remetia ao passado, mais concretamente para o primeiro trabalho desta sequência académica (Apêndice XVI).

#### **1.5. Produção de notícias: Jornal**

As caraterísticas do discurso jornalístico impõem o domínio da língua e da sua gramática, bem como das técnicas da sua redação. A edição de textos continua a ser, mesmo num tempo de convergência tecnológica com a força da imagem, umas das mais importantes competências para contar histórias que informem os leitores, com base em narrativas fatuais. Como avisa Jorge Pedro de Sousa, (2001, p.121) "quer se queira quer não, este fator restringe as formas de enunciação jornalística e impõe determinados princípios à escrita".

De acordo com o mesmo autor, o jornalista tem como missão escrever sobre o que se

sabe e contar bem o que há para contar, devendo, para isso, ter em conta as regras da correção, clareza, simplicidade, funcionalidade, concisão, precisão, sedução, rigor, eficácia, coordenação, seletividade, utilidade, interesse e hierarquização (Sousa, 2001, p.p. 122 - 124). Foi com base nestas regras que desenvolvi o trabalho de enunciação jornalística, de natureza essencialmente descritiva englobando citações.

A estreia na escrita passou pela festividade patrocinada pelo Clube de Castelo Branco. Tendo como fonte um cartaz, retirei os elementos importante para noticiar aos leitores, como a data e horário de realização, assim como o programa de festas e restauração. Como a notícia se encontrava pouco detalhada, devido à escassez de elementos para a sua elaboração, entendi que teria de fazer uma pesquisa sobre o anfitrião da festa, neste caso, o Clube de Castelo Branco. Ainda que pudesse ser um detalhe, iria sublinhar a sua preponderância. Posto isto, descobri que esta coletividade foi apresentada aos albicastrenses há longos 118 anos, componente indicada para partilhar no conteúdo noticioso. (Apêndice XVII)

Esta iniciativa percorreu várias localidades do país à procura de novos talentos nacionais para a dança. Além da Dance4U Group considerar este evento o maior em solo lusitano, o júri a ele inerente fazia corresponder a estas expetativas, onde surgiram vários nomes de renome nacional.

Tratando-se o Reconquista de um jornal promotor da Beira Baixa, o destaque da notícia teria que recair sobre a prova que ocorreu em Castelo Branco, assim como os três participantes melhores colocados. Então, apresentei o programa do evento, referindo o que tinha a oferecer (competição e *workshops*), seguido do pódio relacionado com a etapa albicastrense e ainda uma referência breve à continuação deste concurso de dança, onde participam os vencedores de cada edição, dos diferentes pontos do país. Posteriormente, e para complementar a informação, achei pertinente informar sobre realização de uma prova para emigrantes portugueses nos Estados Unidos, mais concisamente na Califórnia.

Por último pediram-me duas imagens para incluir na notícia, sendo que escolhi uma foto de grupo dos participantes e a foto do vencedor do concurso daquelas que constavam no comunicado oficial (Apêndice XVIII).

Esta palestra realizada no auditório Instituto Politécnico de Castelo Branco, no âmbito da promoção do voluntariado no ensino superior, apresentando casos verídicos de outros jovens que estão a praticar atividades desse cariz. Foi a partir da realização desta notícia que comecei a ter contacto com a citação de expressões provenientes da fonte informativa, fomentando a credibilidade e reforçando as ideias contidas na mesma.

Posto isto, transcrevi a porção textual que indicava a vontade de preencher o vazio relativo ao voluntariado, algo que reivindicou a importância dessas iniciativas solidárias com outro impacto. Igualmente importante foi o registo das opiniões dos jovens envolvidos na solidariedade, algo que permite ao leitor sentir-se mais comprometido com essa ideia, como certamente aos alunos de licenciatura que estiveram presentes naquela conferência (Apêndice XIX).

O Instituto Politécnico da Juventude (IPDJ) aproveitou as férias de verão para disponibilizar vários ramos de atividades para jovens: Férias em Movimento, OTL e Voluntariado Jovem para a Natureza e Florestas. As atividades contaram com a participação de indivíduos entre os 10 e os 30 anos, pretendendo ocupar o tempo livre dos participantes de forma saudável.

Para esta notícia o obstáculo residiu em separar a informação mais pertinente de um texto longo. Desta forma, achei importante descrever cada uma das atividades separadamente, incluindo em cada uma pormenores importantes para o leitor conseguir entender quem pôde participar e como participou. Traduzindo estas palavras, apresentei a faixa etária inerente a cada uma das iniciativas, o processo de inscrição, as atividades planeadas, as datas de início e término de cada uma. No caso de informações mais específicas, incluí que que as Férias em movimento forneciam residências aos participantes forasteiros, e a OTL presenteava os inscritos com um Certificado e Seguro de Acidentes Pessoais, algo que enriqueceu e tornou completa a informação.

Por fim, entre as imagens do comunicado, escolhi aquela que melhor representava o motivo da notícia, pois não haviam registos fotográficos do evento (Apêndice XX).

A associação de Veteranos visitou Alcains para um encontro futebolístico com a coletividade açoriana, a Associação de Veteranos do Nordeste.

Sendo esta uma notícia mais curta, tentei aproveitar o máximo de informação que poderia inserir na notícia, como o período de tempo em que a comitiva alcainense na Região Autónoma dos Açores, mais concretamente na ilha de São Miguel, e a atividade turística desempenhada por estes participantes, complementando com uma frase transcrita do comunicado oficial.

Depois, escolhi do comunicado uma fotografia do grupo integrante desta viagem para colocar no jornal (Apêndice XXI).

A Casa da Comarca da Sertã recebeu a palestra "A Capela da Misericórdia de Vila de Rei", para a comemoração do Dia das Misericórdias, na sequência de uma visita à capela num passeio de aniversário da Casa da Comarca da Sertã a Vila de Rei.

Para este caso noticioso necessitei utilizar um pouco mais de descrição, neste caso direcionada para a oradora da conferência, onde apontei alguns dos cargos que a mesma possui para dar mais credibilidade tanto à notícia como ao próprio evento. Em seguida, e recuperando uma atividade que já tinha decorrido, foi possível haver um desencadear de acontecimentos, algo que complementou o principal acontecimento da notícia e permitiu concluir o seu desfecho sem que se perdesse a ideia inicial. (Apêndice XXII)

Foi inaugurado, na Torre da Serra da Estrela, um espaço que enalteceu o trabalho dos pastores que promovem a manutenção das ovelhas bordaleiras, assim como os produtos por ela produzidos: a lã e o leite. Neste espaço repartido em três secções compareceram cerca de 160 pastores da serra, um número que apresenta uma amostra da totalidade destes profissionais (236 ao todo).

Para esta notícia era muito importante saber reconhecer a informação que poderia culminar no produto final, em detrimento dos detalhes que não iriam figurar, por não acrescentarem informação direcionada ao público do jornal. Estabelecido o conteúdo a incluir na notícia, era altura de organizar a informação, de forma a criar um encadeamento de ideias. Então, abordei primeiramente a criação do novo espaço para os pastores da raça bordaleira, complementando esse parágrafo inicial com os organizadores do evento.

Em seguida abordei os diferentes espaços e a que fim se destinavam, neste caso à exposição da lã e do leite. Concluí com números retirados da nota de imprensa e citações, fatores que acho imprescindíveis utilizar porque ajudam a precisar os factos e imprimem veracidade e confiabilidade ao projeto noticioso

Finalmente, escolhi uma imagem, retirada do comunicado, representante da fachada do espaço referido, com fim de ilustrar a notícia no jornal (Apêndice XXIII).

O Clube de Teatro Afonso de Paiva apresentou a peça "História Breve da Lua" designada para os alunos do 4º, 7º e 8º anos desse agrupamento. Posteriormente, a presença na peça alargou-se à comunidade educativa e público em geral.

Nesta notícia o objetivo passou por deixar bem definida a cronologia dos acontecimentos, assim como expressá-los organizadamente referindo-me, neste caso, aos diferentes eventos que o Clube de Teatro citado protagonizou. Desta forma, incluí conjuntamente as três sessões exclusivas para alunos, visto que aconteceram primeiro e apenas se destinavam aos visados dos 4º, 7º e 8º anos do agrupamento. Em seguida, coloquei a informação relativa à sessão aberta que se realizou na sequência das anteriores, esta direcionada também à comunidade.

Do comunicado retirei a imagem do grupo que protagonizou o teatro, para também ser incluída com a notícia (Apêndice XXIV).

A Assembleia Municipal de Vila de Rei promulgou as novas condições de apoio à fixação dos seus populares, estes com direito a bens económicos e serviços no comércio local. Neste caso, e devido à escassez de informação, as citações tiveram papel preponderante na notícia pela especificidade do texto incluído na nota de imprensa que consultei, de maneira que achei mais pertinente do que tentar explicar a notícia de outra maneira. Assim, e a acrescentar ao que foi anteriormente referido, criei ligação entre as duas ideias principais da notícia (aprovação das alterações e identificação das mesmas) e as citações. (Apêndice XXV)

O 24º Encontro de Etnografia e Folclore marcou presença no centro cívico de Castelo Branco e contou com 5 grupos musicais, onde se incluíram o grupo organizador e um conjunto oriundo da metade espanhola da Península Ibérica.

A princípio apresentei a edição anual do encontro de Etnografia e Folclore e as coletividades organizadoras, complementando com o local reservado para a realização do evento musical e o respetivo horário de início.

Posto isto, inseri as atividades que prepararam a estreia, conjuntamente com o horário, concluindo este ponto com um pormenor relativo aos grupos participantes, momentos antes das respetivas atuações. Depois, apontei o número de atuações correspondente àquela noite de espetáculos, fixando-se em cinco, e coloquei ainda uma curiosidade que tornaria a notícia mais apetecível e interessante aos leitores: a primeira presença de um conjunto internacional neste encontro. Por último, referi os grupos que atuaram no certame, por ordem de atuação, assim como a cidade de onde estes são provenientes.

Assim retirei, do comunicado recebido, uma imagem do grupo integrante desta romaria, para incluir no jornal (Apêndice XXVI).

Seis edifícios distintos do concelho de Vila de Rei foram reforçados com um desfibrilhador, número que o autarca da localidade pretende ver aumentado, pois entende que não foi ainda totalmente colmatada a necessidade de salvaguardar a saúde da população.

Para este acontecimento comecei por noticiar a existência dos novos aparelhos médicos e os edifícios onde estavam alocados, de forma a que principalmente os leitores referentes ao município desta localidade possam conhecer os espaços que já usufruem destes equipamentos quando os visitarem, fator que lhes poderia trazer segurança acrescida.

No desenrolar da notícia incluí um parágrafo relativo à formação de profissionais que pudessem manusear estes instrumentos de socorro, e conceder assim aos populares o conhecimento de que haveria pessoal especializado no tratamento das emergências. Houve ainda espaço para transcrever palavras do discurso do presidente da Câmara Municipal de Vila de Rei, Ricardo Aires, que trouxeram promessas de implementação de mais desfibrilhadores e credibilidade à notícia. (Apêndice XXVII)

Penamacor recebeu a Feira Terras do Lince, que concilia a música nacional com a gastronomia local, na qual a organização aproveitou para disponibilizar mostras alimentares com os produtos caraterísticos, oriundos desta localidade.

Para esta notícia tive em atenção o pormenor de informar o leitor não só o horário de funcionamento, como também que este certame estaria de volta depois da ausência da modalidade física, por responsabilidade da pandemia causada pela COVID-19, pelo que não estaria tão "fresco" na mente dos possíveis interessados, comprometendo também a afluência da festa. Em seguida abordei o cartaz desta edição, remetendo para todos os artistas que atuaram durantes os dias estipulados, complementando com o assunto correspondente à outra metade deste evento: a gastronomia. Para isso, enunciei as diferentes iguarias tradicionais desta região que estiveram à disposição do público.

Para ilustrar esta notícia escolhi a imagem inerente ao comunicado daquela que era, possivelmente, a maior referência musical do cartaz (Ana Moura) (Apêndice XXVIII).

A Feira do Colecionismo retornou a Castelo Branco e voltou a expor para venda vários artigos de coleção aos albicastrenses, como brinquedos antigos, moedas, notas, rádios e relógios antigos, por exemplo. Este evento já faz parte da cultura da cidade, pelo que é sempre muito importante noticiá-lo e manter esta tradição com um bom público.

Para tal, numa primeira instância, comecei por referenciar o regresso do evento, completando com a data para o propósito comercial. Terminei apresentando o número de expositores que estiveram presentes e a generalidade dos produtos vendidos pelos próprios.

A imagem escolhida do comunicado para representar visualmente a notícia apresenta um dos momentos anteriores deste evento (Apêndice XXIX).

O artista albicastrense João Robalo foi o responsável pela exposição "Máscaras de João Robalo. Outras epidermes da vida", sediada em Peniche, no Museu Renda de Bilros, dado à sua relação com a cidade.

Esta notícia pretendeu oferecer aos leitores a informação da inauguração da exposição de João Robalo, tal como as informações sobre o horário de funcionamento do evento. No último trecho da notícia, decidi incluir uma curiosidade que complementa bem a ideia de relação entre o autor das variadas peças de arte com a localidade escolhida para a exposição. Assim, o leitor ficou a saber que o artista tem raízes em Peniche pois, na sua adolescência, começou lá a passar férias, razão intimamente ligada ao facto das "Máscaras de João Robalo. Outras epidermes da vida" terem sido expostas naquela cidade da costa portuguesa.

A imagem pretendida para representar a notícia em formato papel, que foi escolhida a partir do comunicado recebido, foi a do artista plástico em meio laboral (Apêndice XXX)

O Município de Penamacor e a Escola Geração Musical promoveram a iniciativa musical onde os próprios alunos desta instituição foram protagonistas dos concertos.

Comecei então, neste excerto noticioso, por identificar as entidades que foram responsáveis pela organização do evento (Município de Penamacor e a Escola Geração Musical), com correspondente data de realização. Posteriormente, revelei os artistas que atuaram e objetivo das suas atuações. Por último apresentei alguns dos locais mais conhecidos por onde os alunos da Escola Geração Musical iriam atuar (Apêndice XXXI). A notícia em questão acabou por não ser publicada, apenas por ausência de espaço.

A Comissão de Acompanhamento da Estratégia de Ecoturismo da Geórgia visitou o Geopark Naturtejo. Entre turismo nesta região, reuniões de trabalho, parcerias com entidades de animação turística, esta delegação conheceu e aprendeu, com a sua estadia, novas formas de empreender o turismo e assim impulsionar o seu desenvolvimento, no seu país.

Nesta notícia principiei por referir sumariamente o acontecimento, sendo este a visita da comitiva georgiana ao Geopark Naturtejo. Em seguida descrevi as entidades que a formam, revelando genericamente os seus cargos para empregar coerência ao assunto da notícia e credibilidade. No excerto seguinte, enumerei as atividades desenvolvidas por esta delegação, culminando com o aprendizado retido pelos seus integrantes, o que revela o resultado da sua experiência. Por fim, decidi incluir a fase inicial de um novo acontecimento, ainda relativo à notícia, para semear a curiosidade no leitor e, assim, fazer com que continue atento a novos desenvolvimentos. (Apêndice XXXII)

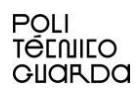

## **1.6. Produção de notícias: Online**

E como algumas notícias não podem esperar pelo dia de fecho de edição para serem publicadas, principalmente pela data dos acontecimentos nela descritos, o Reconquista disponibiliza aos utilizadores o seu *website*, onde os leitores poderão ter acesso ao jornal em formato digital, liberdade de acesso a todas ou à maioria das notícias do sítio *web*, consoante assinatura ou não do jornal (Figura 6).

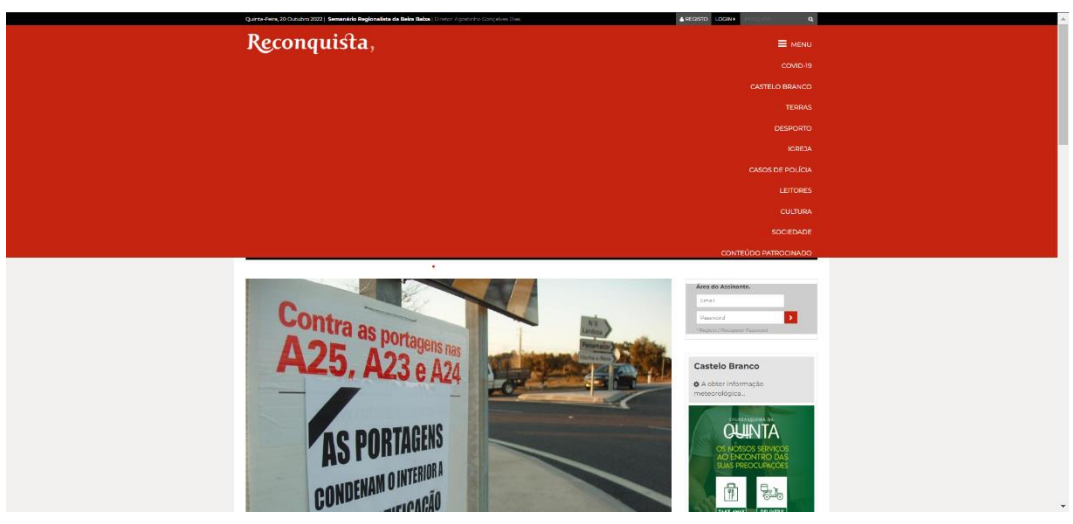

*Figura 6 - Página Inicial do Reconquista*

O grupo Ensemble de Música Eletrónica apresentou-se ao público no concerto intitulado "Lugar das memórias imaginárias". Os alunos da Esart, músicos da atuação, apresentaram assim mais uma etapa do projeto Encontro de Investigação em Música, promovido pela mesma escola.

Para esta notícia introduzi os organizadores e participantes deste certame musical, complementando com a data e horário respetivo e, neste caso, com o local exato onde o público se pode dirigir, fator que acho bastante importante pois é informação objetiva e dissipa as dúvidas dos interessados quanto à localização precisa do evento.

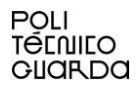

Estando referido o principal conteúdo da notícia, alimentei com informações respetivas aos participantes e à própria iniciativa, de modo a que o leitor possa conhecer com mais detalhes e, possivelmente, aumentar o seu interesse. A foto escolhida para representar esta notícia, e que foi uma das opções constantes do comunicado oficial, foi a que mais me pareceu conjugar toda a vertente musical com o "fator" alunos da melhor maneira, como pode ser visto na Figura 7 e em maiores dimensões no Apêndice XXXIII

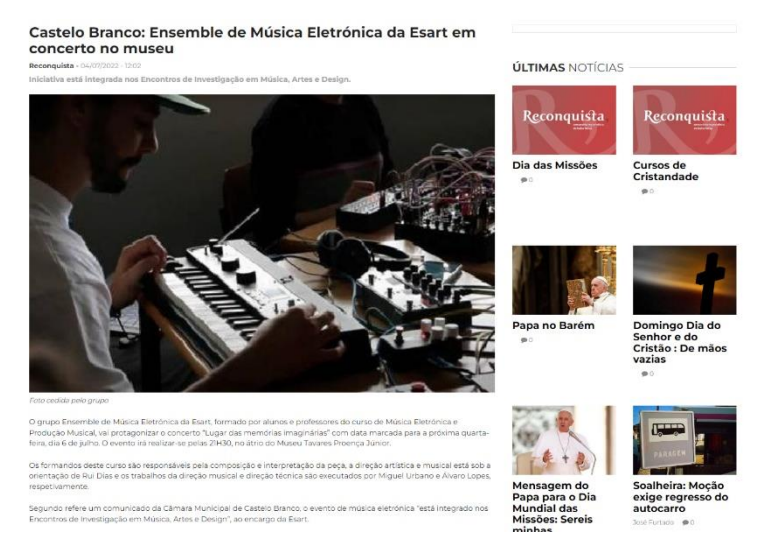

*Figura 7 – Notícia "EME em concerto no museu" apresentada no site do Reconquista*

Várias localidades da Sertã receberam atuações na 10ª edição da Maratona da Leitura. Uma iniciativa, que é considerada uma das mais importantes de Portugal ao nível da cultura, englobou várias faixas etárias teve como protagonistas vários artistas especializados em diferentes áreas profissionais.

Após identificar o acontecimento e quando se realizava, enumerei alguns argumentos importantes para conferir credibilidade e curiosidade ao leitor, sendo que a sua citação torna ainda mais evidente os referidos pontos, referindo-me, portanto, aos protagonistas do evento e à sua importância na cultura do país. Em seguida, apresentei o programa de atividades, onde incluí aquela que tem mais história neste certame regional, para que o público que já esteve envolvido nela pudesse ter curiosidade extra em participar. E quem ainda não a experienciou que ficasse mais alerta para a história da Maratona de Leitura da Sertã.

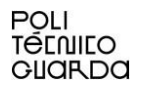

Desta vez, como não foram enviadas fotografias pela fonte oficial, foi necessário recorrer ao arquivo de fotografias do Reconquista e escolher uma fotografia apropriada ao tema, neste caso, a imagem de uma pilha de livros (como ilustra a Figura 8 e o Apêndice XXXIV) em maiores proporções.

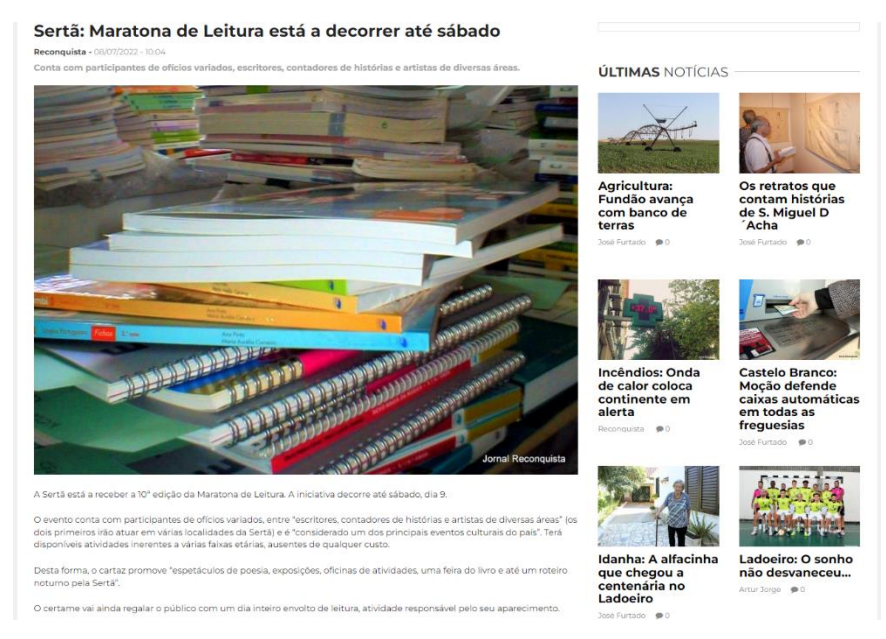

*Figura 8 - Notícia "Maratona de Leitura da Sertã" apresentada no site do Reconquista*

#### **1.7.** *Livestreams*

Durante parte do meu estágio tive a oportunidade de estar envolvido, em conjunto com alguns membros da equipa do Reconquista, em momentos de transmissão ao vivo, mais precisamente três, onde pude colocar em atividade os conhecimentos retidos na unidade curricular de Comunicação Vídeo. Para Sajid Nazir "a transmissão em direto refere-se ao caso em que os dados de vídeo não existem na forma armazenada (…), mas estão a ser capturados por uma câmara à medida que acontece, comprimidos e transmitidos para o recetor" (Nazir, 2016, p. 14).

O primeiro momento remete à romaria da Nossa Senhora de Mércoles, festividade que presta culto à padroeira de Castelo Branco, onde pude ter contacto com a realidade das multicâmaras, com a montagem das mesmas pelo espaço, três no total, assim como com o *software* utilizado para o efeito, da *BlackMagic Design.*

O segundo momento diz respeito ao 14º Festival Internacional de Tunas Universitárias

de Castelo Branco onde já consegui ter uma pequena interação com o manuseamento do misturador de produção ao vivo, alterando os planos que estavam a ser mostrados em direto por um curto período de tempo.

No terceiro momento, este relativo às bodas episcopais de D. Augusto César, a minha atividade principiou no auxílio da montagem dos tripés e colocação das câmaras, assim como na conexão dos cabos necessários para a operação, neste caso, o cabo *HDMI* e a fonte de alimentação. Durante o evento, estive encarregado da operação de câmara onde, através da comunicação unilateral por meio de auscultadores, recebia indicações para alteração do plano visual (Figura 9).

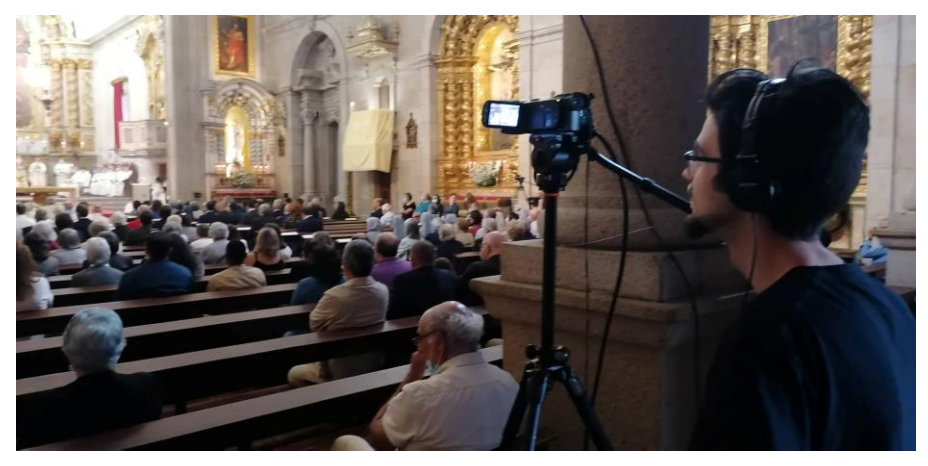

*Figura 9 - Momento de operação de câmara*

### **1.8. Fotografia**

A fotografia revelou-se muito importante ao longo dos anos e é essencialmente usada para transmitir a informação de uma forma mais visual e percetível onde, na prática, a cadeira de Teoria e Prática de Fotografia foi essencial para os meus processos fotográficos. José Afonso Júnior entende que "a emergência das novas tecnologias da imagem complexifica a própria concepção do meio fotográfico no entrono da vida digital" (Júnior, 2021, p.24)

Os seminaristas dos Olivais, com especial destaque para Gonçalo Gomes e Diogo Fernandes por pertencerem à região de Castelo Branco, espaço geográfico onde estabeleceram contacto com os locais e ainda com algumas personalidades católicas, como o bispo da diocese Portalegre-Castelo Branco D. Antonino Dias.

Na fase da fotografia, foi-me pedida uma foto de grupo dos seminaristas. Assim, o grupo católico reuniu-se na escadaria da Sé Catedral de Castelo Branco e o melhor resultado

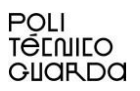

fotográfica surge na Figura 10:

Esta fotografia acabou por não ser publicada nos meios de informação do semanário e

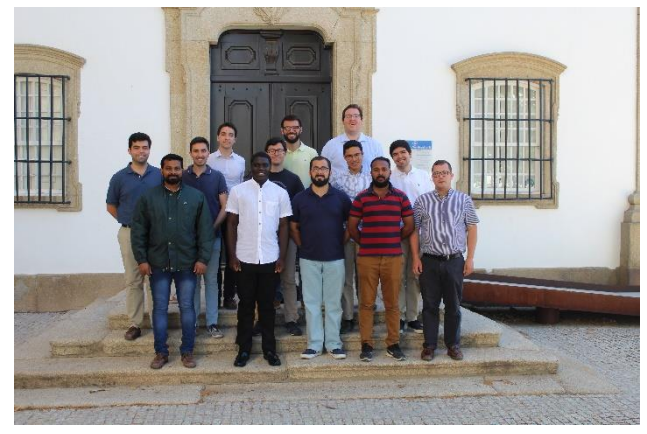

*Figura 10 - Foto de grupos dos Seminaristas*

Fonte: Produção própria

está visível igualmente no Apêndice XXXV.

O Padre Jesuíta Samuel Afonso foi ordenado sacerdote no mês de julho na Sé Nova de Coimbra. Esta entidade, que desde Outubro de 2010 milita na Companhia de Jesus regressou, posteriormente a esta ordenação, a Boston, onde vai concluir os estudos sobre teologia.

No processo da captação fotográfica, e tendo em conta a origem profissional religiosa do senhor Samuel Afonso, o fundo selecionado foi o da Sé Catedral de Castelo Branco. Com o fundo escolhido, tirei fotografias sob três montagens de elementos: a primeiro onde surge o padre jesuíta quase frontalmente em relação à igreja, limitado pelos joelhos, outra onde aparece de corpo inteiro, um pouco mais afastado do plano e, por último, onde a entidade religiosa aparece mais destacado, sensivelmente pelos ombros.

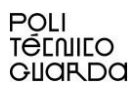

De todo o produto digital criado, a seguinte imagem foi escolhida para acompanhar o título da notícia capa do jornal foi a que se apresenta na Figura 11:

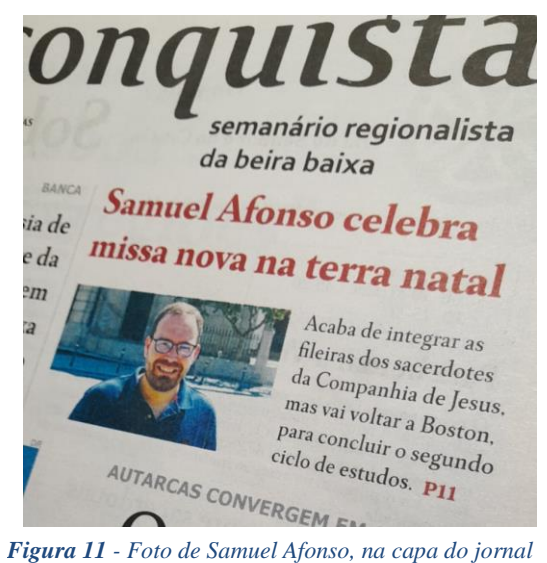

Fonte: Produção própria

Já a Figura 12 representa a fotografia inserida na notícia em formato digital, no *site* do

Reconquista.

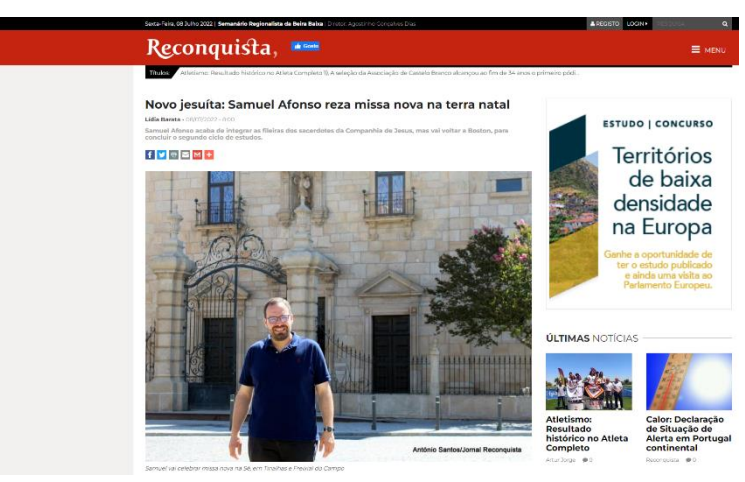

*Figura 12 - Fotografia aplicada na página digital da notícia*

Houve ainda espaço para a utilização de mais uma fotografia, para ilustração da notícia,

que se apresenta na Figura 13:

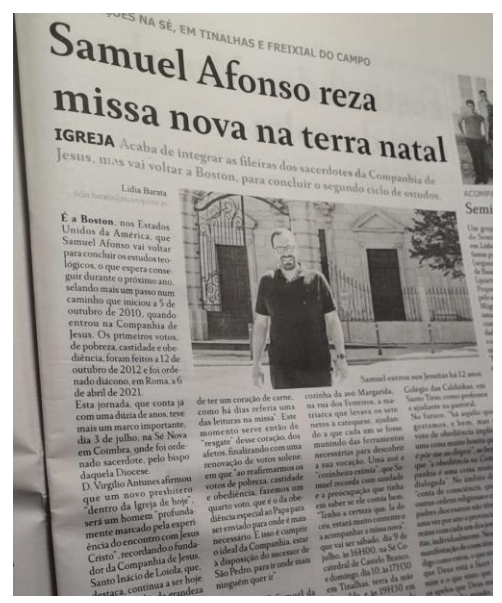

*Figura 13 - Fotografia de Samuel Afonso na notícia de jornal*

#### Fonte: Produção própria

Todas as fotografias e as aplicações nos diferentes meios referidos podem ser vistos no Apêndice XXXVI

### **1.9. Correção gráfica e ortográfica**

Para reduzir o risco de gralhas nas edições do jornal Reconquista, foi-me proposta uma revisão geral do conteúdo. Para isso, eram impressas as folhas do jornal no dia anterior ao fecho de edição, com a estrutura e o texto que já estava pronto para figurar no jornal daquela semana e assim entregues a mim para que eu pudesse corrigir, se necessário. Para assinalar os erros recorria a diferentes métodos, aplicados a diferentes equívocos. Caso existissem palavras que "corrompessem" o seu sentido apenas riscava; se fosse apenas necessário adicionar uma letra num vocábulo fazia uma seta para uma zona mais limpa da folha e colocava uma cruz, para que obtivesse um maior destaque na altura da correção. Acrescentava uma letra no caso de estar em falta (Figura 14).

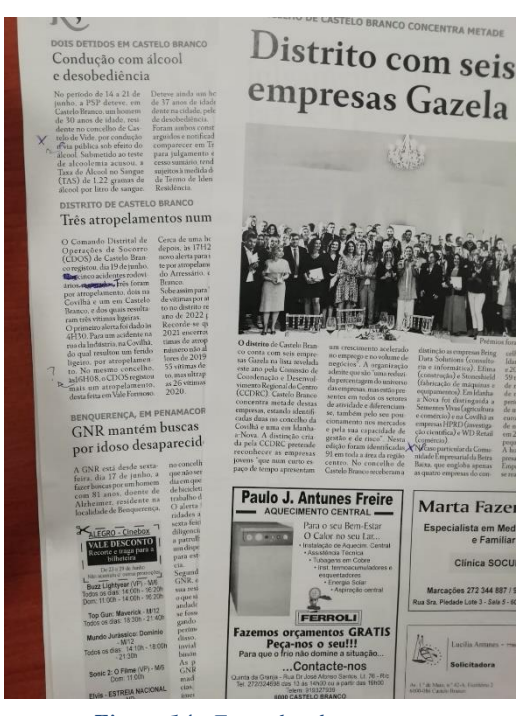

*Figura 14 - Exemplar de correções*

#### Fonte: Produção própria

No caso do aspeto estrutural das páginas, fazia um sinal com a caneta caso estivesse algum detalhe ligeiramente colocado fora do local destinado, como por exemplo os retângulos das descrições das imagens.

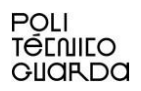

#### **Reflexão Final**

O envolvimento prático neste período de estágio no jornal Reconquista permitiu-me aplicar conhecimentos pré-adquiridos na minha formação académica, durante os três anos de licenciatura, assim como melhorá-los. Surgiram também, naturalmente, novas linhas de pensamento e de ação durante este processo prático, caraterísticos da atividade profissional.

As áreas de jornalismo, captação de clips de vídeo e edição de vídeo foram aquelas que tive a oportunidade de melhorar mais, devido à frequência das atividades que desenvolvi e que delas requeriam aptidões. Não obstante, também pude aprimorar a minha prática na fotografia, embora mais esporadicamente, e de uma forma mais teórica as transmissões em direto.

Este período foi repleto de pontos positivos, começando com a amabilidade e preocupação de todos os trabalhadores do jornal na minha integração no local de trabalho e fora dele. E que eram, sumariamente, as saídas de campo para recolha de imagens. Outro detalhe favorecedor resume-se à oportunidade de visitar e conhecer locais, um pouco por todo o concelho de Castelo Branco, muito motivado pela confiança depositada na marca Reconquista e na seriedade dos seus profissionais.

Encontrar pontos negativos nesta rota é um processo minucioso, onde os momentos desta natureza que tenho a registar residem em traços da minha personalidade. Contrariamente à minha timidez, o trabalho de um jornalista é feito de oportunidades e senti algumas vezes que, por efeito dessa vergonha intrínseca, não consegui produzir um trabalho ainda mais proveitoso.

Porém, estou hoje mais capacitado não só a contornar estas situações e aproveitar melhor as circunstâncias que os trabalhos oferecem, como também a escolher melhor os planos e os seus elementos, adaptando-me com mais satisfação à reportagem ou local de fotografia em que me encontro. No campo da escrita, sinto-me mais capacitado na distinção de notícias de outros textos escritos.

Para o futuro, pretendo melhorar ainda mais na área do audiovisual, principalmente na gravação e edição de vídeo, e no plano escrito no desenvolvimento de notícias. Na conclusão desta importante etapa, que espero ser apenas a primeira, reconheço e agradeço o excelente contributo formativo que obtive no IPG para o enquadramento das minhas competências e conhecimentos, fato que notabilizo para o resto do meu percurso futuro.

#### **Bibliografia**

Amaral, V. (2012) *O papel do jornalismo público na revitalização da imprensa em Portugal O caso da imprensa regional,* UBI, em <https://ubibliorum.ubi.pt/bitstream/10400.6/3958/1/Tese%20Final%20Impress%C3%A3o.pdf>

Blog Fnac (2018, 14 de agosto). *Retrato: 7 tipos de planos fotográficos que deves conhecer!*. Fnac. [https://www.fnac.pt/Retrato-7-tipos-de-planos-fotograficos-que-deves](https://www.fnac.pt/Retrato-7-tipos-de-planos-fotograficos-que-deves-conhecer/cp1092/w-4)[conhecer/cp1092/w-4](https://www.fnac.pt/Retrato-7-tipos-de-planos-fotograficos-que-deves-conhecer/cp1092/w-4)

Calicchio, S. (2020) *A análise SWOT em 4 etapas*. StreetLib.

*"Croquis",* in *Collins*, Consultado em 21/Out, 2022, em <https://www.collinsdictionary.com/dictionary/english/croquis>

Espíndola, R. (2017, 29 de março) *Programa para editar vídeos: qual o melhor para seu EAD?*. Linkedin. [https://pt.linkedin.com/pulse/programa-para-editar-v%C3%ADdeos-qual-o-melhor](https://pt.linkedin.com/pulse/programa-para-editar-v%C3%ADdeos-qual-o-melhor-seu-ead-rafaela-esp%C3%ADndola)[seu-ead-rafaela-esp%C3%ADndola](https://pt.linkedin.com/pulse/programa-para-editar-v%C3%ADdeos-qual-o-melhor-seu-ead-rafaela-esp%C3%ADndola)

Ferreira, A. M. (2020) *Jornal Impresso na EJA: Alfabetização por Meio da Notícia e Reportagem*, Appris editora, em [https://books.google.pt/books?id=ZFbzDwAAQBAJ&printsec=frontcover&dq=Jornal+Impres](https://books.google.pt/books?id=ZFbzDwAAQBAJ&printsec=frontcover&dq=Jornal+Impresso+na+EJA:+Alfabetiza%C3%A7%C3%A3o+por+Meio+da+Not%C3%ADcia+e+Reportagem&hl=pt-PT&sa=X&redir_esc=y#v=onepage&q=Jornal%20Impresso%20na%20EJA%3A%20Alfabetiza%C3%A7%C3%A3o%20por%20Meio%20da%20Not%C3%ADcia%20e%20Reportagem&f=false) [so+na+EJA:+Alfabetiza%C3%A7%C3%A3o+por+Meio+da+Not%C3%ADcia+e+Reportage](https://books.google.pt/books?id=ZFbzDwAAQBAJ&printsec=frontcover&dq=Jornal+Impresso+na+EJA:+Alfabetiza%C3%A7%C3%A3o+por+Meio+da+Not%C3%ADcia+e+Reportagem&hl=pt-PT&sa=X&redir_esc=y#v=onepage&q=Jornal%20Impresso%20na%20EJA%3A%20Alfabetiza%C3%A7%C3%A3o%20por%20Meio%20da%20Not%C3%ADcia%20e%20Reportagem&f=false) [m&hl=pt-](https://books.google.pt/books?id=ZFbzDwAAQBAJ&printsec=frontcover&dq=Jornal+Impresso+na+EJA:+Alfabetiza%C3%A7%C3%A3o+por+Meio+da+Not%C3%ADcia+e+Reportagem&hl=pt-PT&sa=X&redir_esc=y#v=onepage&q=Jornal%20Impresso%20na%20EJA%3A%20Alfabetiza%C3%A7%C3%A3o%20por%20Meio%20da%20Not%C3%ADcia%20e%20Reportagem&f=false)[PT&sa=X&redir\\_esc=y#v=onepage&q=Jornal%20Impresso%20na%20EJA%3A%20Alfabeti](https://books.google.pt/books?id=ZFbzDwAAQBAJ&printsec=frontcover&dq=Jornal+Impresso+na+EJA:+Alfabetiza%C3%A7%C3%A3o+por+Meio+da+Not%C3%ADcia+e+Reportagem&hl=pt-PT&sa=X&redir_esc=y#v=onepage&q=Jornal%20Impresso%20na%20EJA%3A%20Alfabetiza%C3%A7%C3%A3o%20por%20Meio%20da%20Not%C3%ADcia%20e%20Reportagem&f=false) [za%C3%A7%C3%A3o%20por%20Meio%20da%20Not%C3%ADcia%20e%20Reportagem&](https://books.google.pt/books?id=ZFbzDwAAQBAJ&printsec=frontcover&dq=Jornal+Impresso+na+EJA:+Alfabetiza%C3%A7%C3%A3o+por+Meio+da+Not%C3%ADcia+e+Reportagem&hl=pt-PT&sa=X&redir_esc=y#v=onepage&q=Jornal%20Impresso%20na%20EJA%3A%20Alfabetiza%C3%A7%C3%A3o%20por%20Meio%20da%20Not%C3%ADcia%20e%20Reportagem&f=false)

[f=false](https://books.google.pt/books?id=ZFbzDwAAQBAJ&printsec=frontcover&dq=Jornal+Impresso+na+EJA:+Alfabetiza%C3%A7%C3%A3o+por+Meio+da+Not%C3%ADcia+e+Reportagem&hl=pt-PT&sa=X&redir_esc=y#v=onepage&q=Jornal%20Impresso%20na%20EJA%3A%20Alfabetiza%C3%A7%C3%A3o%20por%20Meio%20da%20Not%C3%ADcia%20e%20Reportagem&f=false)

Júnior. J. (2021) *Instantâneos da Fotografia Contemporânea*, Appris editora, em [https://books.google.pt/books?id=P786EAAAQBAJ&printsec=frontcover&dq=Instant%C3%](https://books.google.pt/books?id=P786EAAAQBAJ&printsec=frontcover&dq=Instant%C3%82neos+da++Fotografia+Contempor%C3%82ncia&hl=pt-PT&sa=X&redir_esc=y#v=onepage&q=Instant%C3%82neos%20da%20%20Fotografia%20Contempor%C3%82ncia&f=false) [82neos+da++Fotografia+Contempor%C3%82ncia&hl=pt-](https://books.google.pt/books?id=P786EAAAQBAJ&printsec=frontcover&dq=Instant%C3%82neos+da++Fotografia+Contempor%C3%82ncia&hl=pt-PT&sa=X&redir_esc=y#v=onepage&q=Instant%C3%82neos%20da%20%20Fotografia%20Contempor%C3%82ncia&f=false)

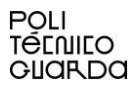

[PT&sa=X&redir\\_esc=y#v=onepage&q=Instant%C3%82neos%20da%20%20Fotografia%20C](https://books.google.pt/books?id=P786EAAAQBAJ&printsec=frontcover&dq=Instant%C3%82neos+da++Fotografia+Contempor%C3%82ncia&hl=pt-PT&sa=X&redir_esc=y#v=onepage&q=Instant%C3%82neos%20da%20%20Fotografia%20Contempor%C3%82ncia&f=false) [ontempor%C3%82ncia&f=false](https://books.google.pt/books?id=P786EAAAQBAJ&printsec=frontcover&dq=Instant%C3%82neos+da++Fotografia+Contempor%C3%82ncia&hl=pt-PT&sa=X&redir_esc=y#v=onepage&q=Instant%C3%82neos%20da%20%20Fotografia%20Contempor%C3%82ncia&f=false)

*"Livestream" in Cambridge Dictionary*, Consultado em 21/Out, 2022, em <https://dictionary.cambridge.org/pt/dicionario/ingles/live-stream>

Machado, A (2007) *Made in Brasil: três décadas do vídeo brasileiro*, Itaú Culrural, em [https://books.google.pt/books?id=yY9rkCpSX2wC&pg=PA142&dq=capta%C3%A7%C3%A](https://books.google.pt/books?id=yY9rkCpSX2wC&pg=PA142&dq=capta%C3%A7%C3%A3o+de+v%C3%ADdeo&hl=pt-PT&sa=X&ved=2ahUKEwiC49ivv9X7AhXCUqQEHaMRARkQ6AF6BAgFEAI#v=onepage&q=capta%C3%A7%C3%A3o%20de%20v%C3%ADdeo&f=false) [3o+de+v%C3%ADdeo&hl=pt-](https://books.google.pt/books?id=yY9rkCpSX2wC&pg=PA142&dq=capta%C3%A7%C3%A3o+de+v%C3%ADdeo&hl=pt-PT&sa=X&ved=2ahUKEwiC49ivv9X7AhXCUqQEHaMRARkQ6AF6BAgFEAI#v=onepage&q=capta%C3%A7%C3%A3o%20de%20v%C3%ADdeo&f=false)

[PT&sa=X&ved=2ahUKEwiC49ivv9X7AhXCUqQEHaMRARkQ6AF6BAgFEAI#v=onepage](https://books.google.pt/books?id=yY9rkCpSX2wC&pg=PA142&dq=capta%C3%A7%C3%A3o+de+v%C3%ADdeo&hl=pt-PT&sa=X&ved=2ahUKEwiC49ivv9X7AhXCUqQEHaMRARkQ6AF6BAgFEAI#v=onepage&q=capta%C3%A7%C3%A3o%20de%20v%C3%ADdeo&f=false) [&q=capta%C3%A7%C3%A3o%20de%20v%C3%ADdeo&f=false](https://books.google.pt/books?id=yY9rkCpSX2wC&pg=PA142&dq=capta%C3%A7%C3%A3o+de+v%C3%ADdeo&hl=pt-PT&sa=X&ved=2ahUKEwiC49ivv9X7AhXCUqQEHaMRARkQ6AF6BAgFEAI#v=onepage&q=capta%C3%A7%C3%A3o%20de%20v%C3%ADdeo&f=false)

Marques, T. (2011). *El periódico Reconquista (1945-6): Estudio de caso y propuesta de diseño de base de datos*. Universitat Politècnica de València.

Nazir, S. (2016) *Scalable Video Streaming with Fountain Codes*, Cambridge Scholars Publishing, em

[https://books.google.pt/books?id=q-b6DAAAQBAJ&pg=PA14&dq=video+streaming&hl=pt-](https://books.google.pt/books?id=q-b6DAAAQBAJ&pg=PA14&dq=video+streaming&hl=pt-PT&sa=X&ved=2ahUKEwjrvp2A3dX7AhVNXqQEHfwuAE0Q6AF6BAgDEAI#v=onepage&q=video%20on%20demand&f=false)[PT&sa=X&ved=2ahUKEwjrvp2A3dX7AhVNXqQEHfwuAE0Q6AF6BAgDEAI#v=onepage](https://books.google.pt/books?id=q-b6DAAAQBAJ&pg=PA14&dq=video+streaming&hl=pt-PT&sa=X&ved=2ahUKEwjrvp2A3dX7AhVNXqQEHfwuAE0Q6AF6BAgDEAI#v=onepage&q=video%20on%20demand&f=false) [&q=video%20on%20demand&f=false](https://books.google.pt/books?id=q-b6DAAAQBAJ&pg=PA14&dq=video+streaming&hl=pt-PT&sa=X&ved=2ahUKEwjrvp2A3dX7AhVNXqQEHfwuAE0Q6AF6BAgDEAI#v=onepage&q=video%20on%20demand&f=false)

*"Outdoor",* in *Dicionário Priberam da Língua Portuguesa*, Consultado em 21/Out, 2022, em <https://dicionario.priberam.org/outdoor>

Pereira, C. (2011). *A cor como espelho da sociedade e da cultura*, Universidade de São Paulo, em

<https://teses.usp.br/teses/disponiveis/16/16134/tde-19082013-111907/publico/carlapereira.pdf>

*"Podcast",* in *Dicionário Priberam da Língua Portuguesa*, Consultado em 21/Out, 2022, em <https://dicionario.priberam.org/podcast>

*Reconquista,* (2016). Consultado em 7/Jul, 2022, em<https://www.reconquista.pt/>

*Reconquista* (2016) Consultado em 25/Out, 2022, em <https://www.reconquista.pt/informacoes/meteorologia-2>

Rezende, D. (2008). *Planejamento estratégico para organizações privadas e públicas,* Brasport, em

[https://books.google.pt/books?id=dMy8aSbkmz4C&pg=PA17&dq=Planejamento+estrat%C3](https://books.google.pt/books?id=dMy8aSbkmz4C&pg=PA17&dq=Planejamento+estrat%C3%A9gico+para+organiza%C3%A7%C3%B5es+privadas+e+p%C3%BAblicas&hl=pt-PT&sa=X&ved=2ahUKEwip1uSOydn7AhVTVqQEHXvGAV0Q6AF6BAgKEAI#v=onepage&q=Planejamento%20estrat%C3%A9gico%20para%20organiza%C3%A7%C3%B5es%20privadas%20e%20p%C3%BAblicas&f=false) [%A9gico+para+organiza%C3%A7%C3%B5es+privadas+e+p%C3%BAblicas&hl=pt-](https://books.google.pt/books?id=dMy8aSbkmz4C&pg=PA17&dq=Planejamento+estrat%C3%A9gico+para+organiza%C3%A7%C3%B5es+privadas+e+p%C3%BAblicas&hl=pt-PT&sa=X&ved=2ahUKEwip1uSOydn7AhVTVqQEHXvGAV0Q6AF6BAgKEAI#v=onepage&q=Planejamento%20estrat%C3%A9gico%20para%20organiza%C3%A7%C3%B5es%20privadas%20e%20p%C3%BAblicas&f=false)[PT&sa=X&ved=2ahUKEwip1uSOydn7AhVTVqQEHXvGAV0Q6AF6BAgKEAI#v=onepag](https://books.google.pt/books?id=dMy8aSbkmz4C&pg=PA17&dq=Planejamento+estrat%C3%A9gico+para+organiza%C3%A7%C3%B5es+privadas+e+p%C3%BAblicas&hl=pt-PT&sa=X&ved=2ahUKEwip1uSOydn7AhVTVqQEHXvGAV0Q6AF6BAgKEAI#v=onepage&q=Planejamento%20estrat%C3%A9gico%20para%20organiza%C3%A7%C3%B5es%20privadas%20e%20p%C3%BAblicas&f=false) [e&q=Planejamento%20estrat%C3%A9gico%20para%20organiza%C3%A7%C3%B5es%20pr](https://books.google.pt/books?id=dMy8aSbkmz4C&pg=PA17&dq=Planejamento+estrat%C3%A9gico+para+organiza%C3%A7%C3%B5es+privadas+e+p%C3%BAblicas&hl=pt-PT&sa=X&ved=2ahUKEwip1uSOydn7AhVTVqQEHXvGAV0Q6AF6BAgKEAI#v=onepage&q=Planejamento%20estrat%C3%A9gico%20para%20organiza%C3%A7%C3%B5es%20privadas%20e%20p%C3%BAblicas&f=false) [ivadas%20e%20p%C3%BAblicas&f=false](https://books.google.pt/books?id=dMy8aSbkmz4C&pg=PA17&dq=Planejamento+estrat%C3%A9gico+para+organiza%C3%A7%C3%B5es+privadas+e+p%C3%BAblicas&hl=pt-PT&sa=X&ved=2ahUKEwip1uSOydn7AhVTVqQEHXvGAV0Q6AF6BAgKEAI#v=onepage&q=Planejamento%20estrat%C3%A9gico%20para%20organiza%C3%A7%C3%B5es%20privadas%20e%20p%C3%BAblicas&f=false)

Sequeira, A. (2013), "Identidade visual - O simbolismo na identidade organizacional", ISCAP, Consultado em 20/Out 2022, em [https://recipp.ipp.pt/bitstream/10400.22/1780/1/PP\\_ArmindaSequeira\\_2013.pdf~](https://recipp.ipp.pt/bitstream/10400.22/1780/1/PP_ArmindaSequeira_2013.pdf~)

Sousa, P. (2001) *Elementos de Jornalismo Impresso*, UBI, em: [www.bocc.ubi.pt](http://www.bocc.ubi.pt/)

# **ANEXOS**

### **Lista de Anexos**

Anexo I – Plano de Estágio

Anexo II – Identidade Visual do Reconquista

# **Anexo I**

Plano de Estágio

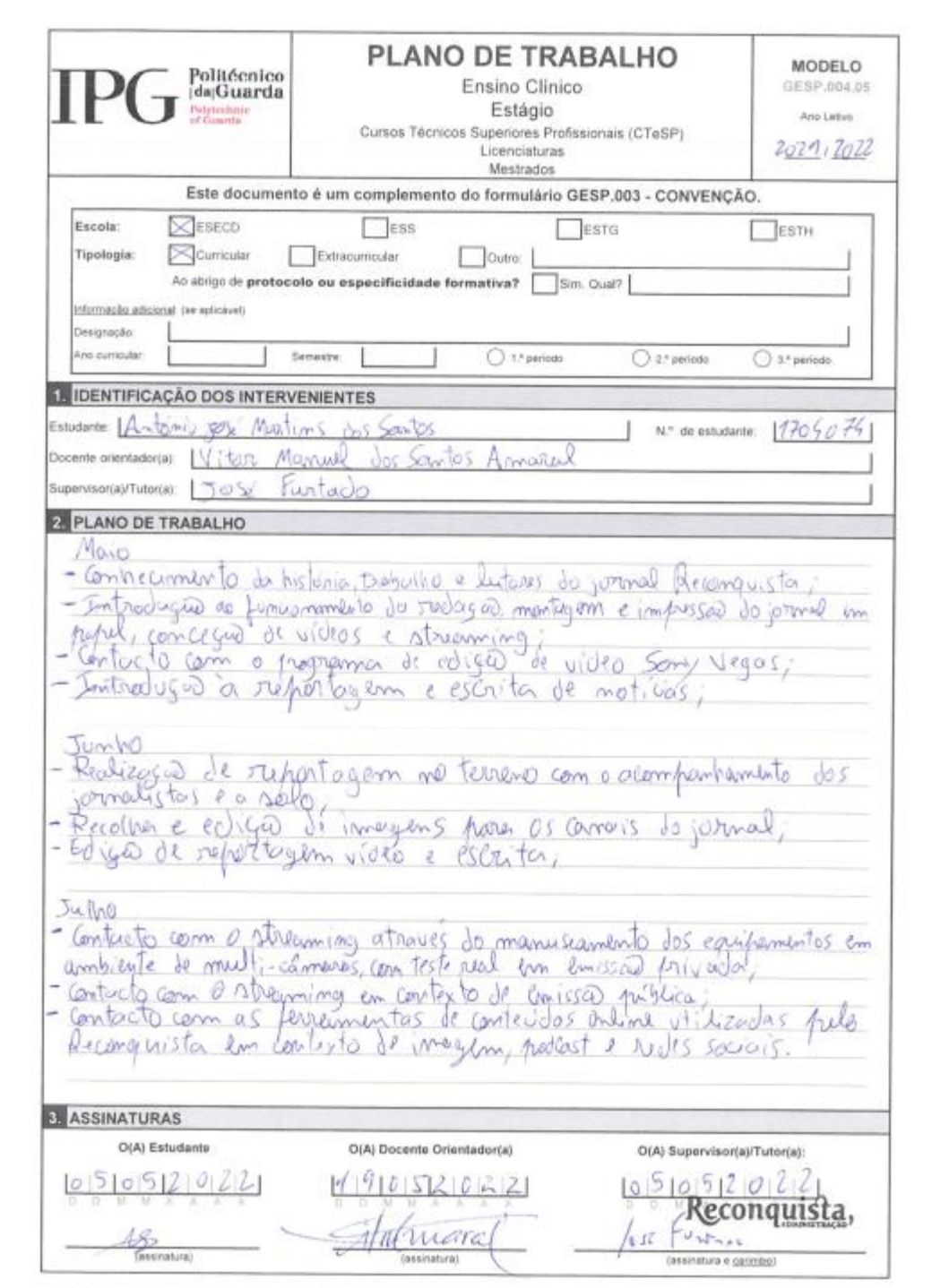

## **Anexo II**

Identidade Visual do Reconquista

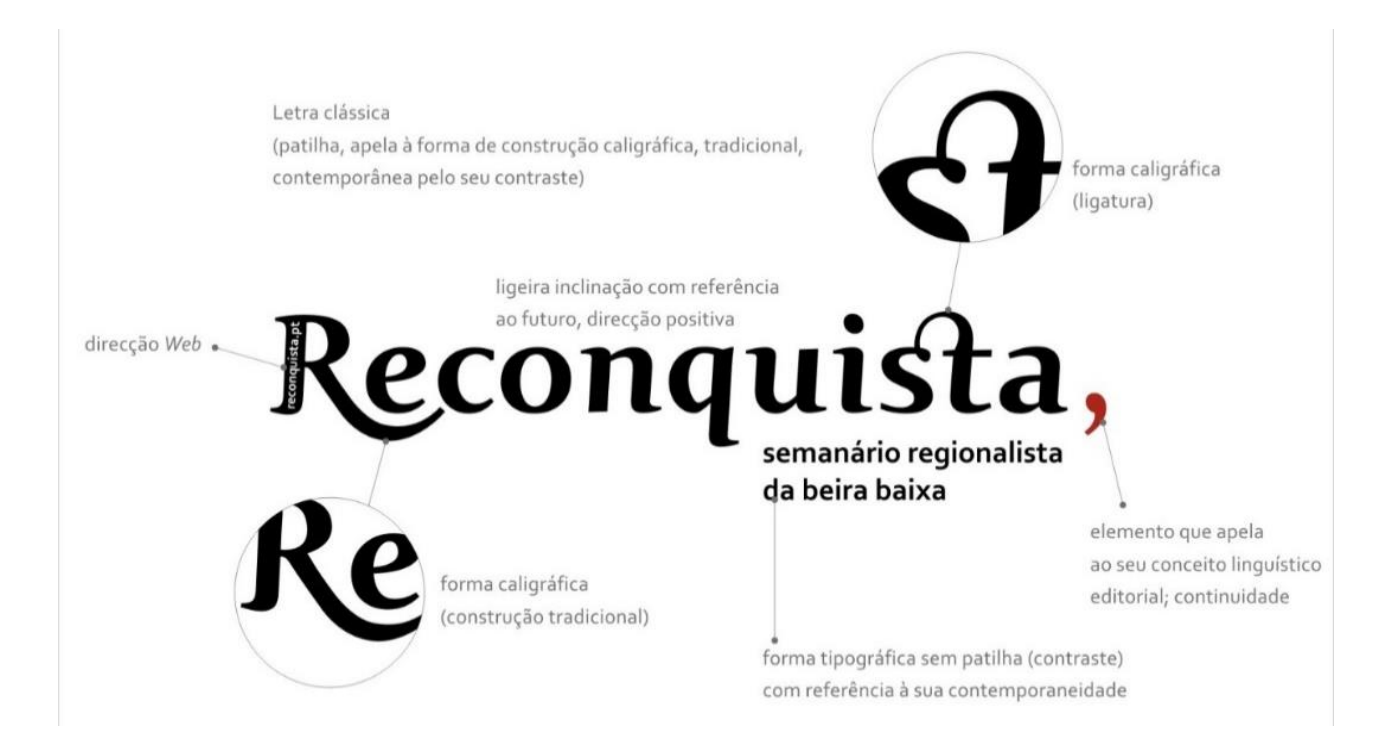

# **APÊNDICES**

#### **Lista de Apêndices**

- Apêndice I Vídeo "De Lentiscais ao Barrocal. Ir para fora cá dentro… da freguesia"
- Apêndice II Vídeo "Alcains: Costureiras recordam tradição da vila"
- Apêndice III Vídeo "QR Code inspira exposição no Museu Tavares Proença Júnior"
- Apêndice IV Vídeo "Rali Castelo Branco regressa renovado"
- Apêndice V Vídeo "D. Antonino Dias em visita pastoral pelo Arciprestado de Castelo Branco"
- Apêndice VI Vídeo "Estudo apresentado em Castelo Branco reclama mais reconhecimento às IPSS"
- Apêndice VII Vídeo "Rali Castelo Branco. Noite veloz com Super Especial Reconquista"
- Apêndice VIII Vídeo "Special Olympics: Futebol sem barreiras jogado em Castelo Branco"
- Apêndice IX Vídeo "Castelo Branco: Escola de saúde faz retrato da Covid-19 na Beira Baixa"

Apêndice X – Vídeo "Alcains: Neto de Aristides de Sousa Mendes conta história do avô aos alunos da José Sanches"

- Apêndice XI Vídeo "Orquestra Sem Fronteiras tem casa em Idanha"
- Apêndice XII Vídeo "Boom Festival regressa e promete ser o melhor de sempre"
- Apêndice XIII Vídeo "Vale da Torre prepara regresso da Festa da Flor"
- Apêndice XIV Vídeos da Festa de São João Batista em Monforte da Beira
- Apêndice XV Vídeo "Oleiros: Barcos made in…Admoço"

Apêndice XVI – Vídeo "Escola Amato Lusitano: Projetos de ciência envolveram 300 alunos nos últimos anos"

- Apêndice XVII Notícia "Santos populares no largo de S. João"
- Apêndice XVIII Notícia "Portugal a dançar e à caça de talentos"
- Apêndice XIX Notícia "Aumento do voluntariado no Ensino Superior"
- Apêndice XX Notícia "IDPJ aposta em atividades de verão para jovens"
- Apêndice XXI Notícia "Associação de Veteranos de Alcains nos Açores"
- Apêndice XXII Notícia "Vila de Rei com palestra"
- Apêndice XXIII Notícia "Lã e queijo com espaço na Torre"
- Apêndice XXIV Notícia "História Breve da Lua encerre período escolar"
- Apêndice XXV Notícia "Vila de Rei aposta na estabilidade"
- Apêndice XXVI Notícia "Danças e cantares animam a noite de sábado"

Apêndice XXVII – Notícia "Seis desfibrilhadores instalados no concelho"

Apêndice XXVIII – Notícia "Música e gastronomia nas Terras do Lince"

Apêndice XXIX – Notícia "Antiguidades na avenida Nuno Álvares"

Apêndice XXX – Notícia "João Robalo leva arte para Peniche"

Apêndice XXXI – Notícia "Ciclo de Concertos de Verão em Penamacor"

Apêndice XXXII – Notícia "Comissão Georgiana visita Geopark Naturtejo"

Apêndice XXXIII – Notícia "Castelo Branco: Ensemble de Música Eletrónica da Esart em concerto no museu"

Apêndice XXXIV – Notícia "Sertã: Maratona de Leitura está a decorrer até sábado"

Apêndice XXXV – Fotografia relativa aos Seminaristas dos Olivais

Apêndice XXXVI – Fotografias relativas a Samuel Afonso

# **Apêndice I**

# Vídeo "De Lentiscais ao Barrocal. Ir para fora cá dentro... da freguesia"

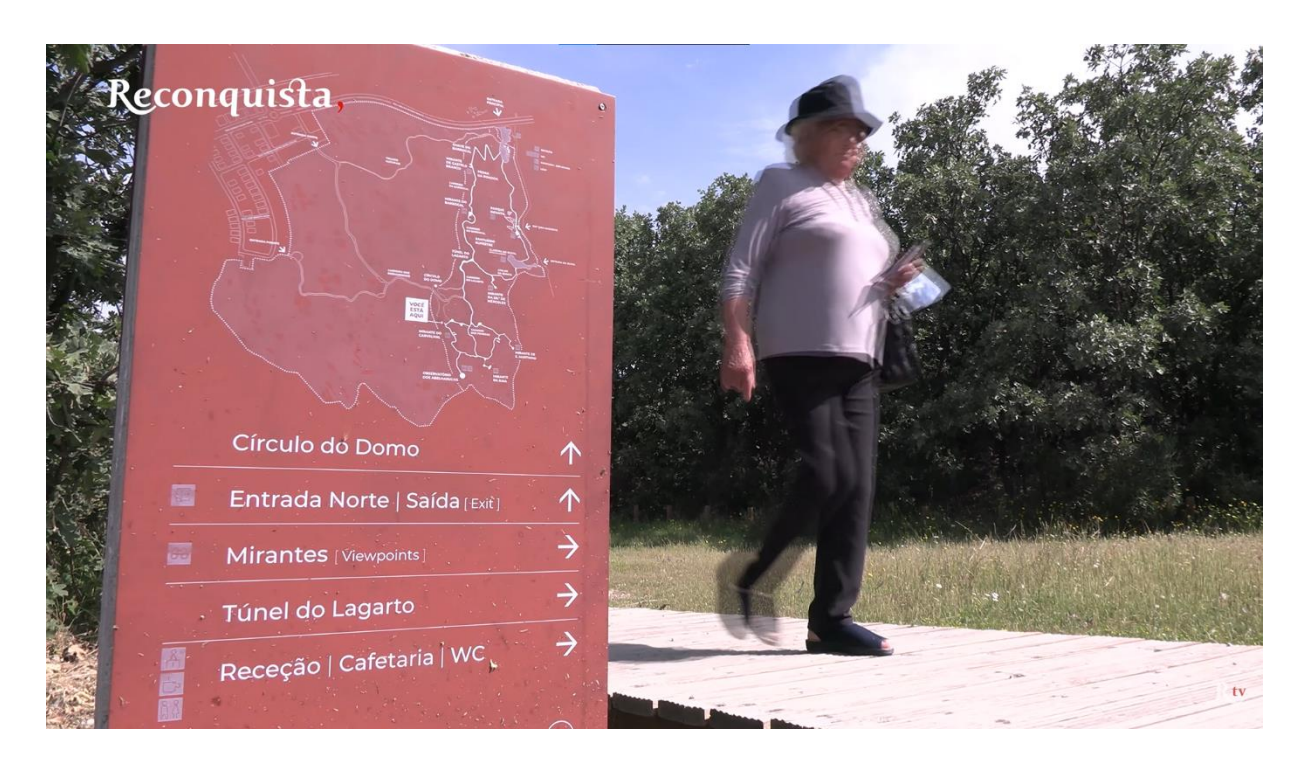

Link: https://www.youtube.com/watch?v=TzFMmuXTBwo&t=76s

# **Apêndice II**

# Vídeo "Alcains: Costureiras recordam tradição da vila"
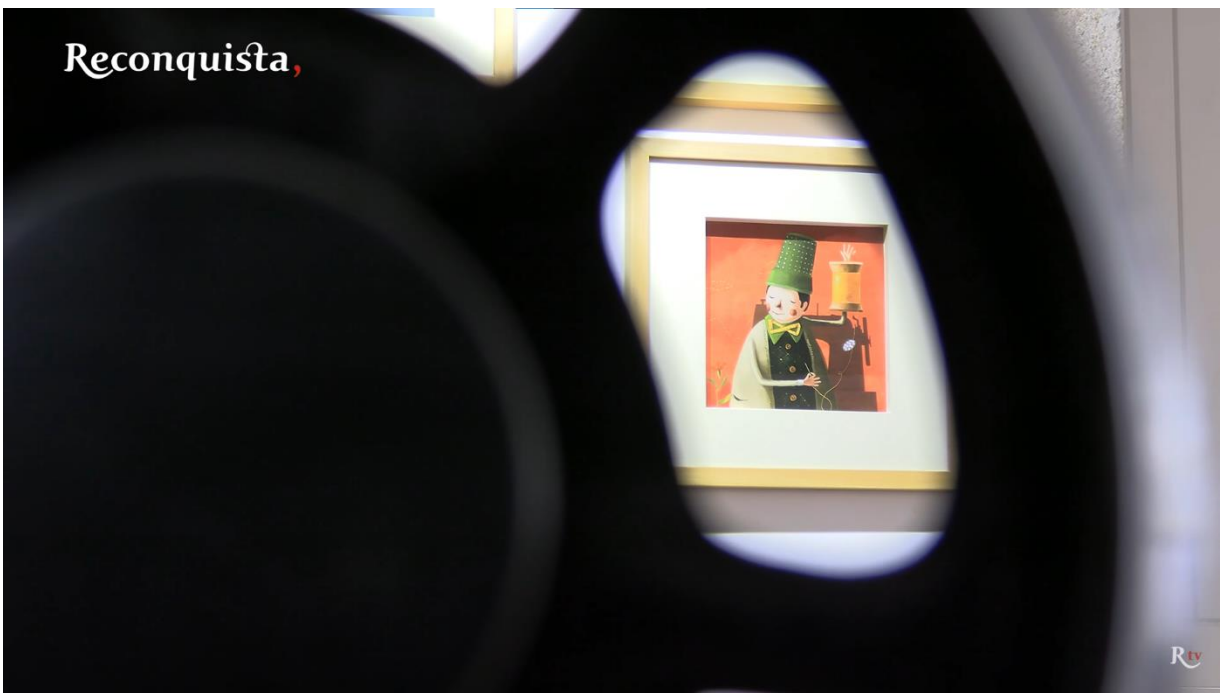

Link: https://www.youtube.com/watch?v=42FmpUoQgPA

# **Apêndice III**

# Vídeo "QR Code inspira exposição no Museu Tavares Proença Júnior"

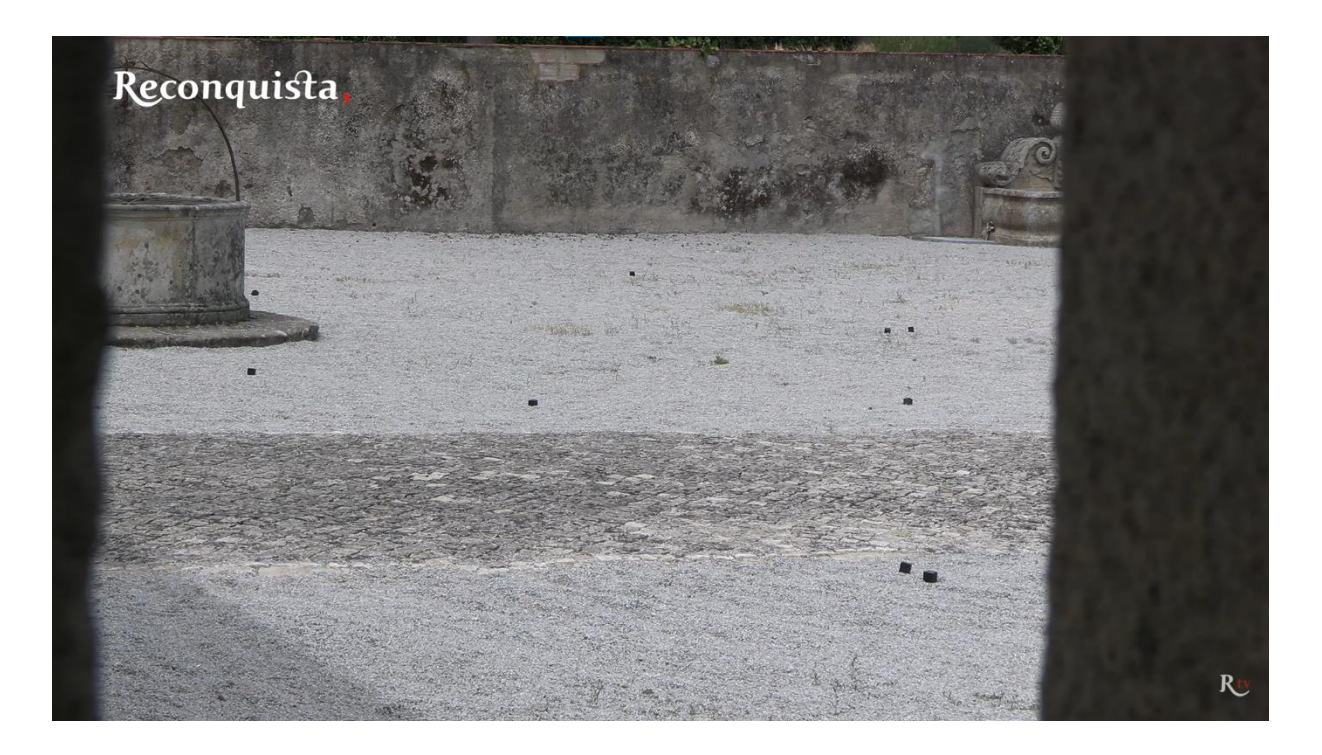

Link: https://www.youtube.com/watch?v=rdVbGaY-UQ8

# **Apêndice IV**

# Vídeo "Rali Castelo Branco regressa renovado"

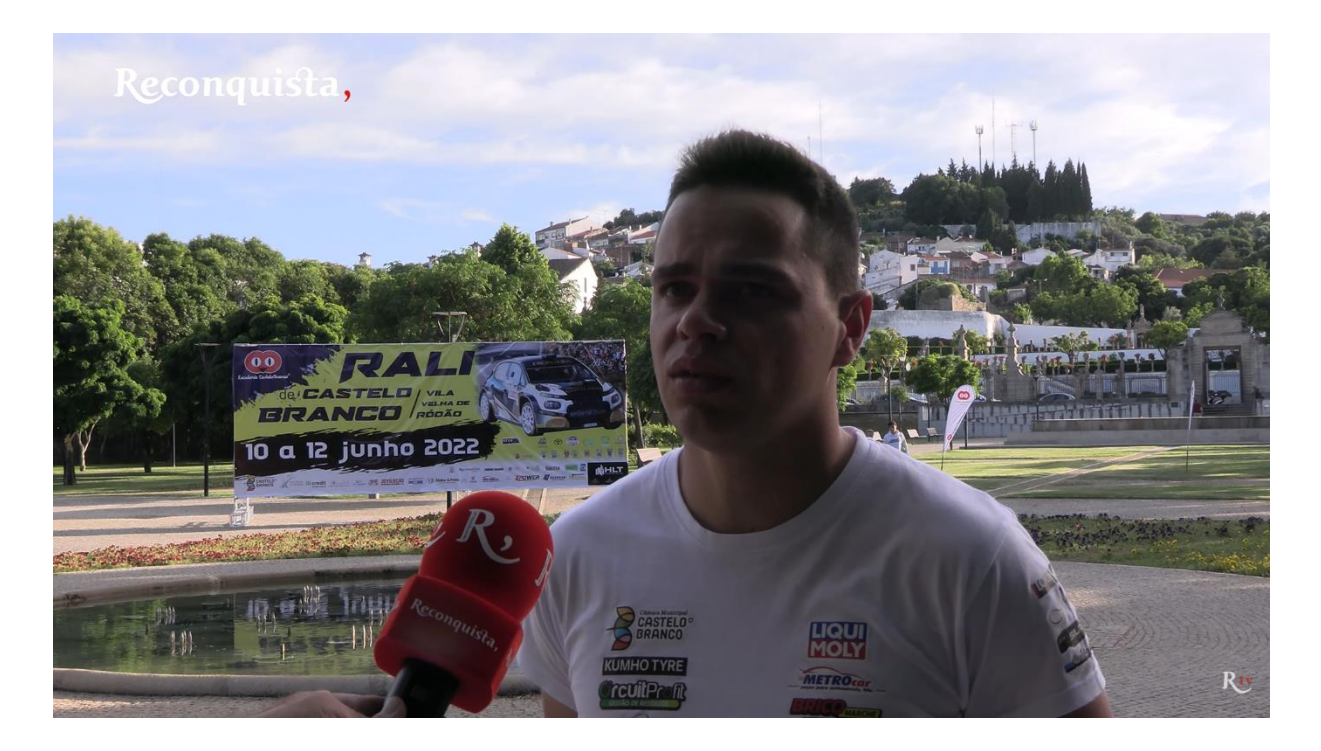

Link: https://www.youtube.com/watch?v=\_NwVywoSKPk

#### **Apêndice V**

Vídeo "D. Antonino Dias em visita pastoral pelo Arciprestado de Castelo Branco"

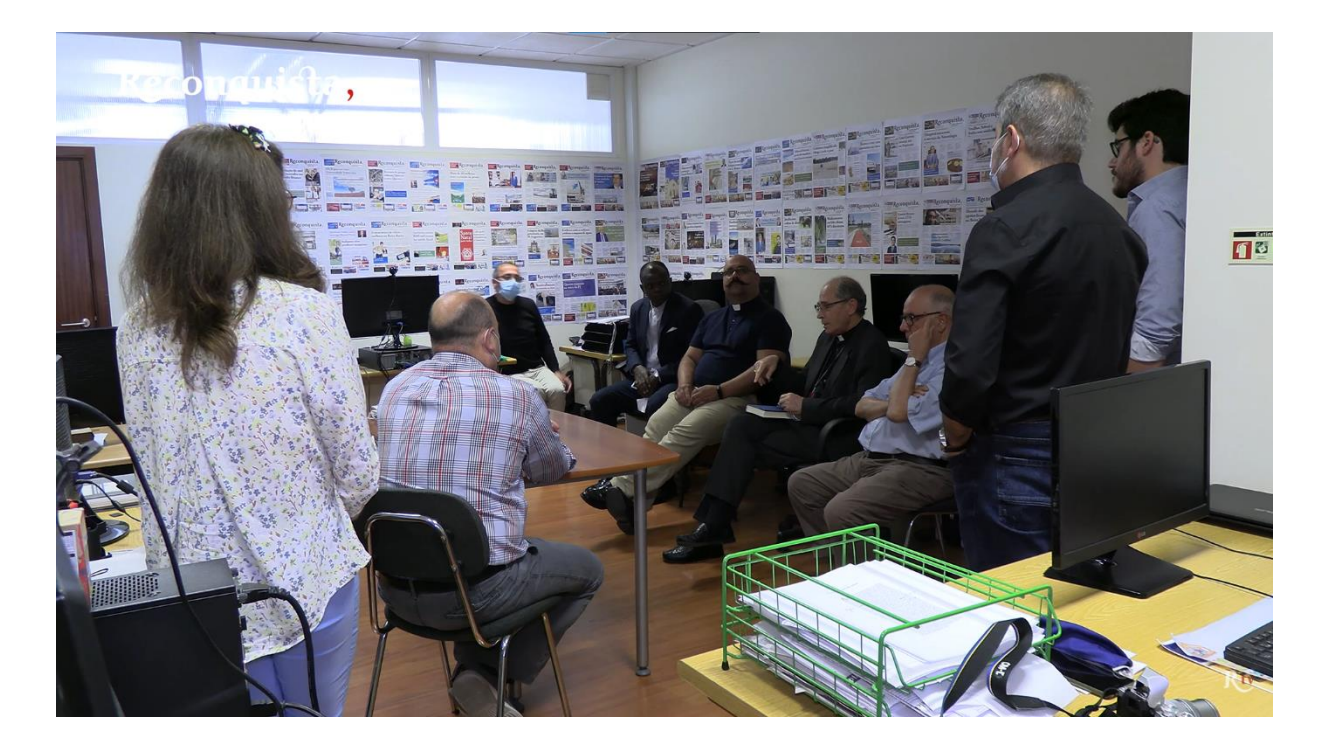

Link: https://www.youtube.com/watch?v=AWeFMkzNu1g

# **Apêndice VI**

# Vídeo "Estudo apresentado em Castelo Branco reclama mais reconhecimento às IPSS"

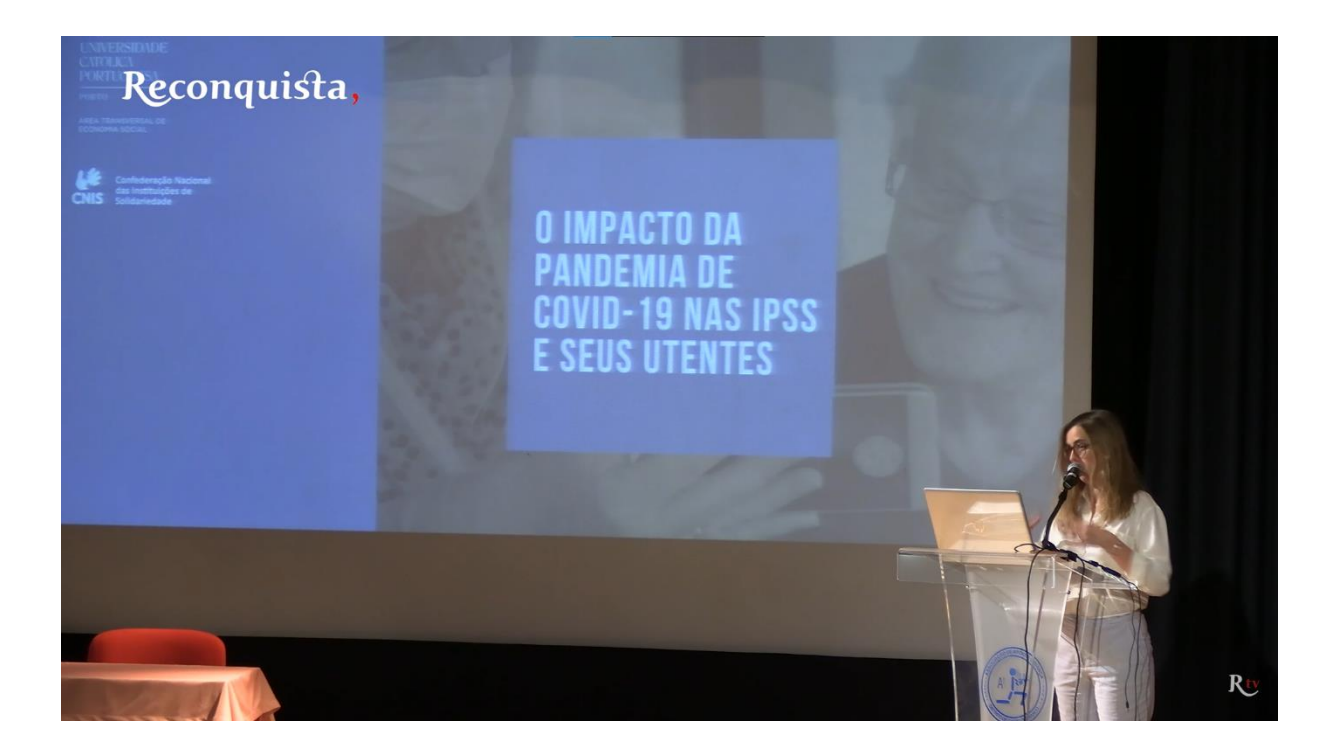

Link: https://www.youtube.com/watch?v=Lyb5UZD-Dyk&t=185s

# **Apêndice VII**

Vídeo "Rali Castelo Branco. Noite veloz com Super Especial Reconquista"

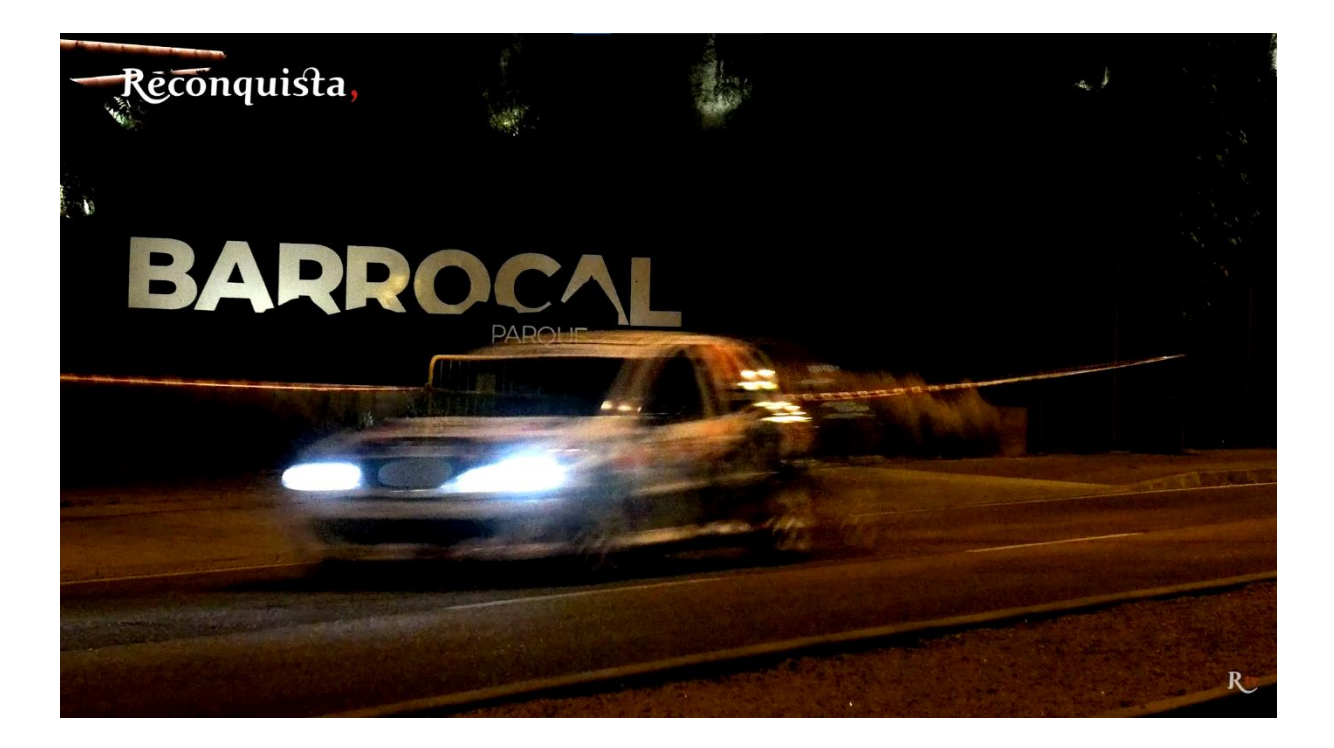

Link: https://www.youtube.com/watch?v=dggAcU9bo3U

# **Apêndice VIII**

Vídeo "Special Olympics: Futebol sem barreiras jogado em Castelo Branco"

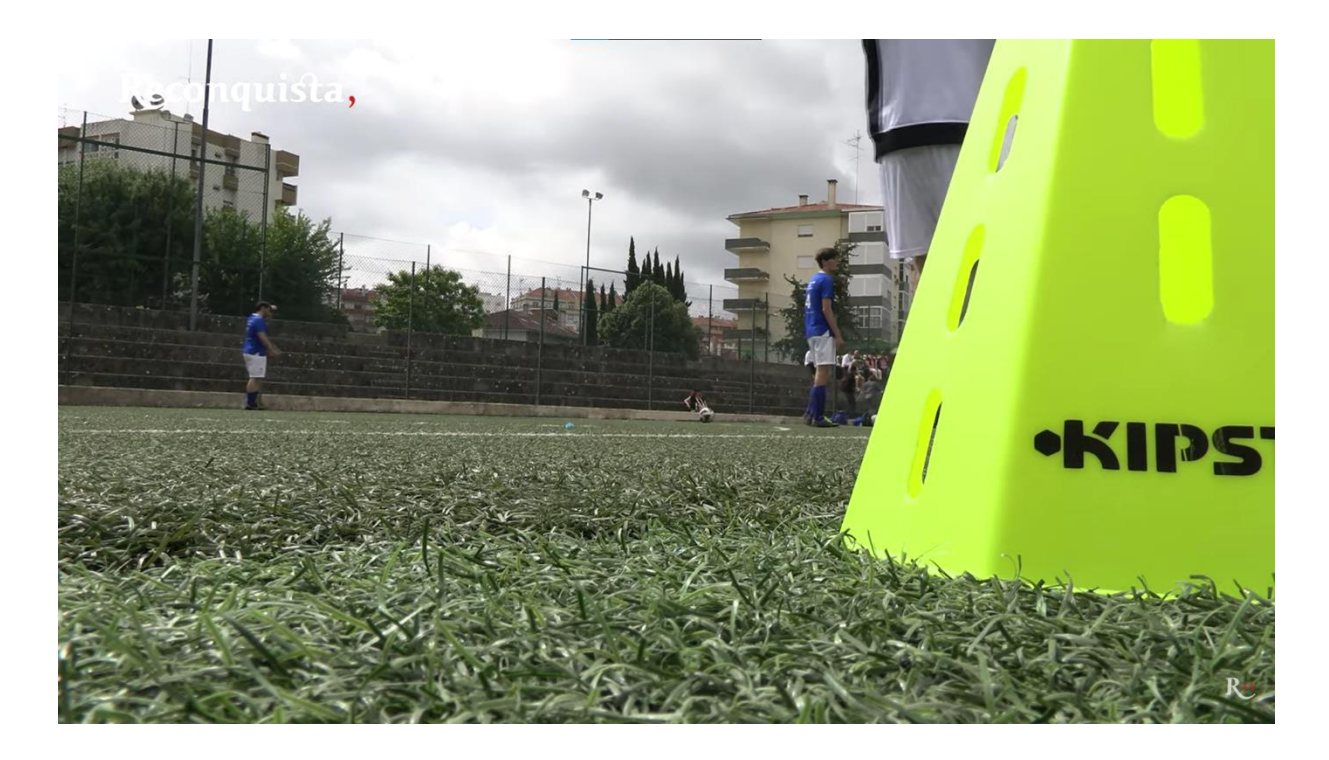

Link: https://www.youtube.com/watch?v=7SnTmjumZIA

# **Apêndice IX**

Vídeo "Castelo Branco: Escola de saúde faz retrato da Covid-19 na Beira Baixa"

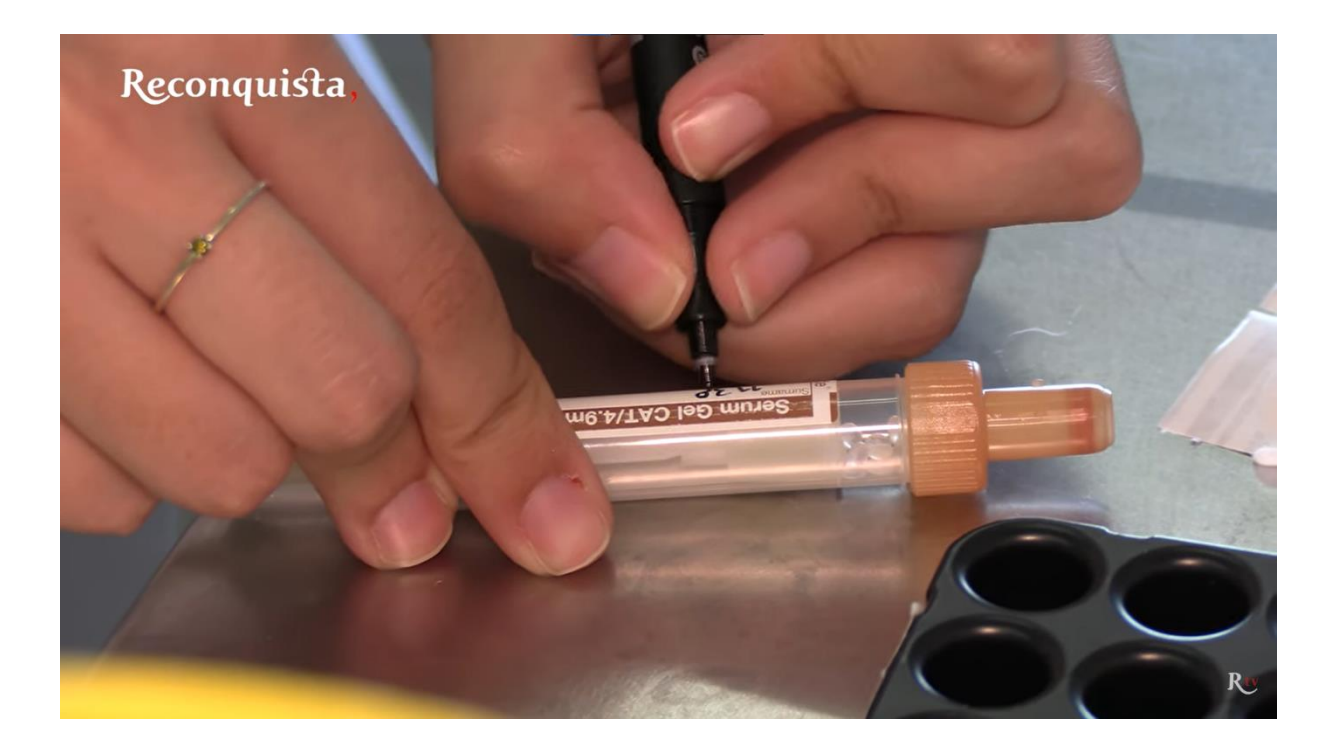

Link: https://www.youtube.com/watch?v=egoaSpmXucg&t=35s

#### **Apêndice X**

Vídeo "Alcains: Neto de Aristides de Sousa Mendes conta história do avô aos alunos da José Sanches"

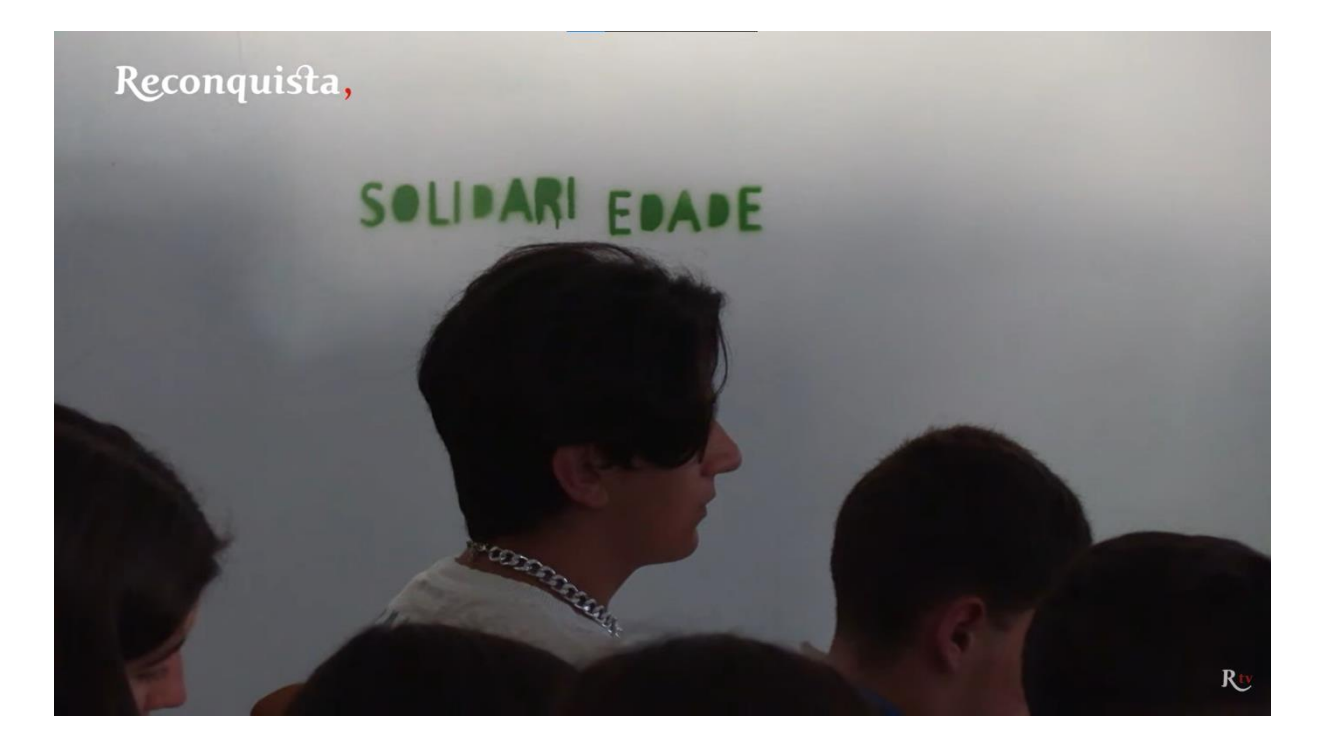

Link: https://www.youtube.com/watch?v=Mzvm99pv3-c&t=57s

#### Apêndice XI -

#### Vídeo "Orquestra Sem Fronteiras tem casa em Idanha"

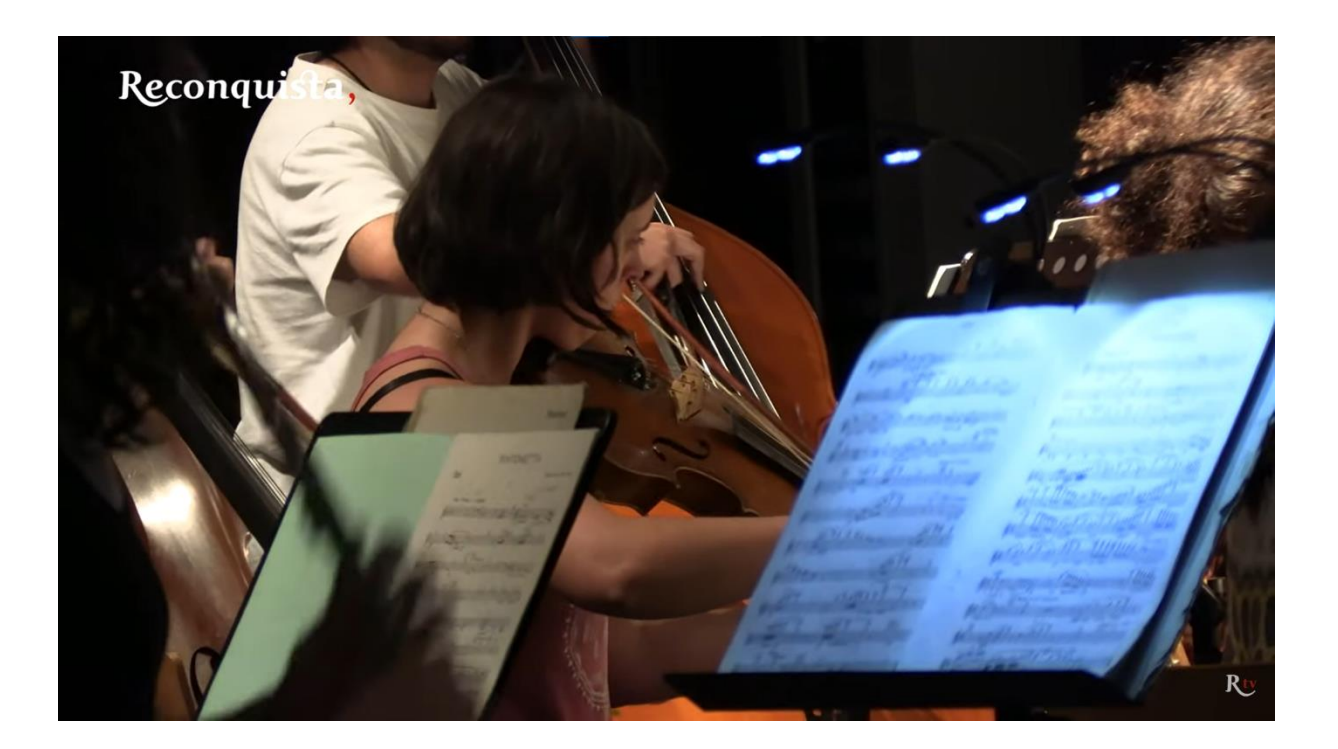

Link: https://www.youtube.com/watch?v=fND1F7XQ9MA&t=160s

# **Apêndice XII**

# Vídeo "Boom Festival regressa e promete ser o melhor de sempre"

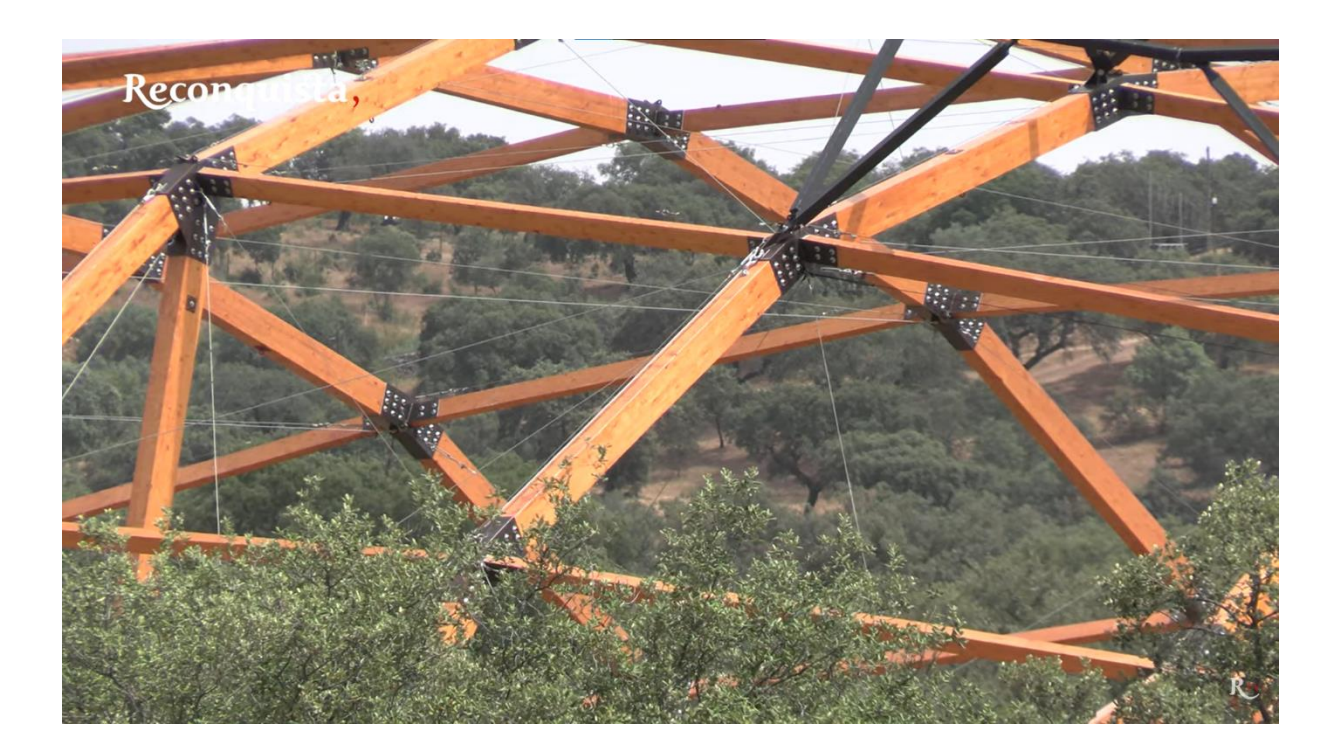

Link: https://www.youtube.com/watch?v=WsjLMt\_Rmt8&t=197s

# **Apêndice XIII**

#### Vídeo "Vale da Torre prepara regresso da Festa da Flor"

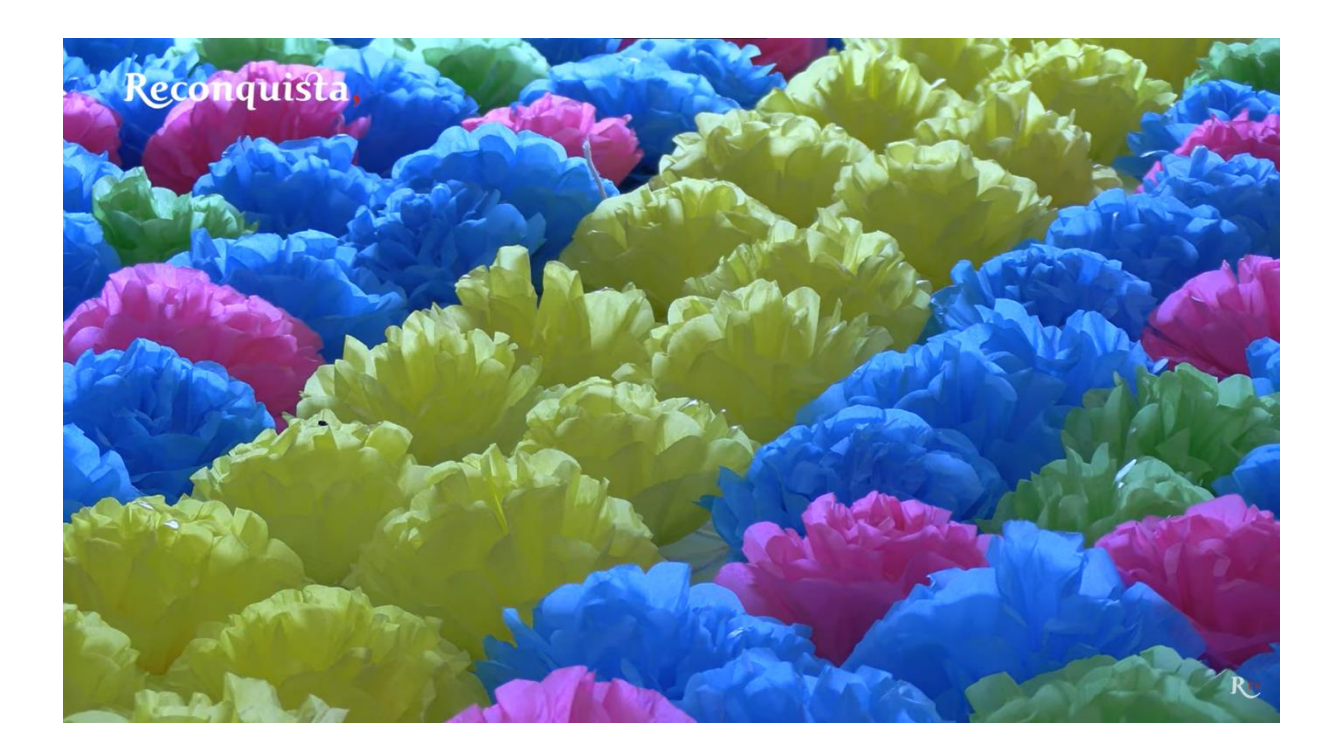

Link: https://www.youtube.com/watch?v=CdiVMIU1fG4

# **Apêndice XIV**

#### Vídeos relativos à festa de Monforte da Beira

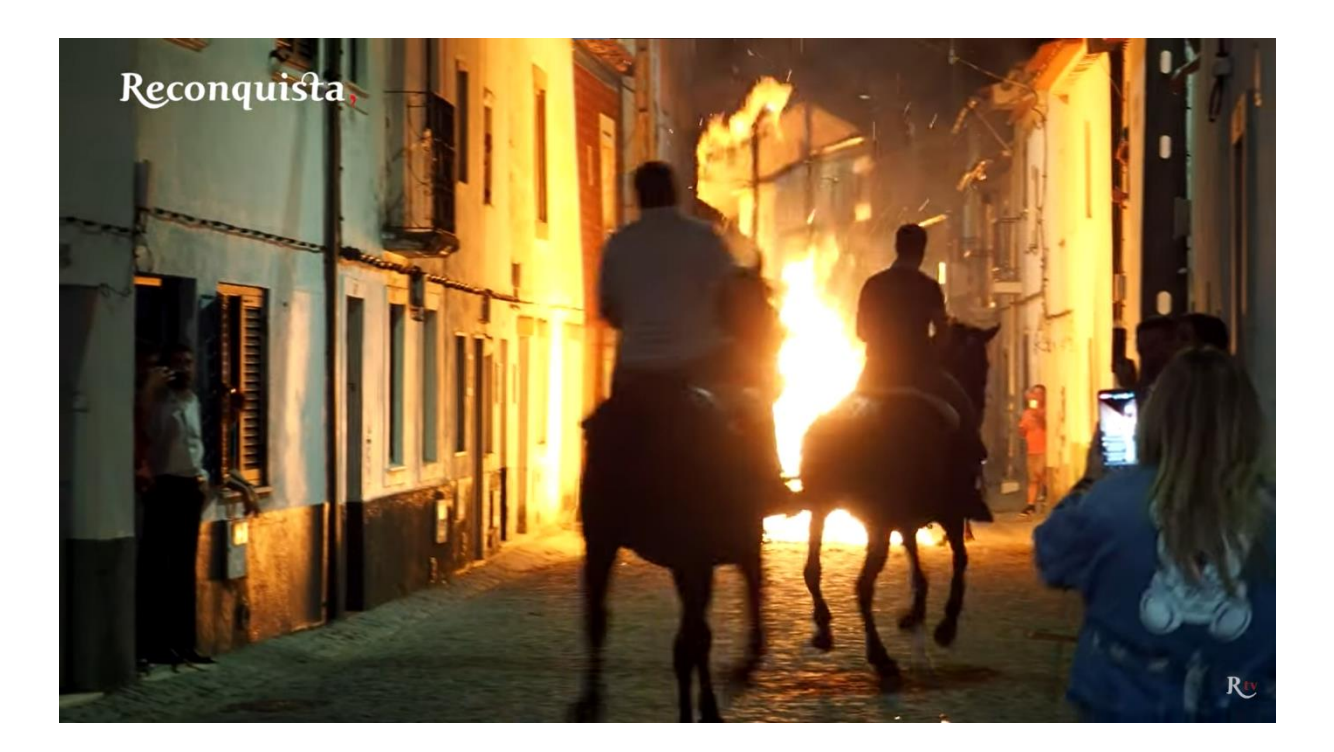

Link:<https://www.youtube.com/watch?v=HKZNKYvhXO0>

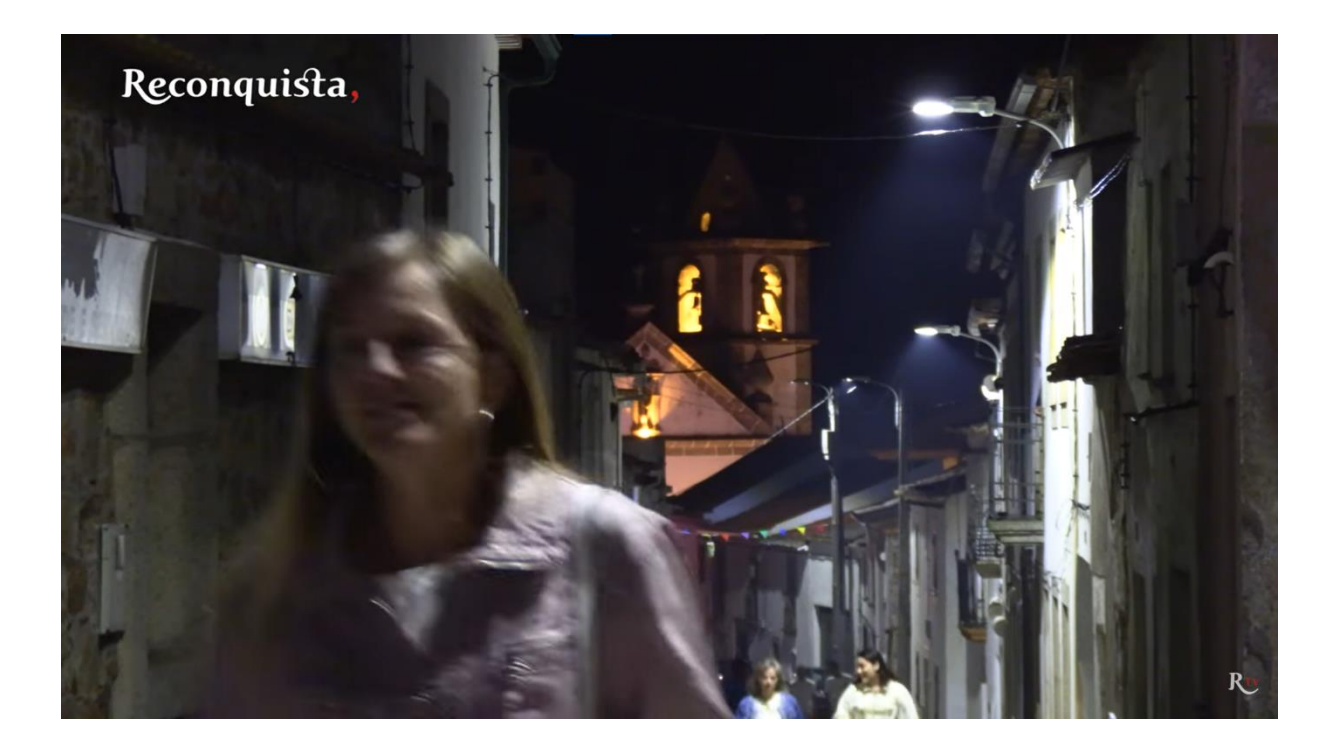

Link:<https://www.youtube.com/watch?v=50L5VhVpVYw>

#### **Apêndice XV**

# Vídeo "Oleiros: Barcos made in...Admoço"

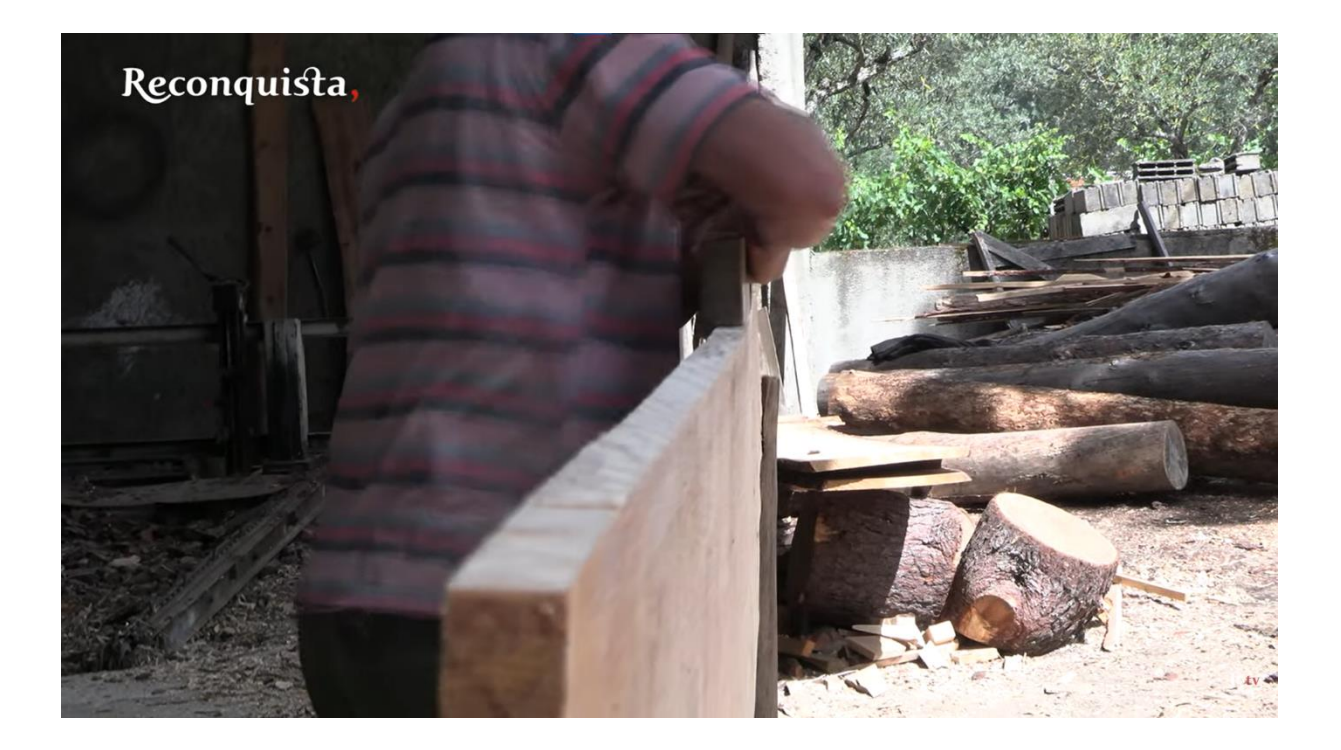

Link: https://www.youtube.com/watch?v=AtfRFxrEU8M

# **Apêndice XVI**

Vídeo "Escola Amato Lusitano: Projetos de ciência envolveram 300 alunos nos últimos anos"

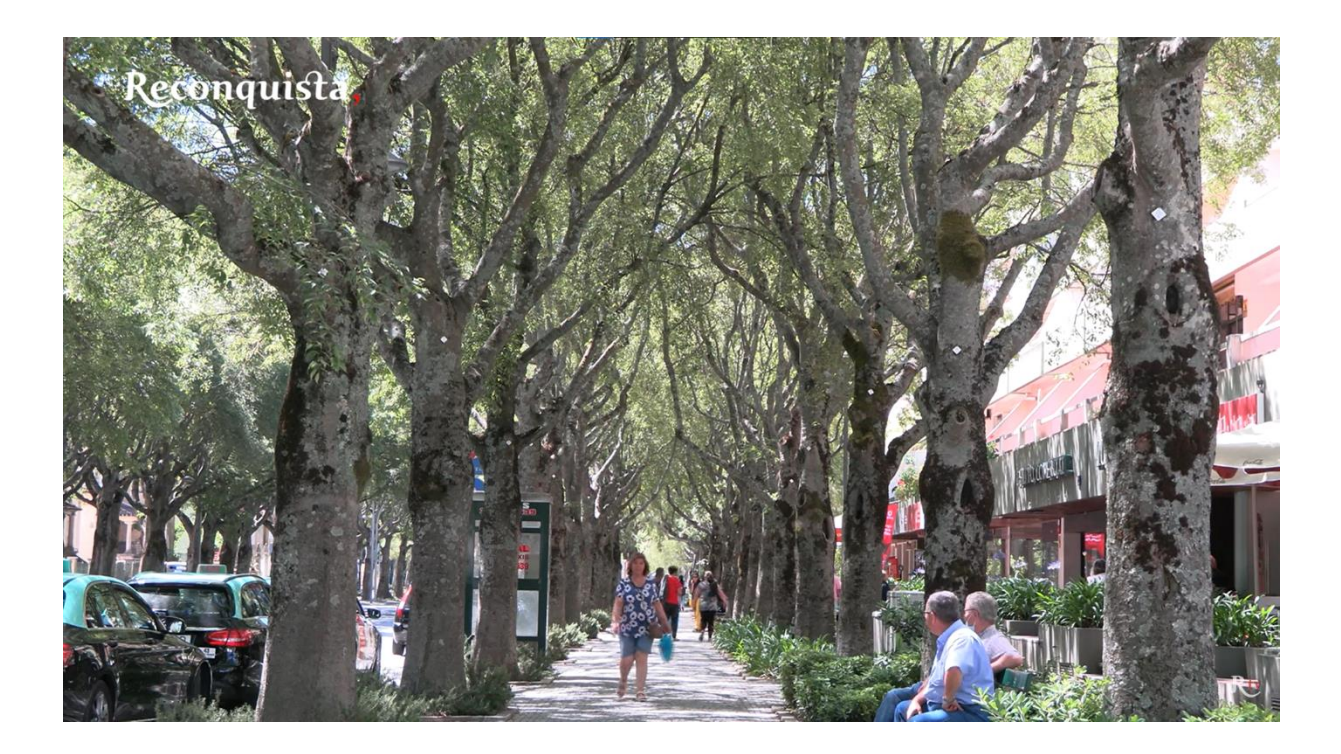

Link: https://www.youtube.com/watch?v=aMTnp5FkJ9Q

# **Apêndice XVII**

#### Notícia "Santos populares no largo de S. João"

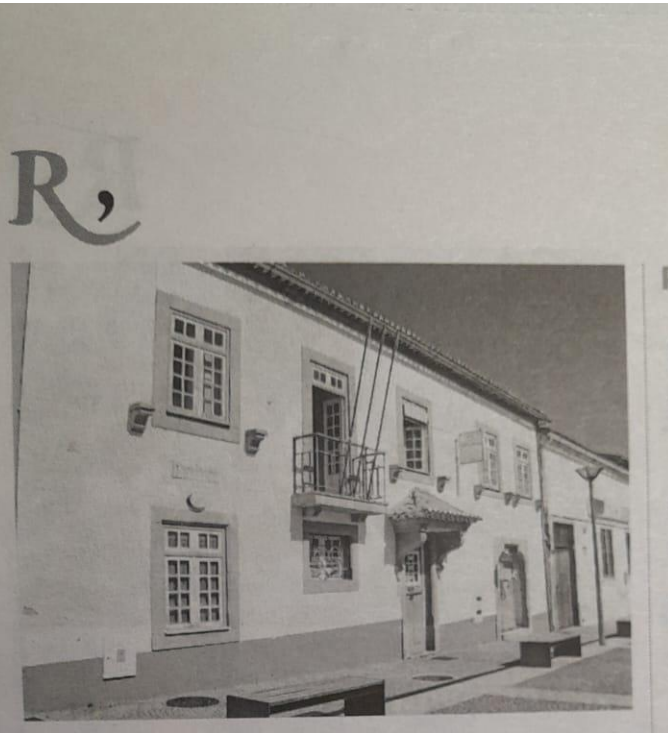

**CLUBE DE CASTELO BRANCO** Santos populares no largo de S. João

O Clube de Castelo Branco, histórica coletividade que marca a sua presença na cidade há ininterruptos 118 anos, vai comemorar em breve os Santos Populares. A iniciativa tem lugar nos próximos dias 24 e 25 de junho, sexta-feira e sábado respetivamente. a partir das 20 horas, no largo de S. João.

Quem frequentar esta festa poderá aproveitar para jantar na esplanada do Clube. ao som de Manuel Emídio na sexta-feira e, no dia seguinte, com a atuação do grupo Art Jovem.

CÂMARA DA SERTÃ INVESTE 1,8 MILHÕES Escola secundária vai entrar em obras

A Câmara Municipal da Sertà anunciou a assinatura do auto de consignação de trabalhos para reforço estrutural do

que permitirá a prática de diversas modalidades desportivas, que o atual ginásio não permite", diz a mesma fonte.

# **Apêndice XVIII**

Notícia "Portugal a dançar e à caça de talentos"

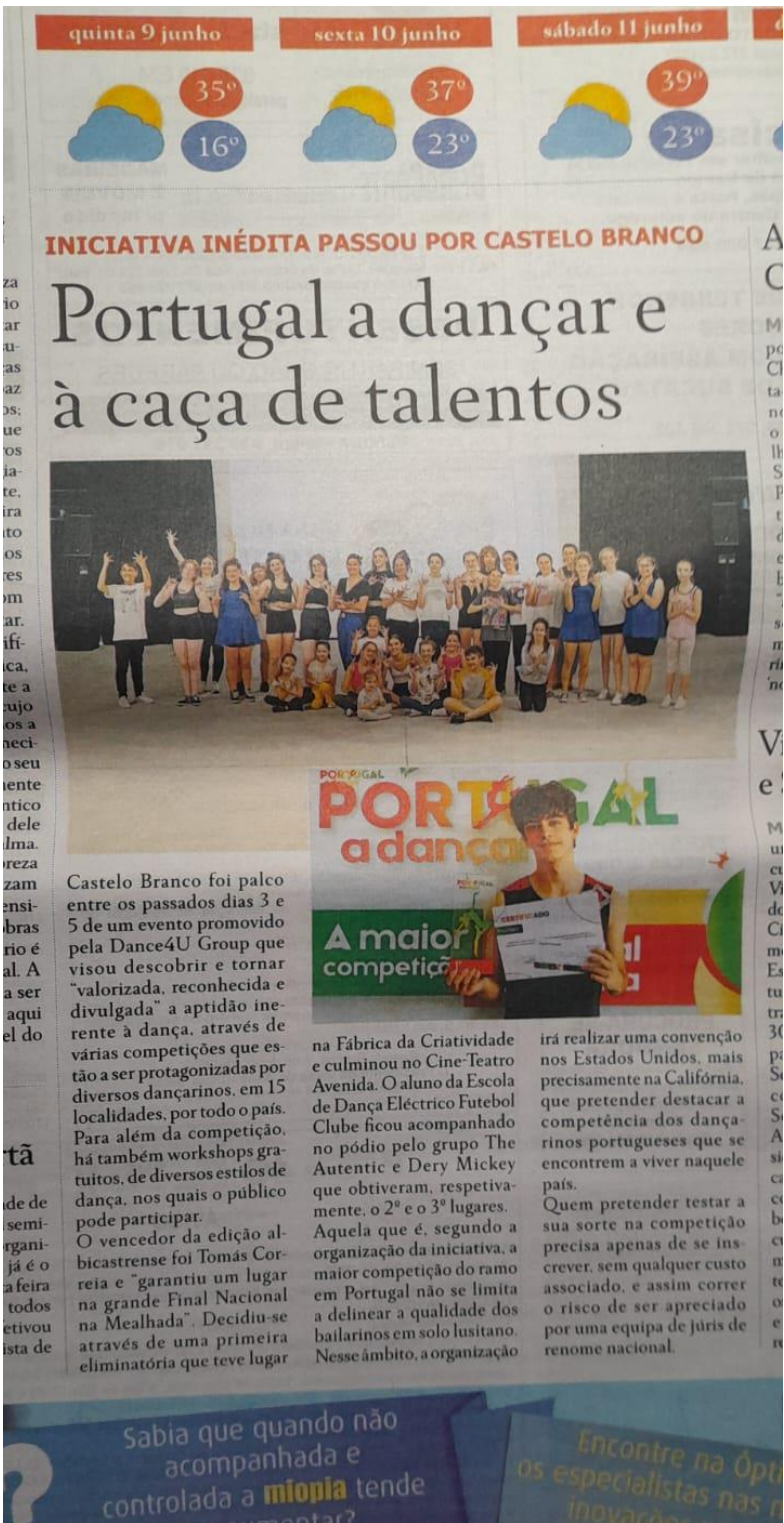

Castelo Branco<br>R. João Carlos Abrunhosa Pracela Dr. Francisco Sa Carneiro<br>Nº35 Telf: 272 344 115 - Nº 69 A Telf: 274 809 051 O @lucas.optica **B** @Optica-Lucas **Q** www.opticalucas.pt

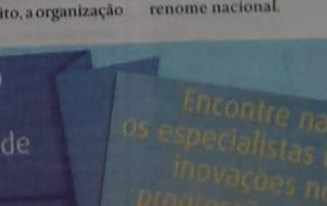

# **Apêndice XIX**

# Notícia "Aumento do voluntariado no Ensino Superior"

Capacitar as famílias vulneráveis e os elementos do Conselho local de Cidadãos: colocar os indivíduos a refletir sobre si próprios e o seu contexto social: promover o diálogo crítico nbém sobre o Cabaz Alimentar: gestão das questões habitacionais energéticas: realierto a está a zação de um levantamento de necessidades das famílias vulneráveis. Sugestões de melhorias e alterações de comportamentos tanto por parte dos indivíduos como das respostas que as instituições sociais lhes facultam: e caraterização individualizada do público alvo são alguns dos objetivos do projeto Voz Social.

Valo

scer

n de dan-

 $ecer$ ".

ue já

adiangrava-

úsico.

nento

 $0<sub>e</sub>$ 

e de ife-

O projeto, que surge para "dar voz às famílias vulneráveis e ao Conselho Local de Cidadãos, que já vivenciaram ou vivenciam situações de pobreza, assim como promover o diálogo e a gestão de situações do seu quotidiano", está inserido no Programa de Ocupação de Tempos Livres (OTL) do Instituto Português do Desporto e da Juventude (IPDJ) de Castelo Branco. sendo o núcleo distrital da Rede Europeia Anti Pobreza (EAPN) de Castelo Branco a entidade organizadora, estando o mesmo a ser dinamizado por uma jovem de Serviço Social. Micaela Afonso.

**CASTELO BRANCO** 

#### Aumento do voluntariado no Ensino Superior

"Conversas Informais res Voluntariado no Ensino vol-Superior" foi o tema de uma n a palestra de cariz social e ra. académico planeada para  $ar$ o projeto estágio da aluna ra. Filipa Pereira, da ESE de r". Castelo Branco. A iniciativa ma decorreu no auditório desta na mesma entidade formaem: dora, no passado dia 1 de ão junho.

es<sup>-</sup> O intuito desta conferênna cia incide na necessidade ês "de colmatar as necessidato des do Voluntariado nas łо Associações de Castelo  $\overline{\mathbf{s}}$ Branco", tentando cativar

assim os alunos do Ensino Superior a integrarem iniciativas deste domínio. com o resultado expectável de "sensibilização para uma cidadania mais ativa e participativa".

Para reforçar esta ideia. solicitou-se a participação de jovens que estão envolvidos em atividade de voluntariado, onde não esconderam "a sua paixão pelo voluntariado e o sentimento de crescimento em cidadania e solidariedade que sentem ao desenvolverem as suas tarefas".

#### **Apêndice XX**

## Notícia "IDPJ aposta em atividades de verão para jovens"
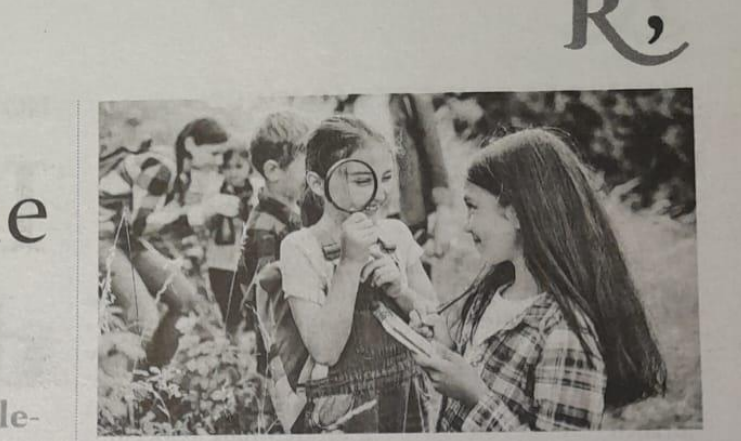

#### O BRANCO IPDJ aposta em atividades de verão para jovens

O IPDJ aproveita a interrupção letiva para dinamizar três atividades "de ocupação saudável das férias de verão".

Férias em Movimento é um programa destinado às crianças e adolescentes dos 10 e os 17 anos cujo registo pode ser efetuado num prazo máximo de cinco dias antes do funcionamento das atividades. Para participar, o jovem deverá "registar-se na **BDU** e depois inscrever-se na plataforma de programas onde estão disponíveis os campos de férias nas duas modalidades", sendo estas "Campo de férias residenciais", onde o participante beneficiará de alojamento e passível de "mobilidade nacional", e "Campos de férias não residenciais", na qual não se inclui alojamento. Os designados campos de férias vão abranger o exercício de práticas no campo do "desporto, ambiente, cultura, património histórico e cultural, multimédia, entre outras".

Relativamente à OTL (Ocupação de Tempos Livres). estará disponível para uma faixa etária entre os 12 e os 17 anos, a começar dia 13 de julho e a findar dia 10 de setembro. As inscrições são gratuitas e estão abertas "até cinco dias antes do início da atividade". Os participantes terão "direito a Certificado e Seguro de Acidentes Pessoais", enquanto disfrutam da oportunidade de abraçar projetos de várias temáticas, sendo alvos de destaque a "Recuperação das Aprendizagens, Ambiente ODS14, Direitos Humanos, Combate à Exclusão Social e os Direitos dos Animais". Numa vertente ambientalista, o instituto facultará a iniciativa Voluntariado Jovem para a Natureza e Florestas, com candidaturas disponíveis desde o passado dia 8 de junho até novembro próximo, para públicos dos 14 aos 30 anos "em condições de idoneidade para o exercício do voluntariado". O arranque das atividades está previsto para dia 28 de junho, estando o seu encerramento marcado para 30 de novembro.

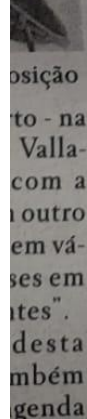

reza".

 $le$ ria

### **Apêndice XXI**

### Notícia "Associação de Veteranos de Alcains nos Açores"

relação entre a regiao geográfica delimitada e o nome do produto e este produto junta-se assim à lista de mais de 190 produtos

celho onde se produz maranho na região mas a partir de agora só aquele que é fabricado no seu território e que pode ostentar a

#### **FUTEBOL E CONVÍVIO** Associação de Veteranos de Alcains nos Açores

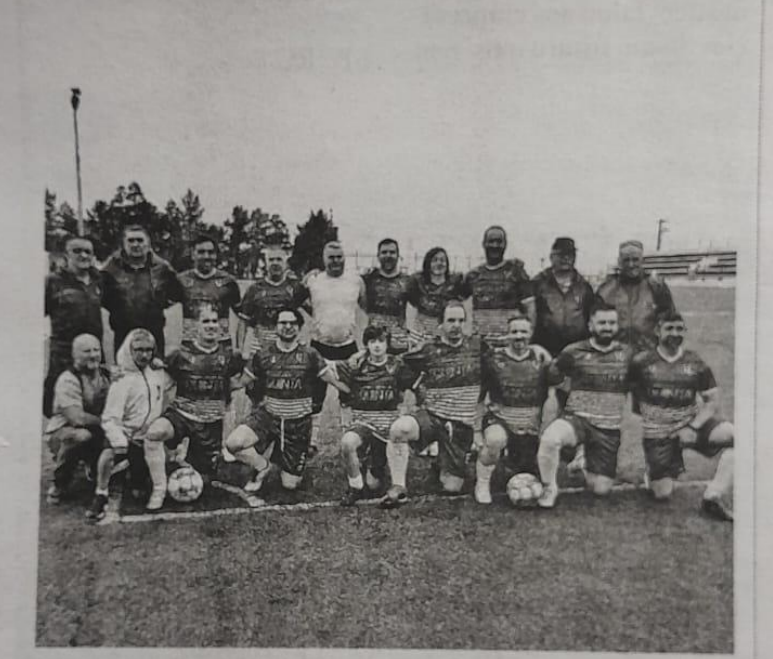

Associação de Veteranos de Alcains viajou recentemente até aos Açores, para uma estadia de cinco dias na ilha de São Miguel.

Entre os dias 8 e 12 de junho, a comitiva beirà teve um encontro futebolístico marcado com a agremiação anfitriã dos Açores, a Associação de Veteranos do Nordeste.

Este percurso insular fi-

cou ainda marcado por uma incursão turística onde "uma comitiva composta por 35 elementos. entre atletas e respetivas famílias" teve a ocasião de vislumbrar e explorar "uma ilha singular", onde o ambiente de entretenimento e lazer foi uma constante, tendo a vertente de convívio merecido também destaque.

### **Apêndice XXII**

Notícia "Vila de Rei com palestra"

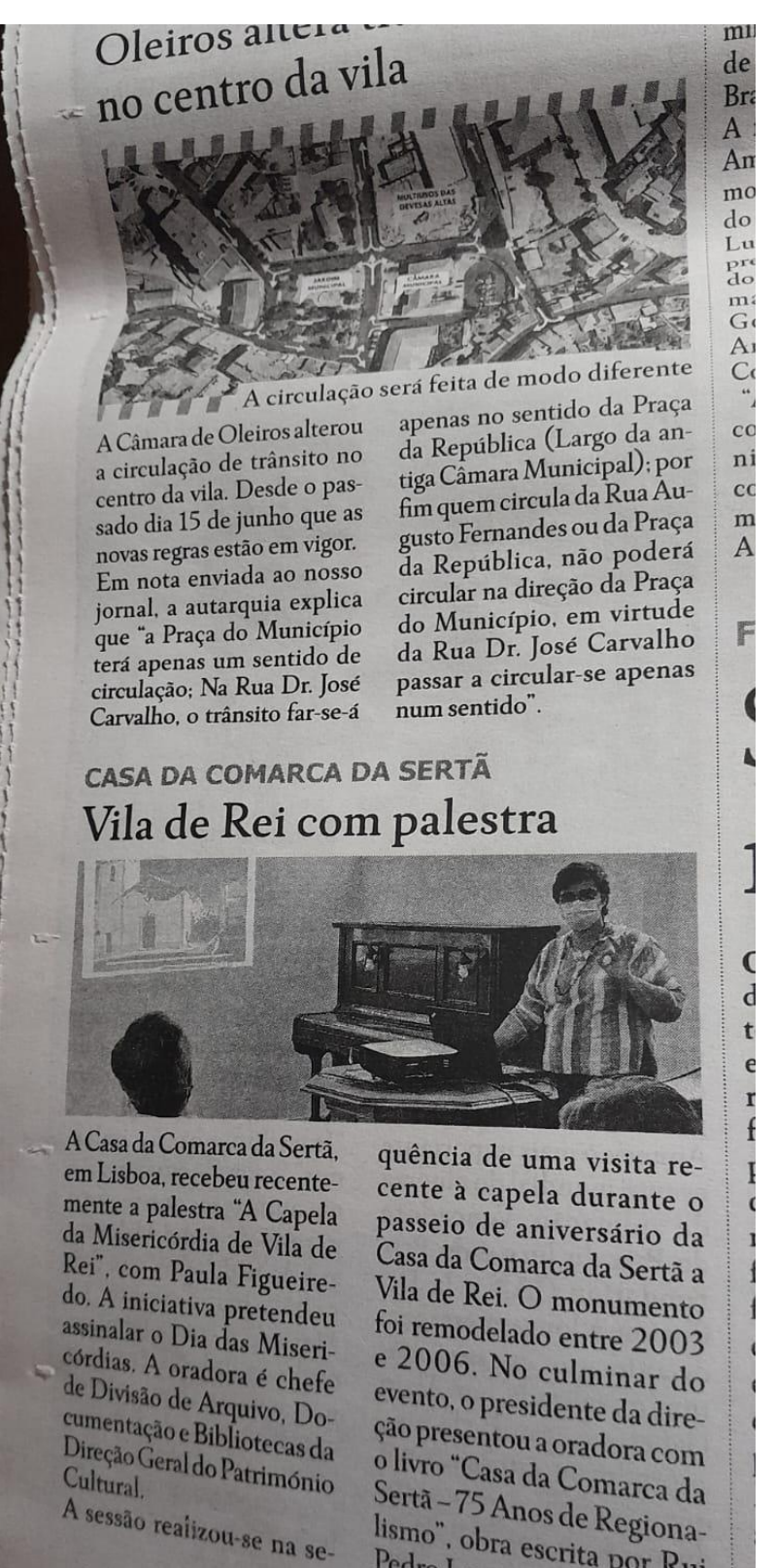

Sertã - 75 Anos de Regionalismo", obra escrita por Rui Pedro Lopes.

### **Apêndice XXIII**

#### Notícia "Lã e queijo com espaço na Torre"

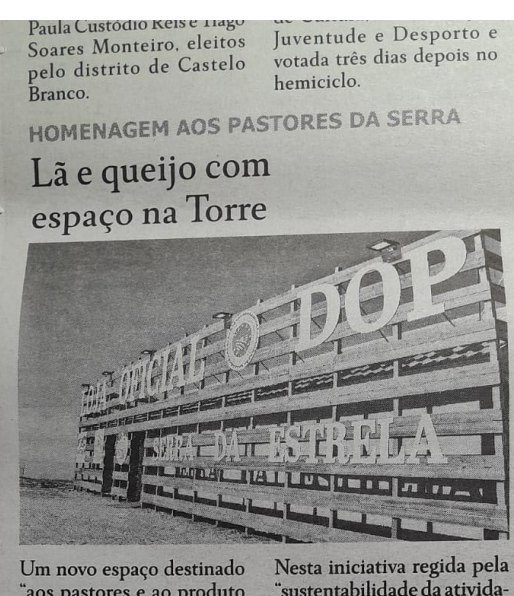

"aos pastores e ao produto<br>do seu trabalho: lã e o leite das ovelhas bordaleiras" foi recentemente inaugurado na Torre da Serra da Estrela, anunciou o grupo "O Valor do Tempo", originário<br>de Seia e que gere espaços<br>como o Museu do Pão e "A Brasileira" do Chiado.<br>O espaço está repartido em três secções, cujo destaque prevalece sobre dois dos pro-<br>dutos que têm em comum a intervenção da ovelha bordaleira da serra da Estrela e que são a lã e o queijo.

"sustentabilidade da atividade pastorícia e a economia" compareceram cerca de 160 pastores da serra, onde o número de tratadores da espécie ascende a 236. Os promotores têm como ob-<br>jetivos o apoio e reconhecimento dos seus esforços na perpetuação da "principal gal e também a primeira a ter livro genealógico" e pela importância da continuidade do ofício, de modo a evitar o cenário de extinção da raça.

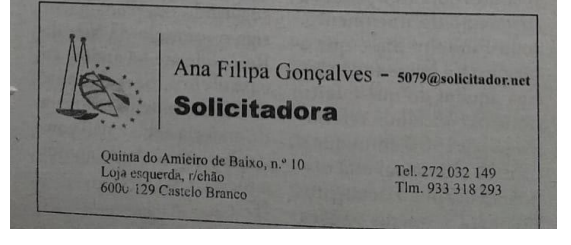

# **Apêndice XXIV**

### Notícia "História Breve da Lua encerre período escolar"

dia de profission. à média nacional podendo. por isso, os recém-especialistas em Medicina Geral e Familiar que optem por ficar a trabalhar neste território, ter uma majoração de 60 por cento no seu

vencimento. A Lei do Orçamento do Estado deste ano prevê "um mecanismo combinado de incentivos. Por um lado permite atrair jovens especialistas, com uma majoração de 60 por cento do vencimento dos recémespecialistas em Medicina Geral e Familiar, para que possam entrar no sistema e que é aplicada nos territórios em que têm uma cobertura por médico de família inferior à média nacional, que é neste momento de 86.7 por cento". No caso

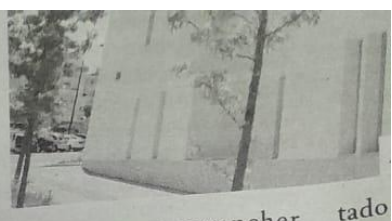

de as vagas a preencher obje representarem "vagas casido renciadas", esta majoração ao a "acumula com o benefício de i já previsto para preencher de s estes lugares O valor foi registado em apo despacho do gabinete da nos ministra da Saúde, reco-Seg nhece que "o Governo ainblic da não cumpriu a meta de púl dar a todos os portugueses ren um médico de família, apeà sar de o número destes ne: especialistas e de enfermeiass ros no Serviço Nacional de cia Saúde (SNS) ter aumen $m<sub>6</sub>$ 

A

**AE AFONSO DE PAIVA** "História Breve da Lua" encerra período escolar

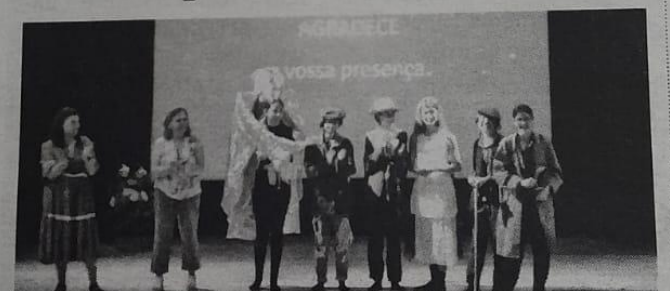

O Clube de Teatro Afonso de Paiva ofereceu recentemente ao público a peça "História Breve da Lua", da autoria de António Gedeão. no âmbito do encerramento das atividades letivas. Apresentado no IPDJ de Castelo Branco, o momento artístico levado a cabo pelas professoras Alice Nascimento e Delminda Ribeiro, encarregues pelo clube, foi

transmitido primeiramente em três sessões distintas para os alunos do 4<sup>º</sup>, 7<sup>°</sup> e 8<sup>º</sup> anos de "diversas turmas e escolas do AE Afonso de Paiva".

Posteriormente, a presença na peça foi alargada "à comunidade educativa, pais/ encarregados de educação, professores, pessoal não docente e comunidade em geral".

#### **Apêndice XXV**

Notícia "Vila de Rei aposta na estabilidade"

percurso sente-se írito das invasões as, calcorreando os<br>isados pelas tropas ral Junot, e pode r-se a organizasiva ao longo da Talhadas. São os três fortes e

de experiências e de boas práticas entre os seus mem-<br>bros, promover uma maior coordenação e acompanhamento de actividades. bem como o lançamento de

APOIO À FIXAÇÃO DE POPULAÇÃO

são Nacional da UNESCO e pelos presidentes dos cinco geoparques portugueses. Naturtejo, Arouca, Açores, Terras de Cavaleiros e Estrela.

Câmara de Idanha-a-Nova. destacou "a importância da cooperação e do trabalho em rede entre geoparques que sai agora reforçado pelo guês de Geoparques, criado em 2011 e do qual o Gen park Naturtejo foi também membro fundador, concim a mesma informação

Tm. 932 020 217

**MATIAS** 

**citador.net** 

#### Vila de Rei aposta na estabilidade

A Assembleia Municipal de Vila de Rei aprovou recentemente a atualização do regulamento de apoio à fixação de população naquele concelho, cujas

alterações "preveem um reforço em todos os apoios prestados, assim como altera os moldes de aplicação dos mesmos". Assim, os residentes do

concelho de Vila de Rei visados por estas condições irão beneficiar de "um subsídio pecuniário sob forma de reembolso de despesas elegíveis, com aquisição de bens e/ou serviços no comércio local". O regulamento abrange também rendimentos para casos de fertilização in-vitro, esclarece a autarquia.

**NATURARTE EM PROENÇA-A-NOVA** 

A arte vem à escola

## **Apêndice XXVI**

### Notícia "Danças e cantares animam a noite de sábado"

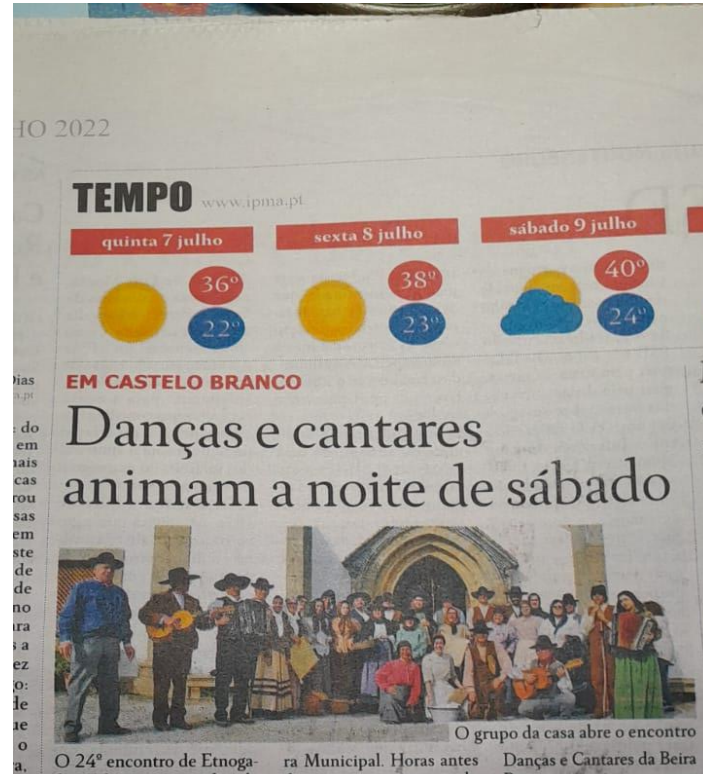

O 24<sup>°</sup> encontro de Etnoga Caracteristica<br>Associação Culturale Recreativa "As Palmeiras" e pelo<br>Grupo de Danças e Cantares<br>da Beira Baixa, vai ter lugar no centro cívico de Castelo Branco no próximo dia nove<br>de julho, pelas 21H00.<br>O programa das festividades

lar de inicia-se com a receção dos músicos, primeiro na Associação "As Palmeiras", às 16H00, e depois na Câmade se iniciar o espetáculo<br>os representantes de cada<br>grupo terão ainda direito a um jantar.

O evento vai presentear o público com cinco momentos musicais, onde o grupo albicastrense vai estrear o certame e terá presença inédita de um conjunto forasteiro, proveniente de Espanha.

A juntar-se ao Grupo de

Baixa, primeiros a atuar,<br>Baixa, primeiros a atuar,<br>surge o Grupo de Coros Y<br>Danzas Juellega Extremeña<br>(Valencia de Alcántara, Cá-<br>ceres), seguido do Grupo<br>Folclórico da Casa do Povo de Serzedelo (Guimarães). de serzedelo (Guimaraes).<br>Depois entra em cena o<br>Grupo Folclórico de Por-<br>tomar (Mira) e, para en-<br>cerrar, o Rancho Folclórico e Etnográfico do Refúgio<br>(Covilhã).

**MOTA** 

e-<br>le

 $\circ$ 

ar

ares no final do ano

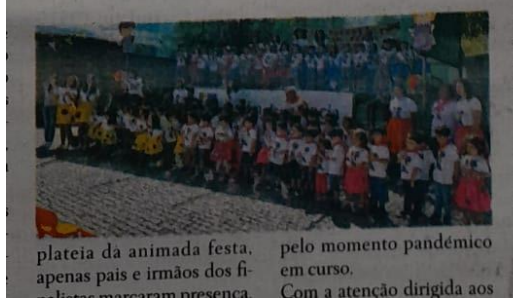

tora da instituição entreg os diplomas para assinal<br>o final de uma etapa qu decerto irá marcar a «vi académica» destes menir e pais. As crianças cantara uma emotiva canção, na q descreveram a sua pas gem feliz e construtiva p<br>Jardim de Infância Alfr Mota.

Para encerrar a festa, tod criancas cantaram o «

### **Apêndice XXVII**

#### Notícia "Seis desfibrilhadores instalados no concelho"

#### **Seis** desfibrilhadores instalados no concelho

VILA DE REI O Município de Vila de Rei procedeu à instalação de seis desfibrilhadores automáticos externos (DAEs). Segundo informa em nota de imprensa, encontram-se alocados em seis edifícios distintos: Edifício dos Pacos do Concelho, biblioteca municipal, mercado municipal e ninho de empresas, piscinas e ginásio, estádio municipal e escola básica e secundária.

Para o manuseamento destes instrumentos de socorro já se encontra a decorrer a respetiva formação.

Ricardo Aires, presidente da Câmara Municipal de Vila de Rei, tenciona reforçar o número destes equipamentos no futuro: "E ainda nossa intenção, futuramente, vir a equipar com mais DAEs outros edifícios públicos uma vez que, acreditamos serem uma mais valia para a salvaguarda das pessoas".

ão usando, por instalações de ar que não estejam dos". No caso do omiciliário 4.0. -se qualificar cada este serviço, com digitais e tecnolóocurando responor às pessoas". Já o cial, um programa ção de equipas de ção e acompanhapessoas que estão ão mais vulnerán pessoas idosas, ssoas com deficiforma a encontrar personalizadas e is a cada situação, a uma equipa por "para sinalização as que estão em de isolamento e io e acompanharede".

### **Apêndice XXVIII**

# Notícia "Música e gastronomia nas Terras do Lince"

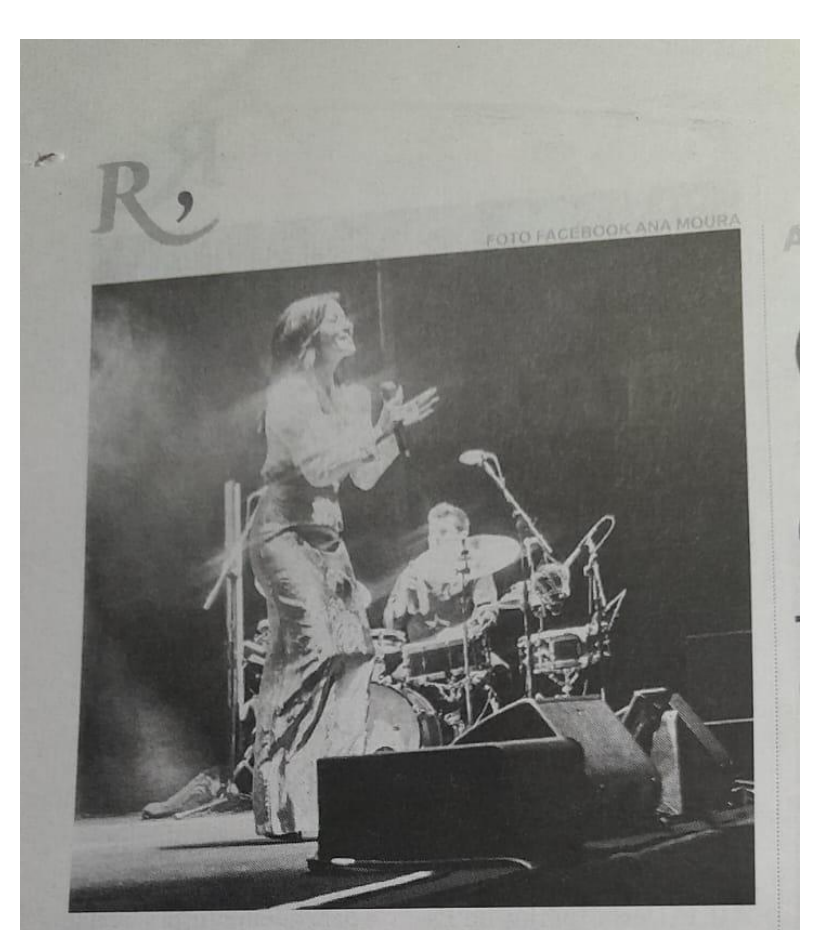

**PENAMACOR** 

#### Música e gastronomia nas Terras do Lince

A Feira Terras do Lince. realizada em Penamacor, irá voltar a ser festejada presencialmente de dia 29 (com estreia às 17H30) a 31 de julho, após ter apresentado "um formato alternativo" durante o período de pandemia.

O certame vai ter como cartão-de-visita a música e a gastronomia, com atuações de artistas como "Ana

Moura, Augusto Canário. Putzgrilla, FH5, os ritmos cubanos da Union Salsera e os DJ 's Rizzo, Joana Perez e Mastikshine" e com mostras alimentares que tornam saliente a qualidade dos produtos regionais. "dos quais se destacam o mel, o azeite, as azeitonas. os enchidos, os doces, e os licores", como refere o município local.

**CULTURA** Sabor do Vento  $\frac{e^{t}}{e^{t}}$ 

# **Apêndice XXIX**

### Notícia "Antiguidades na avenida Nuno Álvares"

ao Vieira, do búlgaro sto Javajeffe e do ale-<br>Jan Voss. No mesmo a primeira exposição uguesa do  $\rm KWY$  é gurada na Sociedade onal de Belas-Artes e inada esta aventura, lesenvolvendo um **urso entre Munique** is, distante da cena ica portuguesa. Em começa a pintar série que revelará<br>os traços da sua obra. inúmeras vezes em gal e no estrangeiro tudo em Munique). 01 recebe o Grande o Amadeo de Souzaso, em Amarante.

a CVRBI no decurso desta semana.

do seu trabalho e da sua no passado sábado, dia

**FEIRA RETORNA A C. BRANCO** 

#### Antiguidades na avenida Nuno Álvares

A Feira de Colecionismo, Antiguidades e Velharias de Castelo Branco vai uma vez mais dedicar a avenida Nuno Álvares à venda de artigos alvos de coleção, no próximo dia 17 de julho. das 9H00 às 17H00.

Mais de 40 expositores de várias localidades nacionais vão estar presentes a comercializar "discos de vinil, pacotes de açúcar, brinquedos antigos, livros raros, moedas, notas, rá-

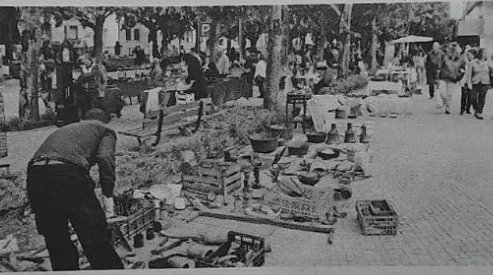

dios e relógios antigos, bicicletas e motorizadas antigas, loiças e vidros antigos, toalhas e rendas

antigas, peças em estanho, ferro, cobre, entre outras", como realça a organização do evento.

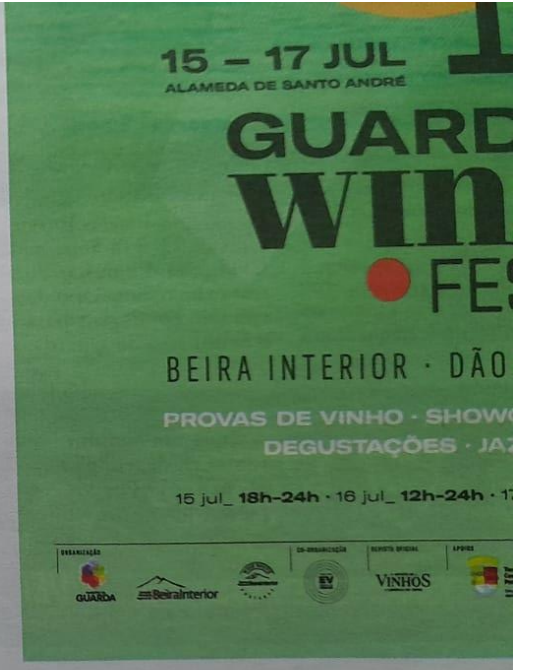

#### **Apêndice XXX**

### Notícia "João Robalo leva arte para Peniche"

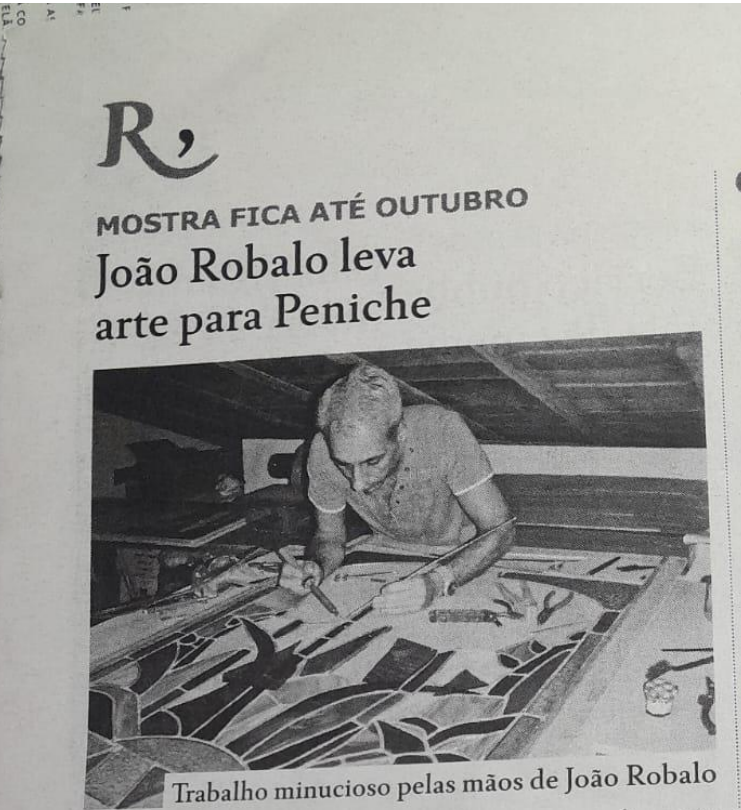

"Máscaras de João Robalo. Outras epidermes da vida" é o nome da exposição da autoria do artista plástico albicastrense João Robalo que vai ser inaugurada no próximo sábado, dia 16 de julho.

A exposição vai ficar patente no Museu da Renda de Bilros de Peniche a partir das 14H30 desse dia e prolongar-se-á até dia dois de outubro.

A iniciativa que alimenta o programa da Mostra Internacional de Renda de Bilros, vem cimentar uma relação de proximidade entre o ceramista, pintor, muralista e vitralista albicastrense e esta localidade situada no litoral onde "ainda adolescente começou a passar férias", como explicita a organização na promoção que se encontra a fazer do evento.

NUMA EDIÇÃO PARA A CINEMATECA Gonçalo Salvado celebra primeira cena de nudez

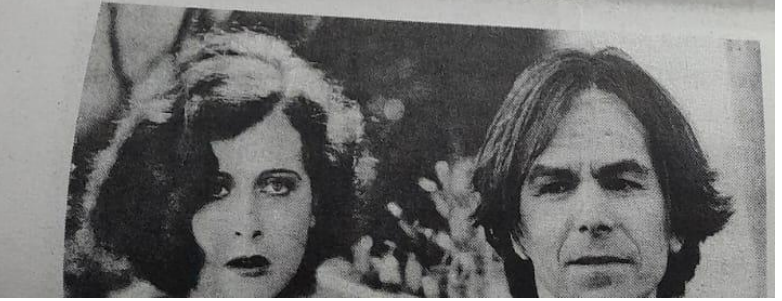

### **Apêndice XXXI**

# Notícia "Ciclo de Concertos de Verão em Penamacor"

#### **CONCERTOS DURAM ATÉ AGOSTO**

#### Ciclo de Concertos de Verão em Penamacor

Ciclo de Concertos de Verão é uma iniciativa promovida pela parceria entre o Município de Penamacor e a Escola Geração Musical, com início marcado para 16 julho e encerramento para 20 de agosto.

Os alunos dessa instituição vão protagonizar os concertos e assim demonstrar os conhecimentos adquiridos durante o ano letivo, enquanto animam o público das diversas zonas de lazer do concelho.

Entre as localidades visadas por este evento estão Meimoa, Meimão, Benquerença, Penamacor e Freixial.

# **Apêndice XXXII**

# Notícia "Comissão Georgiana visita Geopark Naturtejo"

#### conta para isso com

"O Concelho de Castelo Branco precisa de uma nova estratégia de desenvolvimento, tendo como mola impulsionadora um projeto político que se perfile como alternativa a mais de duas décadas de governação socialista, cada vez mais cristalizada em si mesma". reforça o responsável agora eleito, lembrando que "é relevante resgatar Castelo Branco da interioridade e adquirir a centralidade ibérica! E imperioso resgatar Castelo Branco dos interesses instalados e proporcionar igualdade de oportunidades para todos!".

Contactado pelo Reconquista no início desta semana, Rui Barata, o candidato da lista B derrotada nestas eleições. preferiu para já não tecer quaisquer comentários aos resultados do sufrágio. endereçando apenas votos de felicidades ao novo presidente agora eleito. Ainda esta semana irá reunir com elementos da lista que encabeçou.

#### Comissão georgiana visita Geopark Naturtejo

A Comissão de Acompanhamento da Estratégia de Ecoturismo da Geórgia visitou nos últimos dias o Geopark Naturtejo. O comité georgiano, que

foi recebido em Penha Garcia, é composto por várias entidades cujos cargos são condizentes com a matéria do turismo e da natureza.

O plano de atividades abordou uma "reunião de trabalho, contacto com empresas parceiras de animação turística, visita a Penha Garcia e a Monsanto" e ainda uma reunião com o Turismo de Portugal para a visita de " vários destinos de Natureza". Com essa incursão de trabalho, a delegação pretendeu conhecer novos métodos para o desenvolvimento de novas práticas no turismo do seu país.

Em parceria com a Agência Alemã de Cooperação Internacional do Governo alemão e co-financiamento da União Europeia. está em curso o planeamento de "uma estratégia nacional e plano de ação para o Ecoturismo". como refere uma nota de imprensa.

#### **Apêndice XXXIII**

Notícia "Castelo Branco: Ensemble de Música Eletrónica da Esart em concerto no museu"

#### Castelo Branco: Ensemble de Música Eletrónica da Esart em concerto no museu

Reconquista - 04/07/2022 - 12:02

Iniciativa está integrada nos Encontros de Investigação em Música, Artes e Design.

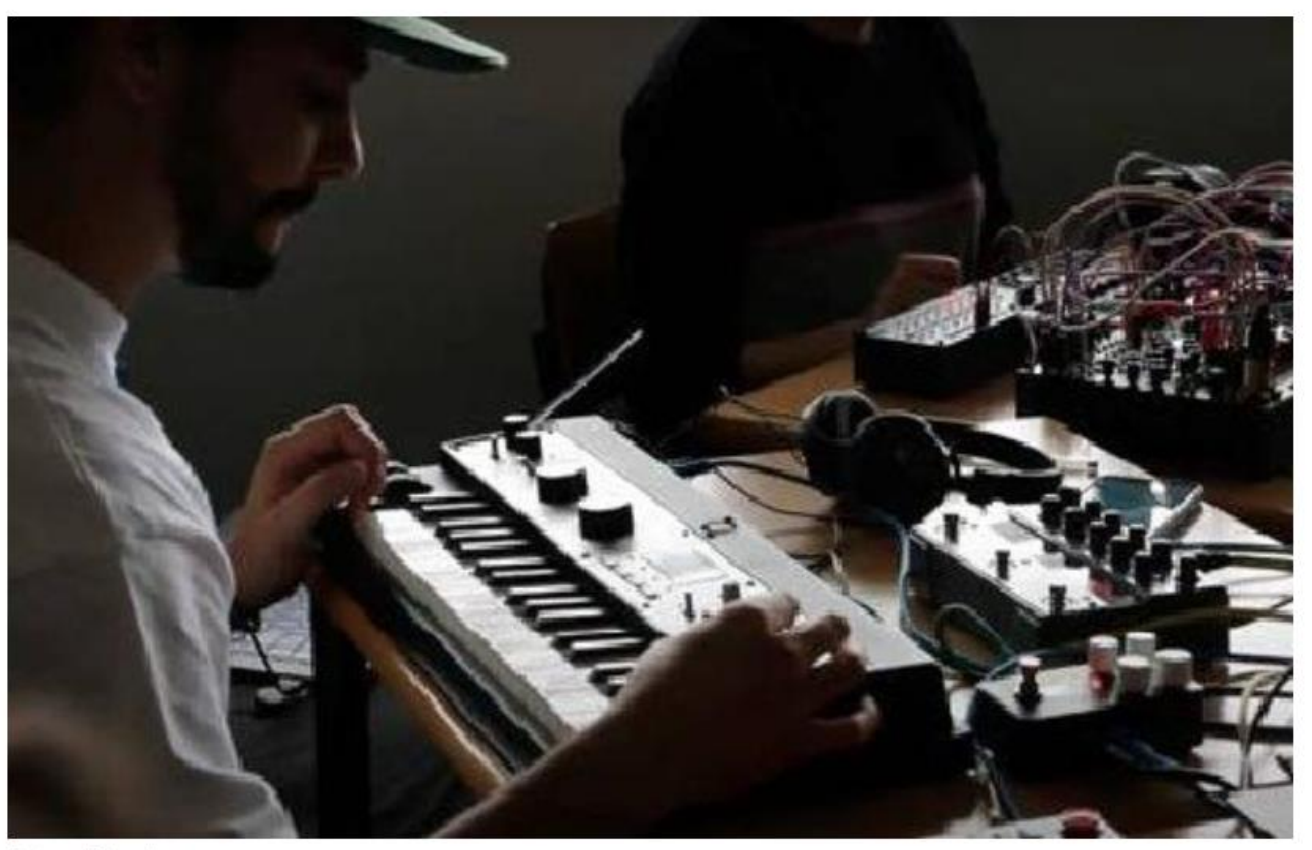

Foto cedida pelo grupo

O grupo Ensemble de Música Eletrónica da Esart, formado por alunos e professores do curso de Música Eletrónica e Produção Musical, vai protagonizar o concerto "Lugar das memórias imaginárias" com data marcada para a próxima quartafeira, dia 6 de julho. O evento irá realizar-se pelas 21H30, no átrio do Museu Tavares Proença Júnior.

Os formandos deste curso são responsáveis pela composição e interpretação da peça, a direção artística e musical está sob a orientação de Rui Dias e os trabalhos da direção musical e direção técnica são executados por Miguel Urbano e Álvaro Lopes, respetivamente.

Segundo refere um comunicado da Câmara Municipal de Castelo Branco, o evento de música eletrónica "está integrado nos Encontros de Investigação em Música, Artes e Design", ao encargo da Esart.

### **Apêndice XXXIV**

Notícia "Sertã: Maratona de Leitura está a decorrer até sábado"

#### Sertã: Maratona de Leitura está a decorrer até sábado

#### Reconquista - 08/07/2022 - 10:04

Conta com participantes de ofícios variados, escritores, contadores de histórias e artistas de diversas áreas.

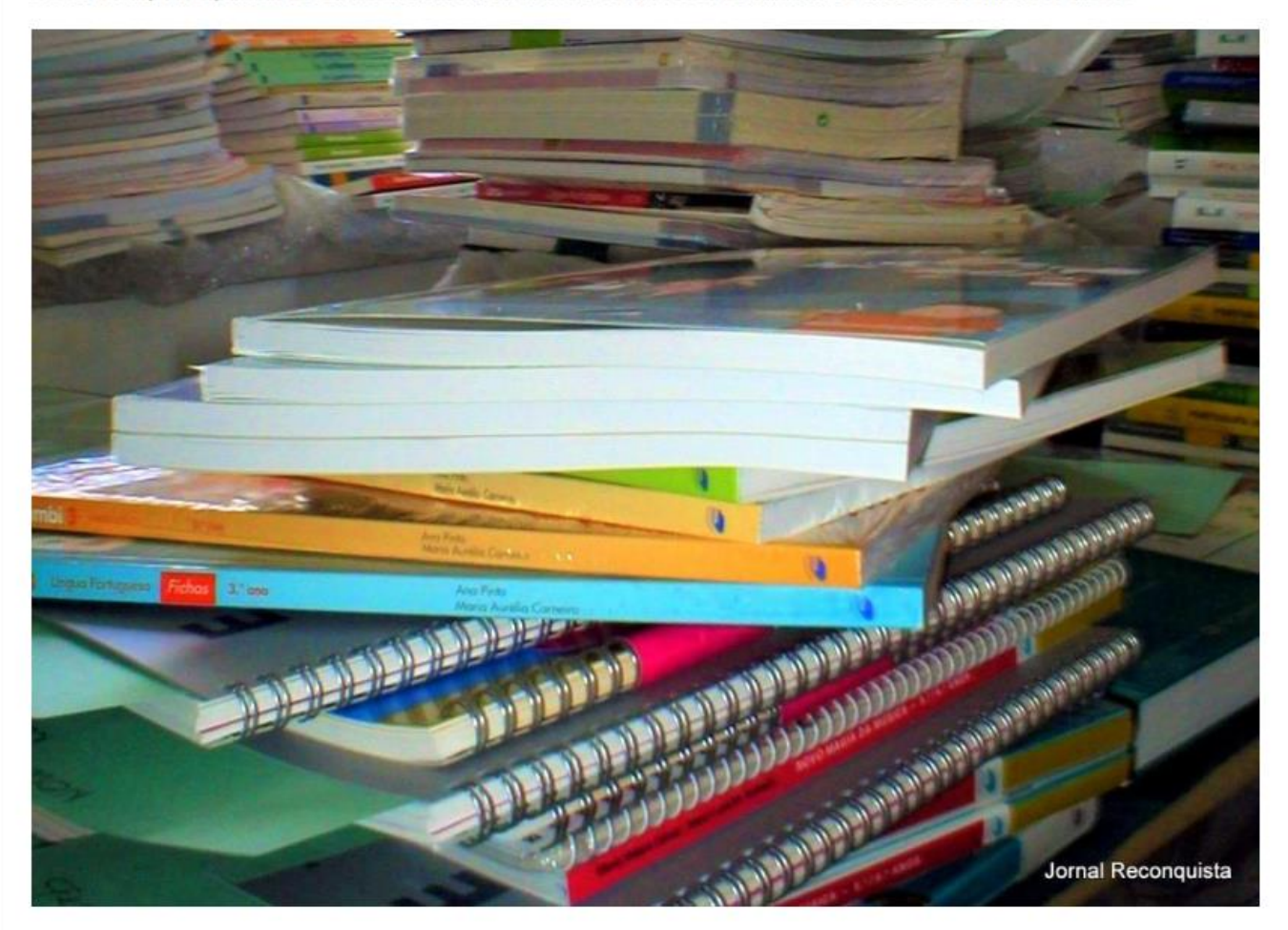

A Sertã está a receber a 10<sup>ª</sup> edição da Maratona de Leitura. A iniciativa decorre até sábado, dia 9.

O evento conta com participantes de ofícios variados, entre "escritores, contadores de histórias e artistas de diversas áreas" (os dois primeiros irão atuar em várias localidades da Sertã) e é "considerado um dos principais eventos culturais do país". Terá disponíveis atividades inerentes a várias faixas etárias, ausentes de qualquer custo.

Desta forma, o cartaz promove "espetáculos de poesia, exposições, oficinas de atividades, uma feira do livro e até um roteiro noturno pela Sertã".

O certame vai ainda regalar o público com um dia inteiro envolto de leitura, atividade responsável pelo seu aparecimento.

# **Apêndice XXXV**

#### Fotografia relativa aos Seminaristas dos Olivais

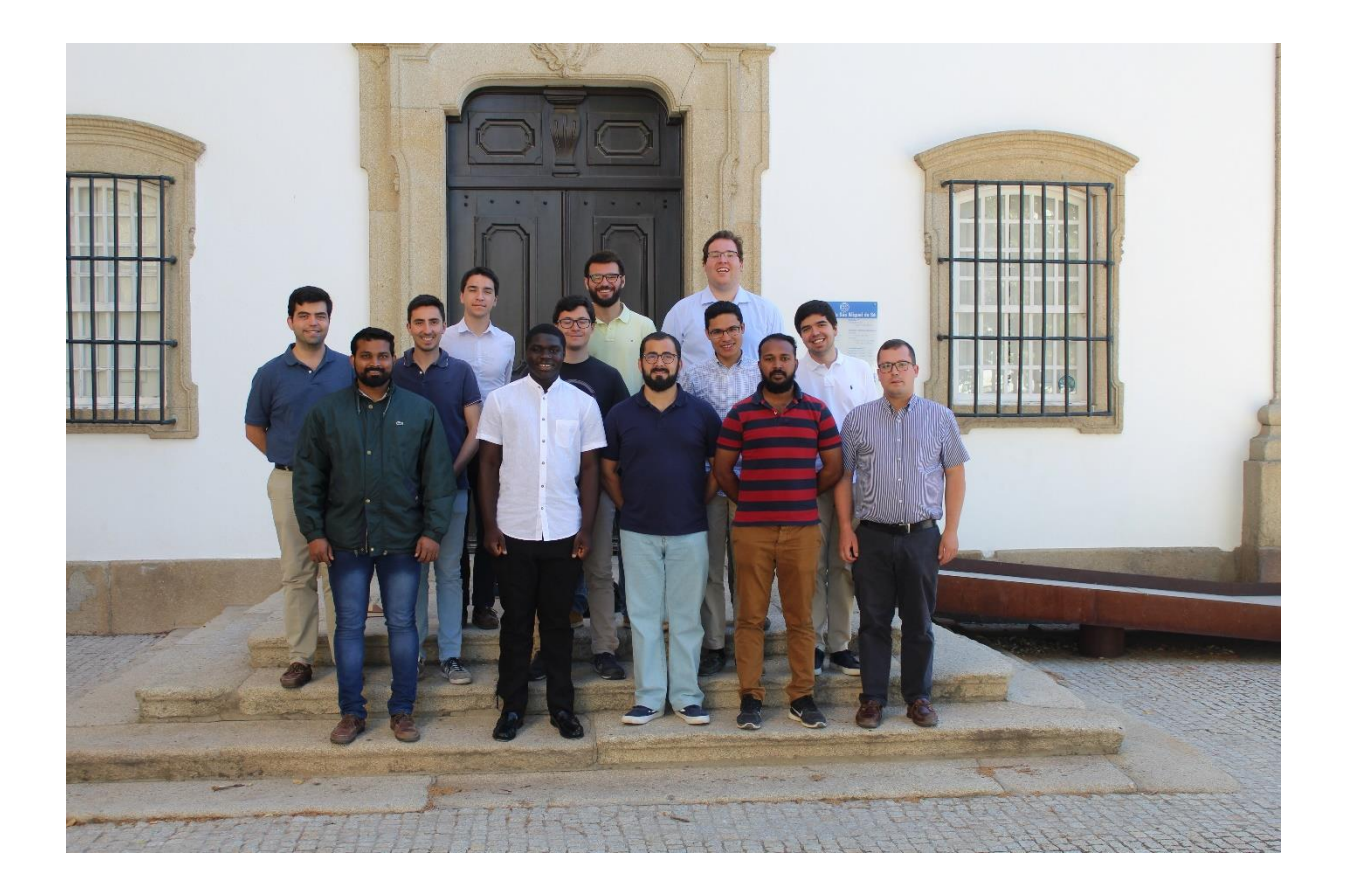

# **Apêndice XXXVI**

Fotografias relativas a Samuel Afonso

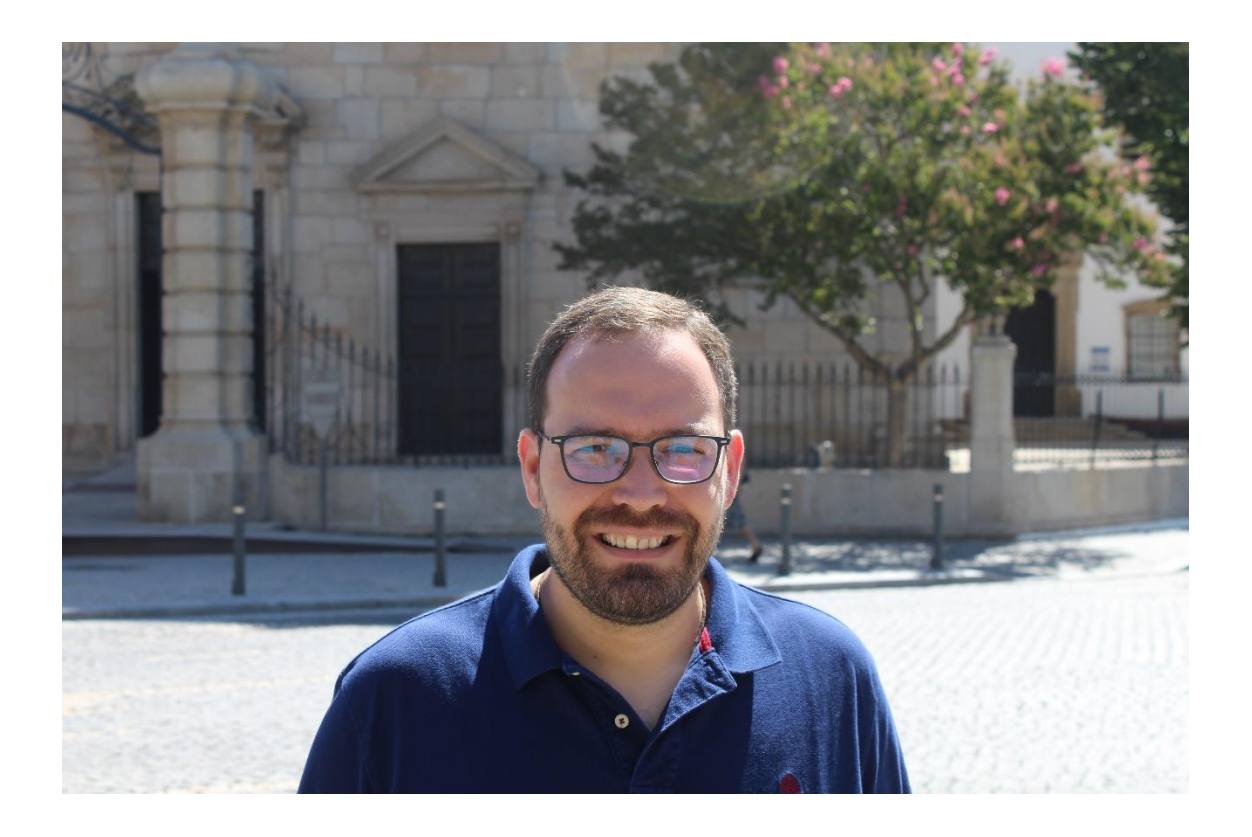

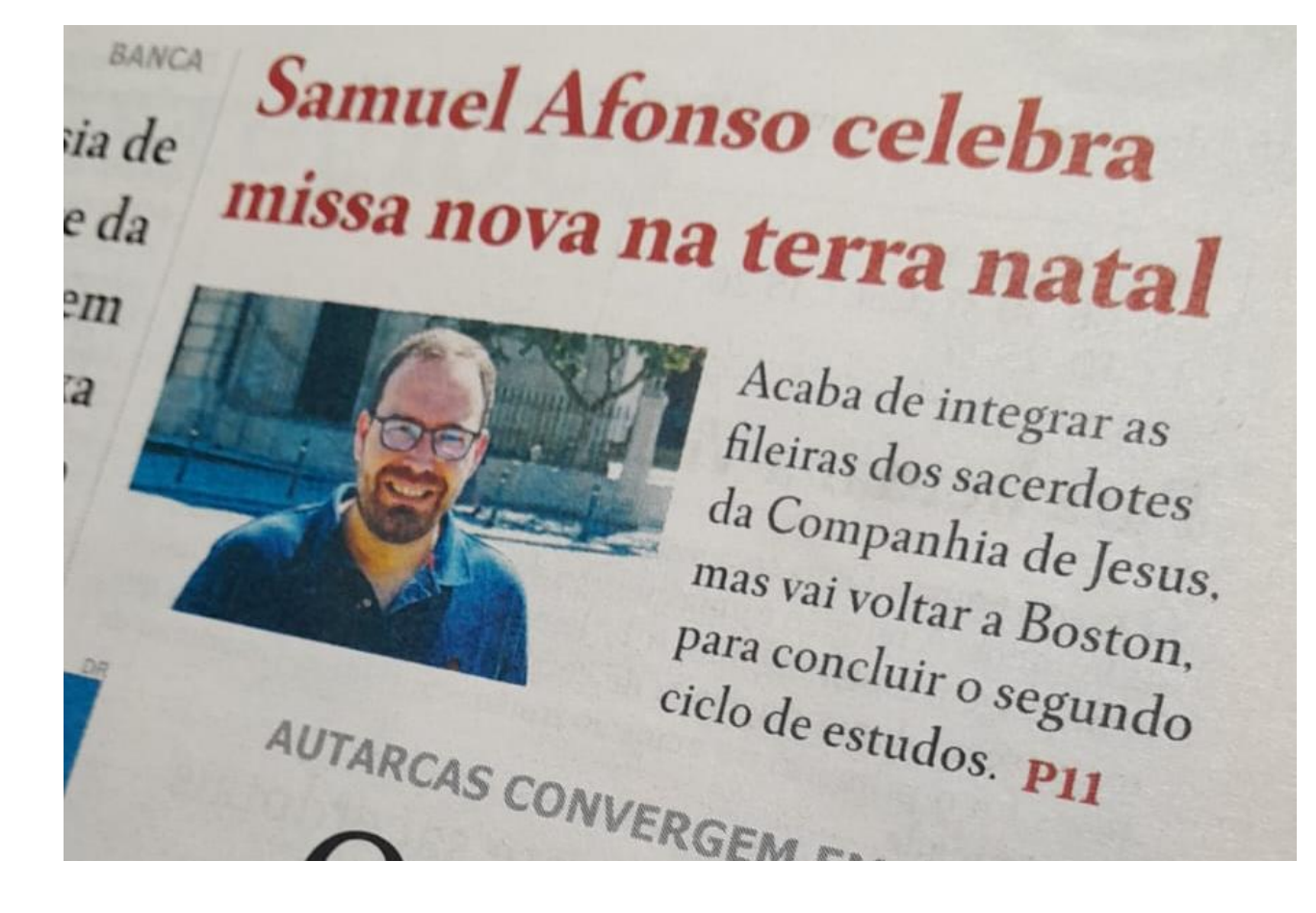

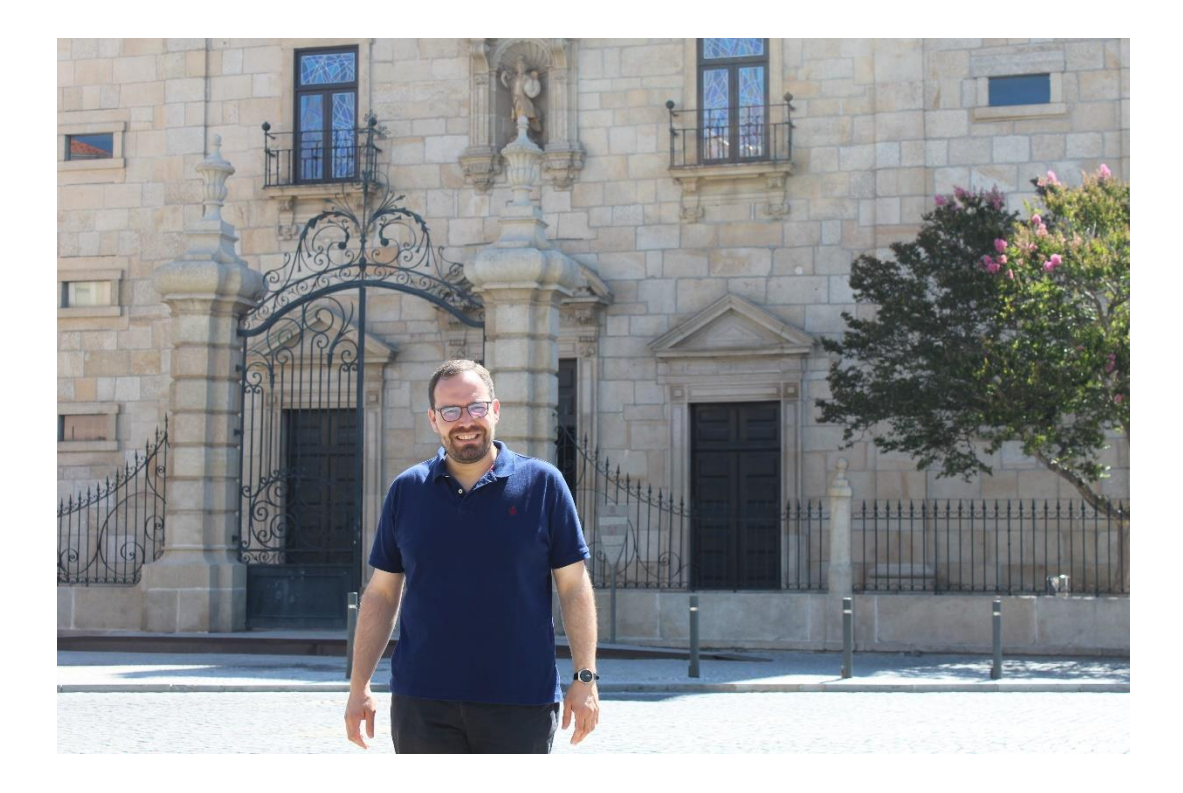

#### Novo jesuíta: Samuel Afonso reza missa nova na terra natal

Lídia Barata - 08/07/2022 - 8:00 Samuel Afonso acaba de integrar as fileiras dos sacerdotes da Companhia de Jesus, mas vai voltar a Boston, para<br>concluir o segundo ciclo de estudos.

#### $f \times d = 1$

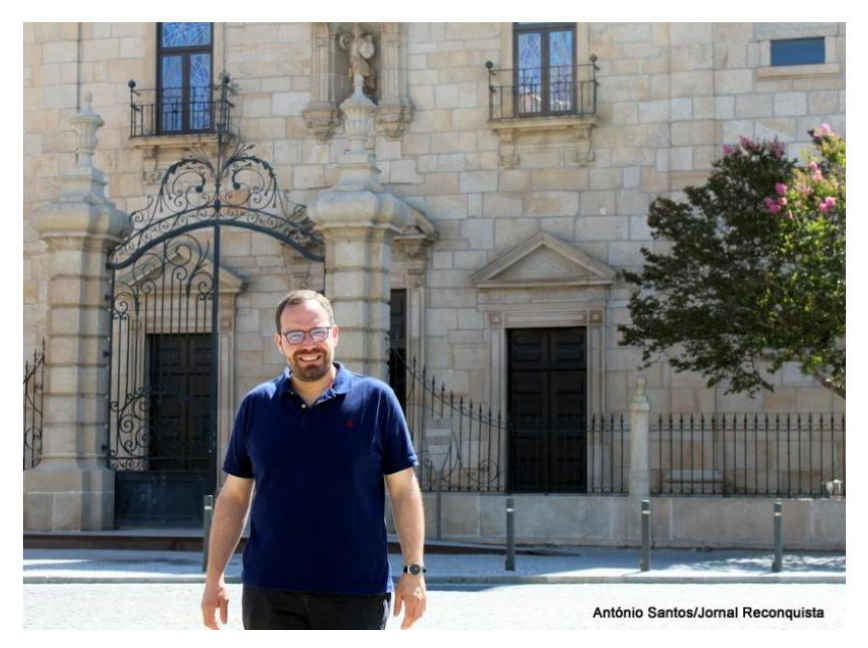

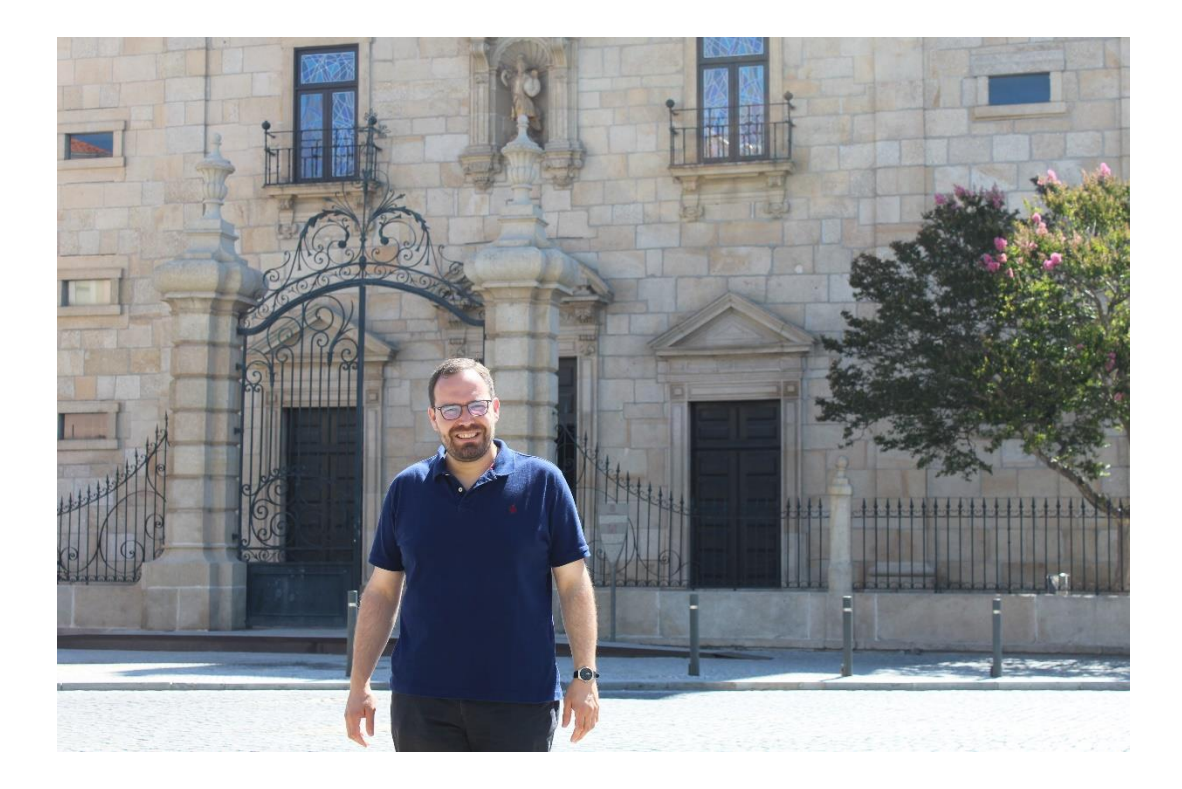

#### SUES NA SÉ, EM TINALHAS E FREIXIAL DO CAMPO Samuel Afonso reza missa nova na terra natal IGREJA Acaba de integrar as fileiras dos sacerdotes da Companhia de

Jesus, mas vai voltar a Boston, para concluir o segundo ciclo de estudos.

de ter um coração de carne.

"resgate" desse coração, dos

É a Boston, nos Estados Unidos da América, que Samuel Afonso vai voltar para concluir os estudos teológicos, o que espera conseguir durante o próximo ano. selando mais um passo num caminho que iniciou a 5 de<br>outubro de 2010, quando entrou na Companhia de Jesus. Os primeiros votos. de pobreza, castidade e obediência, foram feitos a 12 de outubro de 2012 e foi ordenado diácono, em Roma, a 6 de abril de 2021.

Esta jornada, que conta já com uma dúzia de anos, teve mais um marco importante, dia 3 de julho, na Sé Nova

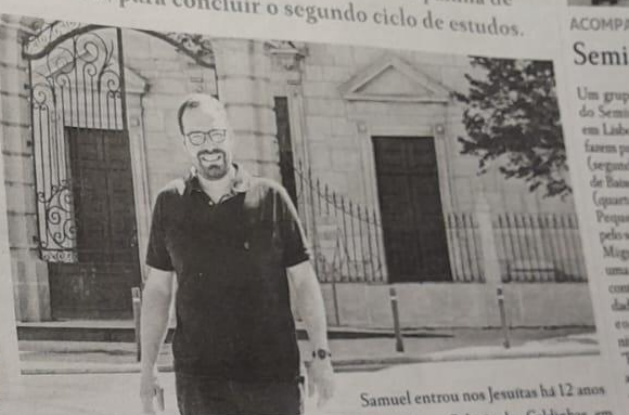

cozinha da avó Margarida. na rua dos Ferreiros. a macomo há dias referia uma triarca que levava os sete das leituras na missa". Este momento serve então de

netos à catequese, ajudando a que cada um se fosse

Colégio das Caldinhas, em Santo Tirso, como professo e ajudante na pastoral. No futuro. "ha aquilo qu

gostamos, e bem, ma voto de obediência